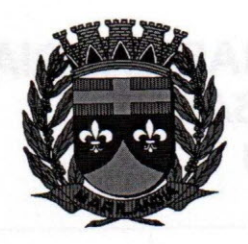

### PREGÃO PRESENCIAL N°002/2017

### CONTRATAÇÃO DE EMPRESA PARA LICENÇA DE USO DE SOFTWARE

A CÂMARA MUNICIPAL DE MARILÂNDIA, com sede na Rua Luis Catelan, n° 230, Centro, Marilândia/ES, por intermédio de seu Pregoeiro, que abaixo subscreve designado pela Portaria nº 019/2017 de 19 de janeiro de 2017, de acordo com a Lei Federal 10.520 de 17/07/2002, a Lei Complementar Federal nº. 123/2006 e alterações, a Lei nº. 8.666/93 e alterações TORNA PÚBLICO que realizará licitação nos termos deste edital.

#### 1 - TERMO DE REFERÊNCIA

- 1.1 Modalidade: PREGÃO PRESENCIAL
- 1.2 Processo Administrativo nº. 029/2017
- 1.3 Tipo de Licitação: MENOR PREÇO GLOBAL

1.4 - Objeto: Contratação de empresa para prestação de serviços de concessão de licença de uso e locação de software para a gestão pública, por tempo determinado, com banco de dados unificado, juntamente com a contratação de serviços de implantação, migração de dados, capacitação, treinamento e suporte técnico dos sistemas a serem implantados nesta Câmara Municipal atendendo as exigências do Sistema de Controle de Contas do Tribunal de Contas do Estado do Espírito Santo -TCE/ES entre outras exigências aplicáveis, garantindo atendimento às alterações legais, corretivas e evolutivas.

1.5 - O preço global máximo atribuído ao objeto deste edital é de R\$ 70.000,00(setenta mil reais). Será desclassificada a proposta que apresentar valor global superior ao fornecido e também apresentar valor unitário superior aos estabelecidos abaixo (itens 01 a 08 valor mensal R\$ 4.533,33 e valor total R\$ 54.399,96 - item 09 valor total R\$10.900,00:

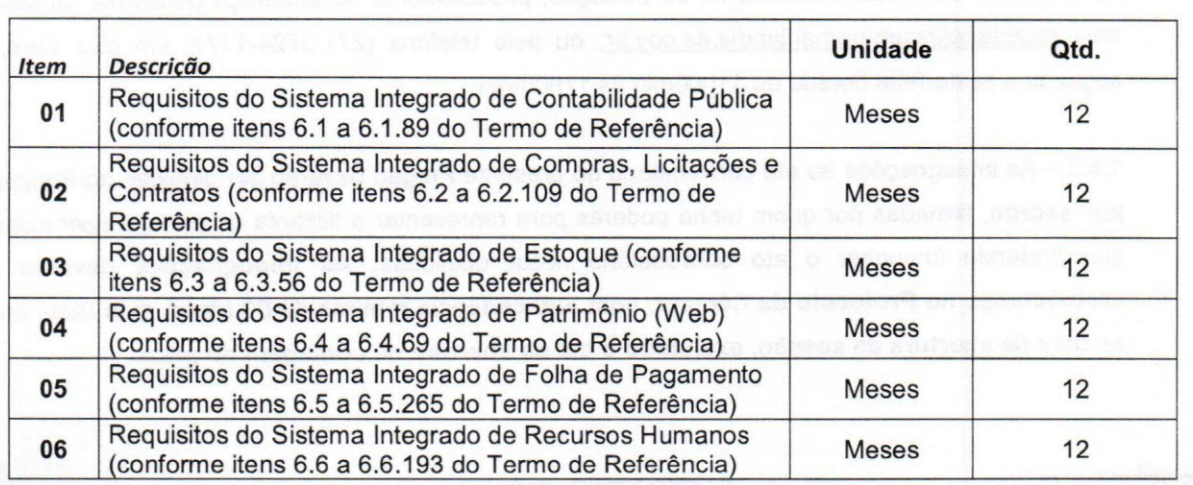

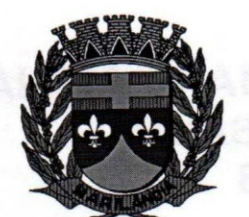

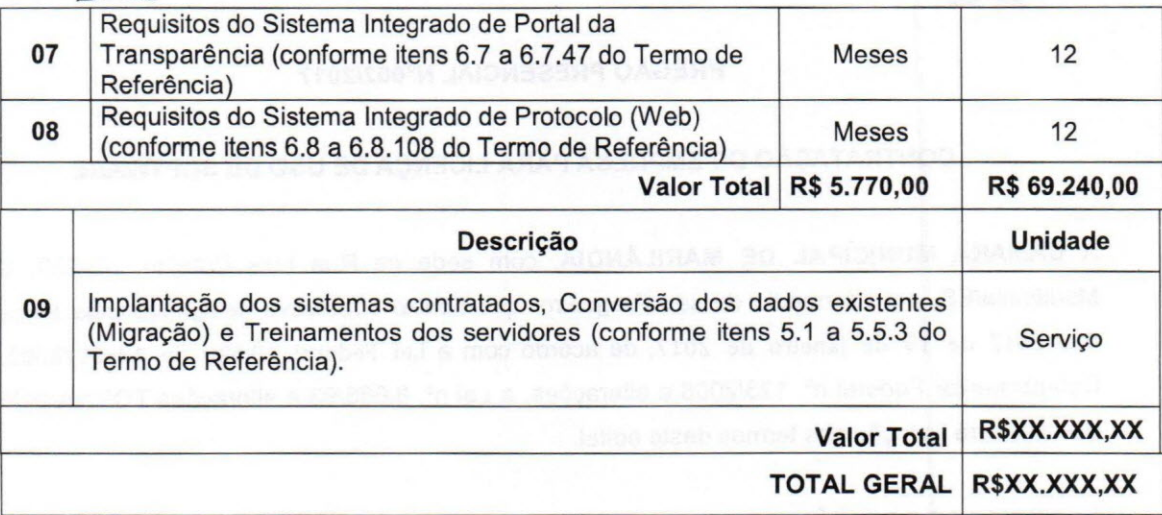

### 1.6 - DOTAÇÃO ORÇAMENTÁRIA

1.6.1- As despesas decorrentes da presente licitação correrão por conta das Dotações Orçamentárias seguintes:

• Câmara Municipal de Marilândia - Elemento de Despesa Outros Serviços de Terceiro - Pessoa Jurídica - Fonte 3.3.90.39.00

### 1.7 -FUNDAMENTAÇÃO LEGAL, TIPOLOGIA E REGIME DE CONTRATAÇÃO

1.7.1 - O presente certame será regido pela Lei nº. 10.520/2002, Lei Complementar Federal nº. 123/2006 e alterações e pela Lei Federal n°. 8.666/1993, republicada no Diário Oficial da União - DOU em 06 de julho de 1994, e alterações posteriores.

*r<;*

r \

 $\left( \begin{array}{c} \end{array} \right)$ 

### 1.8 - ESCLARECIMENTOS E IMPUGNAÇÃO DO ATO CONVOCATÚRIO

1.8.1 - Qualquer esclarecimento a respeito de dúvidas sobre o Edital poderá ser solicitado aos Membros da Comissão Permanente de Licitação, pessoalmente no endereço pertinente ou pelo email secretária@camaramarilandia.es.gov.br, ou pelo telefone (27) 3724-1177, em dias úteis, de segunda a sexta-feira horário de 11hOOminàs 17hOOmin.

1.8.2 - As impugnações ao ato convocatório do presente Pregão deverão ser dirigidas ao Pregoeiro, por escrito, firmadas por quem tenha poderes para representar o licitante ou por qualquer cidadão que pretenda impugnar o ato convocatório nesta qualidade. As impugnações deverão ser protocoladas no Protocolo da Câmara, com antecedência mínima de 02 (dois) dias úteis antes da data de abertura da sessão, excluindo o dia da abertura na contagem do prazo.

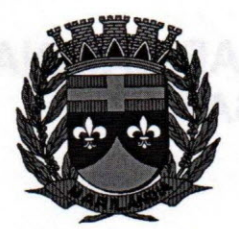

### **CÂMARA MUNICIPAL DE MARILÂNDIA .:\** , x **ESTADO DO ESPIRITO SANTO .;- Biênio 2017** *I* **2018 )**

 $\overline{\phantom{a}}$ 

1.8.3 - Caso seja acolhido à impugnação contra o ato convocatório, será designada nova data para realização do certame, exceto quando, inquestionavelmente, a alteração não afetar a formulação das propostas.

1.8.4 - Não serão conhecidos pedidos de impugnação, protocolizados fora do prazo legal.

1.8.5 - Caberá ao Pregoeiro decidir sobre a petição no prazo de 24 (vinte e quatro) horas.

#### 2 - **DATA, HORA E LOCAL PARA A ENTREGA DOS ENVELOPES**

2.1 - Até o dia **07/03/2017 às 12hOOmin,** os Proponentes deverão protocolizar os Envelopes de Proposta e Habilitação no Protocolo da Câmara Municipal de Marilândia.

2.1.1 - Em nenhuma hipótese serão recebidos quaisquer envelopes fora do prazo estabelecido neste edital.

2.1.2 - Os envelopes (PROPOSTA e HABILITAÇÃO) serão protocolizados separadamente, devendo ser opacos, estarem lacrados, rubricados, contendo na parte externa, além da razão social completa do proponente os seguintes dizeres: **"CÂMARA MUNICIPAL DE MARILÂNDIAlES - PREGÃO** N°. **002/2017 - ENVELOPE** N°. **01 - PROPOSTA E ENVELOPE** N°. **02 - HABILITAÇÃO".**

2.1.3 - Caso o licitante não esteja presente deverá enviar declaração (ANEXO 03) dando ciência de que cumpre plenamente os requisitos de habilitação.

2.1.4 - Para efeito da Lei nº 123/2006, alterada pela Lei nº 147/2014, a empresa licitante ME ou EPP deverá entregar junto ao seu credenciamento o Comprovante de Optante pelo Simples e Certidão Simplificada da Junta Comercial do estado sede da empresa.

#### 3 - **CREDENCIAMENTO**

3.1 - Para fins de credenciamento junto ao Pregoeiro, o proponente poderá enviar um representante munido de documento que o credencie à participação (ANEXO 02), respondendo o mesmo pela representada.

3.2 - O credenciamento ocorrerá na mesma data e local mencionados no item 2.1 com início às **12h15min.**

3.2.1 - O credenciamento é imprescindível para que o interessado possa realizar lances verbais e sucessivos, bem como possa manifestar interesse recursal.

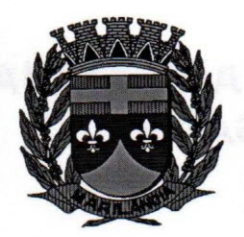

3.2.2 - Para a efetivação do Credenciamento, o representante do proponente exibirá ao Pregoeiro qualquer DOCUMENTO DE IDENTIDADE EMITIDO POR ÓRGÃO PÚBLICO JUNTAMENTE COM UM ORIGINAL DE INSTRUMENTO PROCURATÓRIO (ANEXO 02 - COM FIRMA RECONHECIDA) que o autorize a participar especificamente deste Pregão ou INSTRUMENTO PROCURATÓRIO PÚBLICO ou PARTICULAR (COM FIRMA RECONHECIDA) que o autorize a responder pelo proponente, inclusive para a oferta de lances verbais de preços, firmar declarações, desistir ou apresentar recurso, assinar a ata e praticar todos os demais atos pertinentes ao presente certame, em nome do proponente.

3.2.3 - Para efetivação do Credenciamento é OBRIGATÓRIA a apresentação da CÓPIA AUTENTICADA DO ATO CONSTITUTIVO, ESTATUTO OU CONTRATO SOCIAL E SEUS TERMOS ADITIVOS, DO DOCUMENTO DE ELEiÇÃO DE SEUS ADMINISTRADORES, DEVIDAMENTE REGISTRADOS NA JUNTA COMERCIAL OU NO CARTÓRIO DE PESSOAS JURíDICAS, CONFORME O CASO, a fim de comprovar se o outorgante do instrumento procuratório que trata o subitem anterior possui os devidos poderes da outorga supra.

3.2.4-Para efeito de atendimento ao subitem3.2.3 COMPREENDE -SE COMO:

- a) Ato Constitutivo, Estatuto ou Contrato Social em vigor, devidamente registrado, em se tratando de sociedade comercial, no caso de sociedade por ações, acompanhado de documentos de eleição dos seus administradores, ou Registro Comercial no caso de empresa individual.
- b) Decreto de autorização, em se tratando de empresa ou sociedade estrangeira em funcionamento no País, e ato de registro ou autorização para funcionamento expedido pelo órgão competente, quando a atividade assim o exigir.
- c) Inscrição do ato constitutivo, no caso de sociedade civil, acompanhada de prova de diretoria em exercício.

3.2.4.1 - A apresentação do Ato Constitutivo, Estatuto ou Contrato Social em vigor, presta-se para observar se a atividade da empresa é concernente ao objeto contido no item 5.1.

3.2.4.2 - Na hipótese de a licitante não estar presente à Sessão Pública este deverá enviar o Contrato Social, ou documento equivalente, devidamente autenticado, junto com a prova de Regularidade Fiscal (CNDs), no envelope n°. 02 (HABILITAÇÃO), para atender ao disposto no item 3.2.4.1.

3.2.5 - No caso de proprietário, diretor, sócio ou assemelhado da proponente que comparecer ao local, deverá comprovar a representatividade por meio da apresentação do ato constitutivo, estatuto ou contrato social e seus termos aditivos, do documento de eleição de seus administradores,

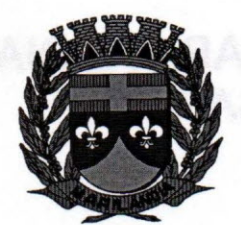

 $\sqrt{N}$ UNIC

devidamente registrados na Junta Comercial ou no cartório de pessoas jurídicas, conforme o caso.

3.2.6 - Os documentos deverão ser apresentados em original, por qualquer processo de cópia autenticada por tabelião de nota, pelo Pregoeiro ou membro da Equipe de Apoio, hipótese em que a autenticação deverá ocorrer previamente ao credenciamento ou por publicação oficial.

3.3 - Caso o proponente não compareça, mas envie toda a documentação necessária dentro do prazo estipulado, participará do Pregão com a primeira proposta apresentada quando do início dos trabalhos, renunciando a apresentação de novas propostas e a interposição de recurso.

#### 4 - ABERTURA DOS ENVELOPES

4.1 - Às 12h15min do dia 07de março de 2017 será aberta a sessão pelo Pregoeiro na sala de reuniões da CPL localizada na sede desta Câmara Municipal, sendo que nessa oportunidade os licitantes deverão apresentar declaração dando ciência de que cumprem plenamente os requisitos de habilitação (ANEXO 03).

4.1.1 - Em cumprimento ao disposto no art. 4º. Inciso VII da Lei nº. 10.520/02 a declaração deverá ser entregue separadamente dos envelopes  $n^{\circ}$ . 01 - PROPOSTA e  $n^{\circ}$ . 02 - HABILITAÇÃO.

4.1.2 - Na hipótese dos licitantes não apresentarem, no momento da entrega dos envelopes, a declaração de caráter obrigatório prevista no item 4.1, o Pregoeiro disponibilizará a estes um modelo de declaração que poderá ser preenchido e assinado pelo representante credenciado.

4.1.3 - Caso o licitante não se faça presente deverá remeter a declaração de que trata o item 4.1 em envelope apartado, que deverá trazer os seguintes dizeres "CÂMARA MUNICIPAL DE MARILÂNDIAlES - PREGÃO N°. 002/2017- ENVELOPE DECLARAÇÃO".

#### 5-0BJETO

5.1 - O objeto da presente licitação é a CONTRATAÇÃO DE EMPRESA PARA PRESTAÇÃO DE SERViÇOS DE CONCESSÃO DE LICENÇA DE USO E LOCAÇÃO DE SOFTWARE PARA A GESTÃO PÚBLICA, POR TEMPO DETERMINADO, COM BANCO DE DADOS UNIFICADO, JUNTAMENTE COM A CONTRATAÇÃO DE SERViÇOS DE IMPLANTAÇÃO, MIGRAÇÃO DE DADOS, CAPACITAÇÃO, TREINAMENTO E SUPORTE TéCNICO DOS SISTEMAS A SEREM IMPLANTADOS NESTA CÂMARA MUNICIPAL ATENDENDO AS EXIGÊNCIAS DO SISTEMA DE CONTROLE DE CONTAS DO TRIBUNAL DE CONTAS DO ESTADO DO EspfRITO SANTO - TCE/ES ENTRE OUTRAS EXIGÊNCIAS APLlCAvEIS, GARANTINDO ATENDIMENTO AS ALTERAÇÕES LEGAIS, CORRETIVAS E EVOLUTIVAS.

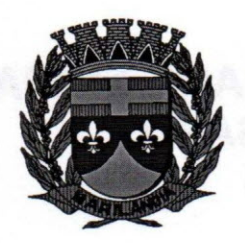

5.2 - POR QUESTÕES DE COMPATIBILIDADE E/OU INTEGRAÇÃO, A CONTRATAÇÃO DE TODOS OS SISTEMAS DAR-SE-Á COM UMA ÚNICA LICITANTE, PODENDO ESTES ESTAREM INSERIDOS EM EXECUTÁVEL ÚNICO OU EM VÁRIOS, A CRITÉRIO DO LICITANTE, NÃO SENDO PERMITIDA A SUBCONTRATAÇÃO DE EMPRESAS.

### 6 - DAS CONDiÇÕES GERAIS PARA A PARTICIPAÇÃO

6.1 - Somente poderão participar deste Pregão as empresas que atenderem todas as exigências contidas neste edital e seus anexos, além das disposições legais, independentemente de transcrição.

6.2 - Poderão participar deste Pregão somente pessoas jurídicas que desenvolvam as atividades objeto desta licitação e que atendam às exigências deste edital.

6.3 - Não serão admitidas à participação nesta licitação de empresas que estejam cumprindo pena de suspensão temporária de participação em licitação e/ou impedimento de contratar com a Administração Pública; que tenham sido declaradas inidôneas para licitar ou contratar com qualquer órgão público; ou que se sub somem as disposições do art. 9°. e inciso V do art. 27 da Lei n", 8.666/93.

6.4 - Os serviços serão prestados nas dependências da Câmara Municipal de Marilândia.

### 7 - DA ENTREGA DOS ENVELOPES DE PROPOSTA E HABILITAÇÃO

7.1 - Os licitantes deverão entregar no entretempo definido neste edital sua proposta e documentação necessária para habilitação, em 02 (dois) envelopes distintos, lacrados e rubricados, contendo na parte externa, além da razão social completa da proponente (com CNPJ) os seguintes dizeres: "CÃMARA MUNICIPAL DE MARILANDIA/ES - PREGÃO N°. 002/2017- ENVELOPE N°. 01 - PROPOSTA e ENVELOPE N°. 02 - HABILITAÇÃO".

 $7.2 - O$  Envelope nº. 01 - PROPOSTA deverá conter as informações/documentos exigidos no item 8.1 deste Edital, e o Envelope nº. 02 - HABILITAÇÃO deverá conter as informações/documentos exigidos no item 9.1 deste Edital.

7.3 - Os documentos deverão ser apresentados em original, por qualquer processo de cópia autenticada por tabelião de nota, por membro da CPL, Pregoeiro ou da Equipe de Apoio. hipótese em que a autenticacão deverá ocorrer previamente à entrega dos envelopes lacrados, ou por publicação oficial.

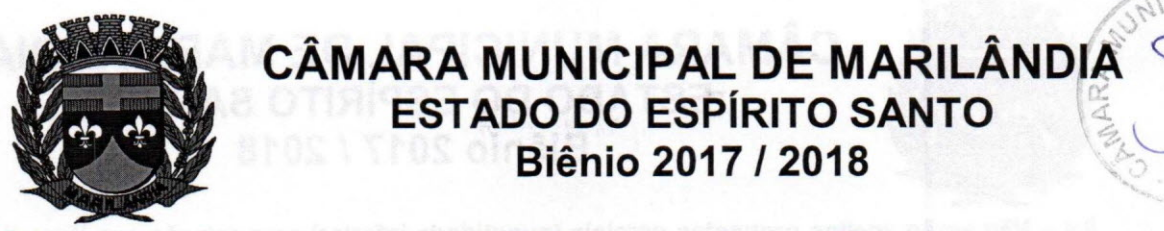

7.4 - Utilizar, preferencialmente, o modelo padrão de etiqueta para identificar os envelopes.

RAZÃO SOCIAL DA EMPRESA CNPJ DA EMPRESA **CÂMARA MUNICIPAL DE MARILANDIA/ES** PREGÃO N°. 002/2017 ENVELOPE N°. 01 - PROPOSTA

RAZÃO SOCIAL DA EMPRESA CNPJ DA EMPRESA **CÂMARA MUNICIPAL DE MARILANDIA/ES** PREGÃO N°. 002/2017 ENVELOPE N°. 02 - HABILITAÇÃO

#### 8 - ENVELOPE N°. 01 - PROPOSTA

8.1 - A proposta deverá ser formulada em 01 (uma) via, datilografada ou digitada, contendo a identificação da empresa licitante (nome e CNPJ), datada e assinada por seu representante legal, sem emendas, rasuras ou entrelinhas, devendo conter as seguintes informações:

- Discriminação do objeto ofertado conforme especificações e condições previstas no Anexo 01;
- Validade da Proposta: não poderá ser inferior a 60 (sessenta) dias, contados da data de abertura da mesma;
- Quantidade, preço por item e preço total ofertado, devendo ser cotado em reais e com até duas casas decimais após a vírgula (R\$ X,XX), incluindo-se todos os custos, dentre eles, os encargos sociais, impostos, taxas, seguros, licenças, incidentes sobre a prestação dos serviços;
- Condição de Pagamento: até 15 (quinze) dias após a entrega da nota fiscal e conferência dos serviços;
- Prazo de entrega: o prazo para implantação da solução integrada, conversão de dados e treinamento não poderá ser superior a 90 (noventa) dias corridos, contados da emissão da ordem de serviço;
- Prazo total de execução do contrato: 12 (doze) meses.

8.2 - O Preço do Item e o Preço Total deverão ser apresentados em algarismos.

8.3 - Nos preços propostos já serão considerados incluídos todos os encargos, tributos, contribuições e obrigações sociais, trabalhistas e previdenciárias, bem como todos os outros custos relacionados ao fornecimento do serviço, os quais não acrescentarão nenhum ônus para a Câmara Municipal de Marilândia.

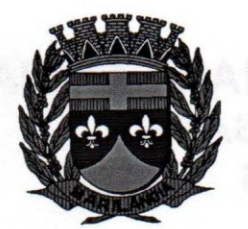

8.4 - Não serão aceitas propostas parciais (quantidade inferior) com relação aos itens do lote único.

8.5 - A proposta só será desclassificada se for de encontro, expressamente, às normas e exigências deste edital.

8.6 - Não será considerada nenhuma oferta ou vantagem baseada nas propostas dos demais licitantes ou não prevista neste edital.

8.7 - As propostas, sempre que possível, deverão trazer as mesmas expressões contidas no Anexo 01, evitando sinônimos técnicos, omissões ou acréscimos referentes à especificação do objeto.

8.8 - Se houver divergência entre o preço expresso por extenso e em algarismos, prevalecerão primeiro.Se houver divergência entre a soma dos preços unitários e o preço total, prevalecerão primeiro. O Pregoeiro, juntamente com a Equipe de Licitação, farão os acertos necessários nas propostas dos participantes para este item do edital, devendo a licitante que tiver sua proposta corrigida concordar,formalmente, com a retificação, no prazo máximo de 24(vinte e quatro) horas da comunicação neste sentido, caso contrário a sua proposta será desclassificada.

#### 9 - ENVELOPE Nº. 02 - HABILITAÇÃO

9.1 -Os licitantes deverão apresentar no **Envelope nº. 02 - HABILITAÇÃO**, os documentos abaixo enumerados:

### 9.1.1 - HABILITAÇÃO JURÍDICA

a) Ato Constitutivo, Estatuto ou Contrato Social em vigor, devidamente registrado, em se tratando de sociedade comercial, no caso de sociedade por ações, acompanhado de documentos de eleição dos seus administradores, ou Registro Comercial no caso de empresa individual.

b) Decreto de autorização, em se tratando de empresa ou sociedade estrangeira em funcionamento no País, e ato de registro ou autorização para funcionamento expedido pelo órgão competente, quando a atividade assim o exigir.

c) Inscrição do ato constitutivo, no caso de sociedades civis, acompanhadas de prova de diretoria em exercício.

### 9.1.2 - REGULARIDADE FISCAL

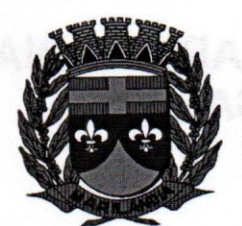

9.1.2.1 - Prova de Inscrição no Cadastro Nacional de Pessoas Jurídicas (CNPJ);

9.1.2.2 - Certidão Conjunta Negativa de Débitos relativos a Tributos Federais e a Dívida Ativa da União, ou Certidão Conjunta Positiva com efeito Negativo, expedida pela Receita Federal do Brasil e procuradoria Geral da Fazenda Nacional, da sede da licitante;

9.1.2.3 - Certidão Negativa de Tributos Estaduais ou Certidão Positiva com efeito Negativo, expedida pela Fazenda Estadual da sede da licitante;

9.1.2.4 - Certidão Negativa de Tributos Municipais ou Certidão Positiva com efeito Negativo, expedida pela Fazenda Municipal da sede da licitante;

9.1.2.5 - Certificado de Regularidade do Fundo de Garantia por Tempo de Serviço - CRF/FGTS.

9.1.2.6. - Certidão Negativa de Débitos Trabalhistas (CNDT) expedida eletronicamente pela Justiça do Trabalho, nos termos do Título VII-A da Consolidação das Leis do Trabalho, aprovada pelo Decreto-Lei n°. 5.452, de 1° de maio de 1943. (Incluído pela Lei n°. 12.440, de 2011).

### 9.1.3 - **qUALIFICAÇÃO ECONÔMICA FINANCEIRA**

- a. Balanço Patrimonial e demonstrações contábeis do último exercício social (exercício de 2016; não estando concluído, apresentar o exercício de 2015), já exigíveis e apresentados na forma da lei, que comprovem a boa situação financeira da empresa, vedada a sua substituição por balancetes ou balanços provisórios. O balanço das empresas Sociedades Anônima ou por Ações, deverá ser apresentado em publicação no "Diário Oficial", enquanto as demais deverão apresentar o balanço autenticado, certificado por contador, mencionando, expressamente o número do "Livro Diário" e folha em que cada balanço se acha regularmente transcrito;
- b. As empresas com menos de 01 (um) ano de existência deverão apresentar balanços de constituição e balancetes do mês anterior ao da realização da presente licitação.
- c. Certidão Negativa de Falência e Recuperação Judicial, expedida pelo Distribuidor Judicial da Sede da empresa, datada de no máximo 60 (sessenta) dias anteríores da data desta licitação, caso não esteja expresso na mesma o prazo de validade;
- d. **Declaração em papel timbrado da empresa, de inexistência de fato impeditivo para licitar,conforme Anexo 04 deste Edital;**

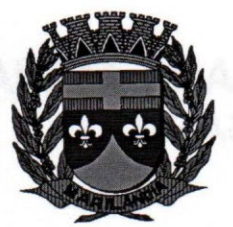

e. **Declaração, em papel timbrado da empresa, do cumprimento ao disposto no inciso XXXIII do art. 7°. da Constituição Federal, conforme Anexo 05 deste Edital.**

### **9.1.4 - QUALIFICAÇÃO TÉCNICA**

9.1.4.1- Comprovação de que o licitante forneceu serviços compatíveis com o objeto licitado, mediante a apresentação de, no mínimo, 02 (dois) Atestados de Capacidade Técnica, fornecido por pessoa jurídica de direito público ou privado. Entende-se por compatível os atestados que comprovem capacidade de fornecimento de 90% (Noventa por cento) ou mais das áreas constantes no objeto deste certame.

9.1.4.2 - Os atestados solicitados na alínea 9.1.4.1 deverão ser emitidos em papel timbrado da empresa ou órgão contratante, com a identificação clara do signatário, inclusive com a indicação do cargo que ocupa.

9.1.4.3 - Atestado de Visita Técnica para as empresas que realizaram a vistoria técnica às instalações, hardware e softwares da Câmara Municipal de Marilândia, emitido pelo Pregoeiro Oficial, acompanhada das declarações dos subitens "a" e "b" deste item.

- a) Declaração de que está ciente das condições de licitação, que tem pleno conhecimento e que assume responsabilidade pela autenticidade e veracidade de todos os documentos apresentados, sujeitando-se às penalidades legais e à sumária desclassificação da licitação;
- b) Declaração de que executará os serviços de acordo com o projeto e especificações deste Edital e demais normas e instruções da Câmara e que tomará todas as medidas para assegurar um controle adequado da qualidade dos serviços.

**9.1.4.4 - A Visita Técnica deverá ser realizada por profissional designado pela licitante, devidamente identificado, ATÉ O DIA 03 DE MARÇO DE 2017 NO HORÁRIO DE 12HOOMIN AS 13HOOMINdevendo ser previamente agendada com o Pregoeiro, com antecedência de 24 (vinte e quatro) horas.**

9.1.4.5 - A realização da Visita Técnica **é obrigatória,** sendo assim a não realização da mesma, implicará na **DESCLASSIFICAÇÃO** da proponente no certame.

### **10 - PROCEDIMENTO DA SESSÃO E JULGAMENTO**

10.1 - Declarada aberta à sessão pela Pregoeiro, não mais serão admitidos novos proponentes.

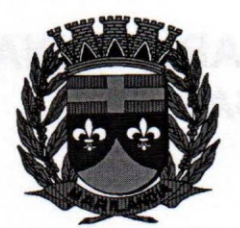

10.2 - Depois de aberta a sessão, os interessados ou seus representantes deverão apresentar DECLARAÇÃO (ANEXO 03) dando ciência de que cumprem plenamente os requisitos de habilitação.

10.2.1 - Caso o licitante não esteja presente deverá enviar declaração (ANEXO 03) na forma estipulada pelos itens 4.1.1. e 4.1.3.

10.3 - O Pregoeiro procederá à abertura do Envelope nº 01 - PROPOSTA, julgando-as e classificando-as, e pelo MENOR PREÇO, considerando para tanto as disposições da Lei nº.10.520/02, principalmente as previstas no art. 4°. incisos VIII, IX e X.

10.4 - Serão desclassificadas as propostas elaboradas em desacordo com os termos deste edital, que imponham condições ou que se oponham a quaisquer dispositivos legais vigentes.

10.4.1 – Para efeito de classificação das propostas, em cumprimento ao Inciso VII do Art. 4° da Lei 10.520/02, apenas o autor da oferta de valor mais baixo e os das ofertas com preços até 10% (dez por cento) superiores àquela poderão fazer novos lances verbais e sucessivos, até a proclamação do vencedor.

10.4.2 – Para efeito de classificação das propostas, em cumprimento ao Inciso IX do Art. 4° da Lei 10.520/02, não havendo pelo menos 03 (três) ofertas nas condições definidas no inciso anterior, poderão os autores das melhores propostas, até o máximo de 03 (três), oferecerem novos lances verbais e sucessivos, quaisquer que sejam os preços oferecidos.

10.5 - Uma vez classificadas as propostas, o Pregoeiro convidará individualmente os licitantes classificados, de forma sequencial, a apresentarem lances verbais, a partir do autor da proposta classificada de maior preço e os demais, em ordem decrescente de valor.

10.6 - Os valores dos lances deverão ser decrescentes e distintos.

10.7 - A desistência em apresentar lance verbal, quando convidado pelo Pregoeiro, implicará a exclusão do licitante da etapa de lances verbais e na manutenção do último preço apresentado pelo licitante, para efeito de ordenação das propostas.

10.8- O Pregoeiro durante a sessão poderá estipular normas, procedimentos, prazos e demais condições que julgar necessárias a fim de por ordem ao certame.

10.9- Não poderá haver desistência dos lances ofertados, sujeitando-se o proponente desistente às penalidades previstas em lei e neste edital. Dos lances ofertados não caberá retratação.

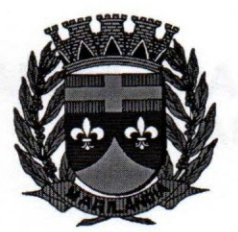

10.10 - Não havendo mais interesse dos licitantes em apresentarem lances verbais, será encerrada a etapa competitiva e ordenadas às ofertas, exclusivamente pelo critério de **MENOR PRECO GLOBAL.**

10.11 - Em seguida, o Pregoeiro examinará a aceitabilidade da proposta classificada, quanto à compatibilidade do preço em relação ao estimado para a contratação, decidindo motivadamente a respeito.

10.12 - O Pregoeiro poderá negociar com o autor da oferta de menor valor com vistas à redução do preço.

10.13 - A aceitabilidade será aferida a partir dos preços de mercado vigentes na data da apresentação das propostas, apurados mediante média de orçamentos obtidos em pesquisa mercadológica.

10.14 - No caso de empate entre duas ou mais propostas, a classificação se fará, obrigatoriamente, por meio da aplicação do procedimento previsto no § 2º do art. 45 da Lei nº 8.666, de 1993, salvo na ocorrência do empate ficto previsto na Lei Complementar nº 123/2006, alterada pela Lei Complementar n° 147/2014, hipótese em que será observada a regra de desempate disciplinada nos subitens abaixo:

10.15 - É assegurada, como critério de desempate, preferência de contratação para as microempresas e empresas de pequeno porte.

10.15.1 - Entende-se por empate aquelas situações em que as propostas apresentadas pelas microempresas e empresas de pequeno porte sejam iguais ou até 5% (cinco por cento) superiores à proposta mais bem classificada.

10.15.2 - Ocorrendo o empate, proceder-se-á da seguinte forma:

10.15.2.1 - A microempresa ou empresa de pequeno porte mais bem classificada poderá apresentar proposta de preço inferior àquela considerada vencedora do certame, situação em que será adjudicado em seu favor o objeto licitado;

10.15.2.2 - Não ocorrendo a contratação da microempresa ou empresa de pequeno porte, na forma do subitem acima, serão convocadas as remanescentes que porventura se enquadrem na hipótese do item 10.15.1, na ordem classificatória, para o exercício do mesmo direito;

10.15.2.3 - No caso de equivalência dos valores apresentados pelas microempresas e empresas de pequeno porte que se encontrem no intervalo estabelecido no subitem 10.15.1 será realizado sorteio

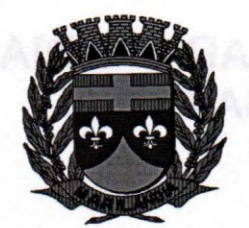

')~ I~ *Alyl*

entre elas para que se identifique aquela que primeiro poderá apresentar melhor oferta.

10.15.3 - Na hipótese da não-contratação nos termos previstos nos subitens 10.15.2, o objeto licitado será adjudicado em favor da proposta originalmente vencedora do certame.

10.15.4 - O disposto no subitem 10.15.1 e seguintes somente se aplicará quando a melhor oferta inicial não tiver sido apresentada por microempresa ou empresa de pequeno porte.

10.15.5 - A microempresa ou empresa de pequeno porte mais bem classificada será convocada para apresentar nova proposta no prazo máximo de 5 (cinco) minutos após o encerramento dos lances, sob pena de preclusão.

10.15.6 - Caso nenhuma empresa classificada venha a exercer o direito de preferência acima especificado, observar-se-ão as regras usuais de classificação e julgamento previstas na Lei nº 8.666, de 1993 e na Lei nº 10.520, de 2002.

10.15.7 - Sendo aceitável a proposta e verificada a conformidade com os requisitos estabelecidos no instrumento convocatório (Termo de Referência), será aberto o Envelope nº. 02 - HABILITAÇÃO e verificado o atendimento às exigências de habilitação previstas neste edital.

10.16 - O proponente é responsável pelas informações e documentações apresentadas, sendo motivo de desclassificação ou inabilitação a prestação de quaisquer dados ou documentos falsos. A desclassificação ou inabilitação poderá ocorrer em qualquer fase, se porventura o Pregoeiro vier a tomar conhecimento de fatos que contrariem as disposições contidas neste edital ou que desabonem a idoneidade do proponente.

10.17 - O Pregoeiro ou a autoridade competente superior poderá solicitar esclarecimentos e promover diligências em qualquer momento e sempre que julgar necessário, fixando prazo para atendimento, destinados a elucidar ou complementar a instrução do processo, vedada a inclusão posterior de documento (s) ou informação (ões) que deveriam constar originariamente em qualquer dos envelopes.

10.18 - Encerrada a fase de habilitação, a licitante detentora da melhor proposta será convocada para participar da comprovação de atendimento ao objeto, através de **demonstração técnica dos sistemas** licitados conforme termo de referência, as demais licitantes poderão assistir à demonstração, desde que não se manifestem.

10.19- A empresa classificada em primeiro lugar deverá apresentar, em equipamento próprio, comprovação de atendimento ao objeto - demonstração técnica dos sistemas em conformidade com

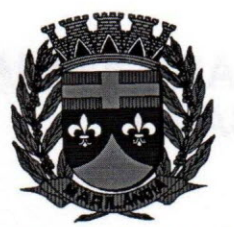

os requisitos estabelecidos no instrumento convocatório (Anexo 01), inclusive no que tange à integração entre os softwares.

10.20 - Caso o Pregoeiro decida não proceder a demonstração técnica dos sistemas na mesma sessão, a mesma poderá fixar data e hora para a proponente classificada em primeiro lugar realizar a comprovação de atendimento ao objeto - demonstração técnica dos sistemas, ficando os equipamentos sob a guarda da Equipe de Pregão e Comissão Técnica até a data determinada.

10.21 - Os licitantes poderão comparecer com técnicos devidamente capacitados para desenvolver as atividades de demonstrações solicitadas dos sistemas.

10.22 - O atendimento às especificações e requisitos descritos no Anexo 01 serão validados por profissionais de reconhecida competência técnica, não vinculados direta ou indiretamente a qualquer das licitantes, bem como qualquer outro servidor da Câmara Municipal de Marilândia. A Comissão Técnica será designada através Portaria emitida pelo Presidente da Câmara.

10.23 - Se a demonstração técnica dos sistemas não atender as exigências do Termo de referência, o Pregoeiro examinará a oferta subsequente, verificando a sua aceitabilidade, na ordem de classificação, e assim sucessivamente, até a apuração de uma proposta que atenda ao edita\.

10.24 - No caso de desclassificação de todas as propostas, o Pregoeiro convocará as licitantes para, no prazo de 8 (oito) dias úteis, apresentarem novas propostas, livres das causas de sua desclassificação.

10.25 - Ao final da Sessão Pública o Pregoeiro franqueará a palavra aos licitantes que desejarem manifestar intenção de recorrer dos atos até ali praticados.

### **10.26 - A NÃO DEMONSTRAÇÃO DE ATENDIMENTO A QUAISQUER DOS REQUISITOS EXIGIDOS NESTE EDITAL E SEUS ANEXOS IMPLICARÁ NA DESCLASSIFICACÃO IMEDIATA DA LICITANTE, SUJEITANDO-A, INCLUSIVE ÀS PENALIDADES PREVISTAS NESTE EDITAL.**

10.27 - Constatado o atendimento às exigências fixadas neste Edital (PROPOSTA e HABILITAÇÃO e DEMONSTRAÇÃO TÉCNICA DO SISTEMA), a licitante será declarada vencedora, sendo-lhe adjudicado o objeto do certame, caso não ocorra a manifestação de recurso.

**11- RECURSOS**

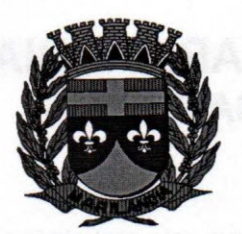

11.1 - Dos atos relacionados a este procedimento licitatório cabem os recursos previstos na Lei  $n^{\circ}$ . 10.520/02 e na Lei 8.666/93 e suas alterações, sendo o Presidente da Câmara a autoridade competente superior para decidir sobre o recurso.

11.2 - A manifestação em interpor recurso deverá observar o seguinte critério:

- a) Ser dirigida o Pregoeiro ao final da Sessão Pública, devidamente fundamentado e, se for o caso, acompanhado de documentação pertinente;
- b) As razões do recurso deverão ser apresentadas por escrito, no prazo de 03 (três) dias corridos (art. 4°. Inciso XVIII da Lei 10.520/02). O documento deve ser assinado por representante legal do licitante ou Procurador com poderes específicos, hipótese em que deverá ser anexado o instrumento procuratório (se ausente nos autos);
- c) As razões do recurso deverão ser protocolizadas no Protocolo da Câmara Municipal de Marilândia, e, fora do prazo legal, não serão conhecidas.
- d) Os demais licitantes ficam cientes de que deverão apresentar contrarrazões no prazo de 03 (três) dias corridos (art. 4° inciso XVIII da Lei 10.520/02), a contar do término concedido ao licitante que manifestou a intenção de recorrer.

#### **12 - HOMOLOGAÇÃO E ADJUDICAÇÃO**

12.1 - Caso não haja interesse recursal manifestado na sessão, o Pregoeiro é quem adjudicará o objeto, sendo que esta adjudicação não produzirá efeitos até a homologação pela autoridade superior.

12.2 - A classificação das propostas, o julgamento das propostas e da habilitação serão submetidos à autoridade superior para deliberação quanto à sua homologação e a adjudicação do objeto da licitação **caso ocorra recurso.**

#### **13 - DA CONTRATAÇÃO**

13.01- A licitante vencedora deverá assinar o contrato na conformidade com a minuta anexa a este Edital (ANEXO 06) até 03 (três) dias consecutivos depois de notificada pela Câmara Municipal de Marilândia.

13.02 - No caso da licitante classificada em primeiro lugar, vencedora, não comparecer, ou deixar de cumprir os requisitos para a assinatura do respectivo instrumento de contrato no prazo supracitado, contados a partir da data da notificação, a Câmara Municipal ficará com a liberdade, e a seu critério,

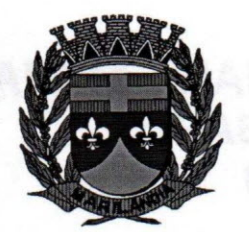

de convocar as demais, sucessivamente, na ordem de classificação, para que seja contratada para o fornecimento do serviço, objeto da licitação, sem prejuízo das sanções legais que a Câmara Municipal poderá interpelar junto a licitante classificada em primeiro lugar por não atender a notificação acima.

13.03 - O presente Edital fará parte integrante do CONTRATO a ser firmado com a empresa a ser contratada e a minuta do instrumento contratual, anexa, integra este Edital.

13.04- Fica, desde já, esclarecido que a Câmara Municipal poderá modificar na Minuta de Contrato cláusulas julgadas necessárias para assegurar maior garantia da perfeita execução do fornecimento do serviço, objeto da licitação, de comum acordo entre as partes.

#### **14 - ORDEM DE SERViÇO**

14.1 - Após a assinatura do contrato a Câmara Municipal de Marilândia emitirá a Ordem de Serviço.

#### **15 - DO PRAZO CONTRATUAL, PRORROGAÇÃO E REAJUSTE**

15.1 - O prazo de fornecimento constante no objeto deste Edital, contado a partir da data de expedição da Ordem de Serviço pela Câmara Municipal será aquele estabelecido na PROPOSTA DE PREÇOS vencedora, com duração de 12 (doze) meses.

15.2 - A prorrogação do prazo previsto ficará a critério do Presidente da Câmara, obedecido ao disposto na Lei nº. 8.666/93 e suas alterações posteriores.

15.3 - A CONTRATANTE poderá prorrogar o contrato, de conformidade com inciso **IV** do artigo 57 da Lei nº. 8666/93 e suas alterações.

15.4 - A CONTRATADA se obriga a acatar as solicitações do Setor responsável pela FISCALIZAÇÃO no fornecimento do serviço, em qualquer fase.

15.5 - Caso haja necessidade, a Administração poderá fazer acréscimos ou supressões no fornecimento do serviço de publicações institucionais, em conformidade com o artigo 65 da Lei n°. 8.666/93 e suas alterações posteriores.

15.6 - O reajuste do preço contratado, após o prazo estipulado de vigência do Contrato, será equivalente à variação percentual do IGP-DI/FGV - Índice de Preço - Disponibilidade Interna da Fundação Getúlio Vargas, dos últimos 12 (doze) meses.

### **16 - ACEITAÇÃO E PAGAMENTO**

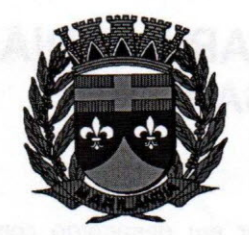

16.1 - Os pagamentos serão efetuados mediante apresentação a Câmara Municipal de Marilândia de  $\overline{ }$ documentos fiscais hábeis, sem emendas ou rasuras bem como: Certidão Conjunta Negativa de Débitos relativos a Tributos Federais e a Dívida Ativa da União, ou Certidão Conjunta Positiva com efeito Negativo, expedida pela Receita Federal do Brasil e procuradoria Geral da Fazenda Nacional, da sede da licitante; Certidão Negativa de Tributos Estaduais ou Certidão Positiva com efeito Negativo, expedida pela Fazenda Estadual da sede da licitante; Certidão Negativa de Tributos Municipais ou Certidão Positiva com efeito Negativo, expedida pela Fazenda Municipal da sede da licitante; Certificado de Regularidade do Fundo de Garantia por Tempo de Serviço - CRF/FGTS. Os documentos fiscais hábeis, depois de conferidos e visados, serão encaminhados para processamento e pagamento até o décimo quinta dia, após a respectiva apresentação da nota fiscal.

16.2 - Ocorrendo erros na apresentação do(s) documento(s) fiscal(is), o(s) mesmo(s) será(ão) devolvido(s) à contratada para correção, ficando estabelecido que o prazo para pagamento será contado a partir da data de apresentação da nova fatura, devidamente corrigida.

16.3 - A Câmara Municipal de Marilândia poderá deduzir do pagamento importâncias que a qualquer título lhe forem devidos pela contratada, em decorrência de inadimplemento contratual.

16.4 - Para a efetivação do pagamento, o licitante deverá manter as mesmas condições previstas neste edital no que concerne a PROPOSTA e a HABILITAÇÃO.

#### 17 - **PENALIDADES E SANÇÕES**

17.1. A CONTRATANTE poderá, garantida a defesa prévia, aplicar sanções administrativas à CONTRATADA, nos termos dos artigos 86 e 87 da Lei nº 8.666/93;

17.2. A inexecução parcial ou total das condições pactuadas, o erro de execução e o atraso na execução do objeto contratado sujeitarão à CONTRATADA as seguintes penalidades:

17.2.1. Advertência.

17.2.2. Multa nos seguintes casos:

17.2.2.1. Pelo atraso injustificado na execução do serviço objeto da licitação, será aplicada multa de 0,33% (trinta e três centésimos por cento) por dia de atraso, incidente sobre o valor da parcela inadimplida da obrigação, limitada a 30 (trinta) dias, a partir dos quais será causa de rescisão contratual. Contar-se-á o prazo a partir do término da data fixada para a prestação do serviço, ou

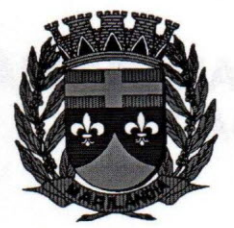

após o prazo concedido às correções, quando o objeto licitado estiver em desacordo com as especificações requeridas;

17.2.2.2. Multa de 10% (dez por cento) sobre o valor do contrato ou da parcela inadimplida, nos casos de qualquer outra situação de inexecução total ou parcial das obrigações assumidas;

17.2.3. Suspensão temporária de licitar e contratar com a Administração pelo prazo de até 02 (dois) anos;

17.2.4. Declaração de inidoneidade para licitar ou contratar com a Administração Pública, a cargo da Câmara Municipal, enquanto perdurarem os motivos determinantes da punição ou até que seja promovida a reabilitação, perante a própria autoridade que aplicou a penalidade, que será concedida sempre que o fornecedor ressarcir o CONTRATANTE pelos prejuízos resultantes e depois de decorrido o prazo da sanção aplicada com base no subitem anterior.

17.3. A critério da CONTRATANTE, as sanções previstas nos subitens 17.2.1, 17.2.3 e 17.2.4 poderão ser aplicadas juntamente com as previstas no subitem 17.2.2, facultada a defesa prévia da CONTRATADA, no respectivo processo, no prazo de 05 (cinco) dias úteis;

17.4. Aplicar-se-á advertência por faltas leves, assim entendidas como aquelas que não acarretarem prejuízos significativos ao objeto da contratação;

17.5. A aplicação de qualquer das penalidades previstas realizar-se-á em processo administrativo que assegurará o contraditório e a ampla defesa, observando-se o procedimento previsto na Lei nº. 8.666, de 1993;

17.6. A autoridade competente, na aplicação das sanções, levará em consideração a gravidade da conduta do infrator, o caráter educativo da pena, bem como o dano causado à Administração, observado o princípio da proporcionalidade;

17.7. As multas devidas e os eventuais prejuízos causados à CONTRATANTE serão deduzidos dos valores a serem pagos ou recolhidos em favor da Câmara, ou ainda, quando for o caso, serão inscritos na Dívida Ativa e cobrados judicialmente;

17.8. A CONTRATADA terá 05 (cinco) dias úteis após a notificação da CONTRATANTE, no que diz respeito à aplicação de multa, para justificar o atraso. A justificativa deverá ser por escrito e encaminhada ao Gestor do Contrato para as providências cabíveis e decisão quanto à aplicação da multa;

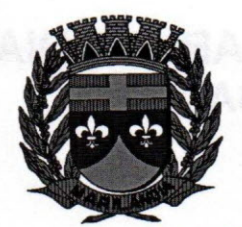

17.9. Caso a CONTRATANTE determine, a multa deverá ser recolhida no prazo máximo de 10 (dez) dias úteis, a contar da data do recebimento da comunicação enviada à CONTRATANTE;

17.10. Não sendo apresentada justificativa no prazo mencionado, ou não tendo sido aceita a mesma pela CONTRATANTE, a multa prevista será calculada e cobrada da CONTRATADA;

17.11. A CONTRATADA não incorrerá em sanções quando o descumprimento dos prazos estabelecidos resultarem de força maior devidamente comprovada ou por culpa exclusiva da CONTRATANTE.

#### **18 - DISPOSiÇÕES GERAIS**

18.1 - Ao apresentar proposta, fica subentendido que o licitante conhece todas as condições estabelecidas no presente edital e seus anexos.

18.2 -A Câmara Municipal de Marilândia reserva-se o direito de efetuar diligências com a finalidade de verificação da autenticidade e veracidade dos documentos e das informações apresentadas nas propostas.

18.3 - O licitante é responsável pela fidelidade e legitimidade das informações e dos documentos apresentados.

18.4 - O Pregoeiro solicitará, em qualquer época ou oportunidade, informações complementares, se julgar necessário.

18.5 -Poderão ser convidados a colaborar com o Pregoeiro, assessorando-o, quando necessário, profissionais de reconhecida competência técnica, não vinculados direta ou indiretamente a qualquer dos licitantes, bem como qualquer outro servidor da Câmara Municipal de Marilândia.

18.6- Este Edital será regido pelas regras e princípios pub licitas da Lei nº.10.520/02 e da Lei nº. 8.666/93, com suas alterações, independente da transcrição das normas vigentes.

18.7 - O Pregoeiro resolverá os casos omissos com base no ordenamento jurídico vigente.

18.8 - O Pregoeiro pode, a qualquer tempo, negociar o preço com o licitante vencedor a fim de almejar proposta mais vantajosa para a Administração.

18.9 - Fazem parte do presente Edital, integrando-o de forma plena, independentemente de transcrição:

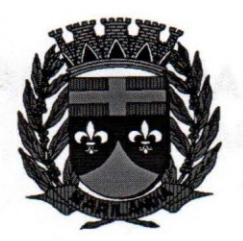

18.9.1 - Anexo 01 - Modelo de Proposta de Preços, Termo de Referência e Demonstração Técnica do Sistema;

18.9.2 - Anexo 02 - Modelo de Credenciamento;

- 18.9.3 Anexo 03 Modelo de Declaração;
- 18.9.4 Anexo 04 Modelo de Declaração;

18.9.5 - Anexo 05 - Modelo de Declaração;

18.9.6 - Anexo 06 - Minuta Contratual.

Marilândia-ES, 13 **de fevereiro** de 2017.

CLEOMIR DE AZEVEDO ZANDOMINGHE **Pregoeiro** Oficial

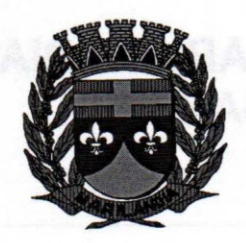

## **CÂMARA MUNICIPAL DE MARILÂNDIA ESTADO DO ESPIRITO SANTO** .3" **8iênio 2017** *I* **2018 .;:;**

### **ANEXO 01**

### **MODELO DE PROPOSTA DE PREÇOS E TERMO DE REFERÊNCIA**

### **PROPOSTA DE PRECOS**

### **LOTE ÚNICO**

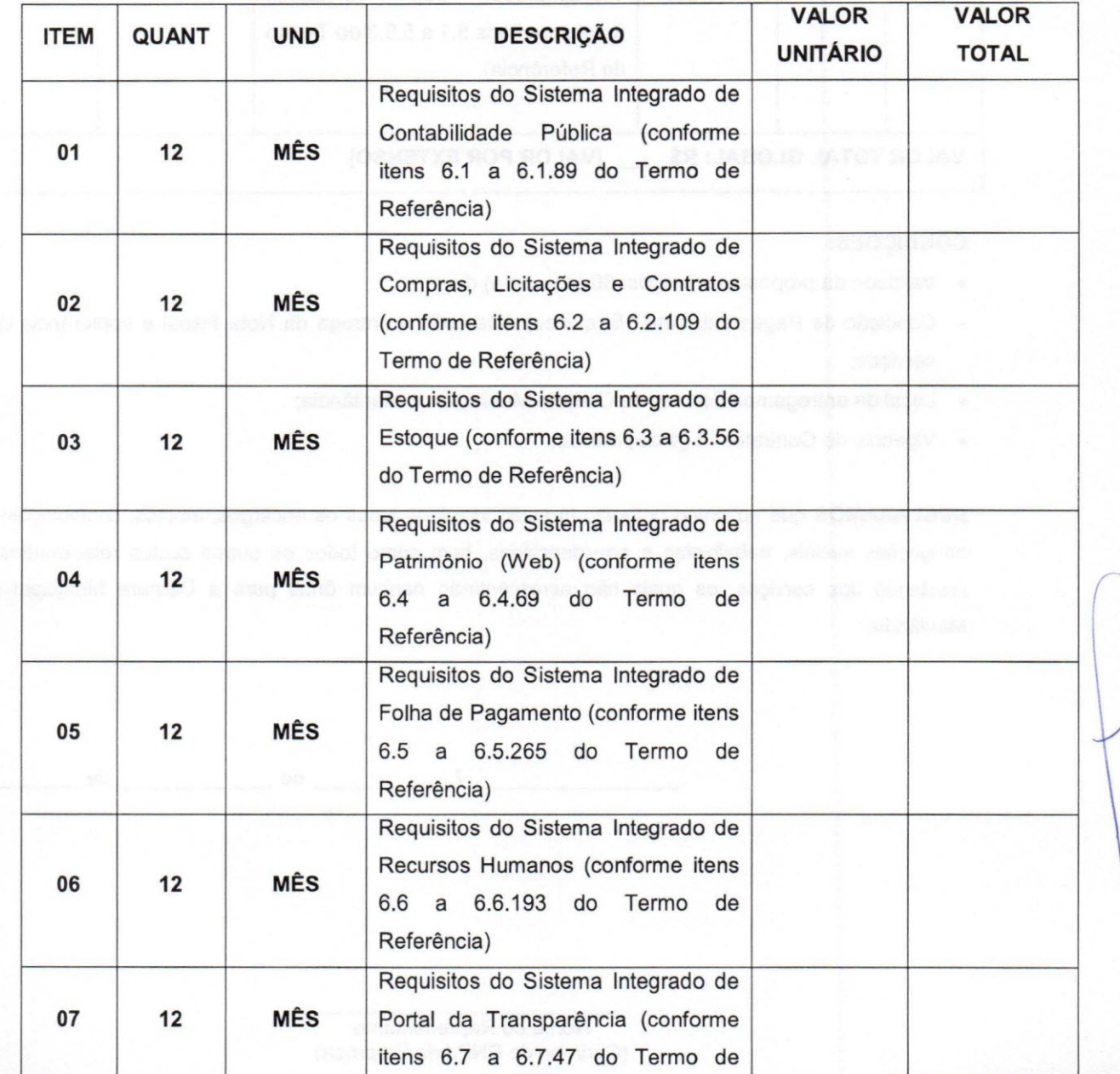

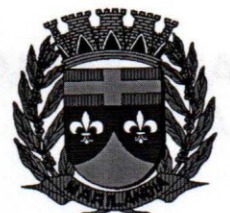

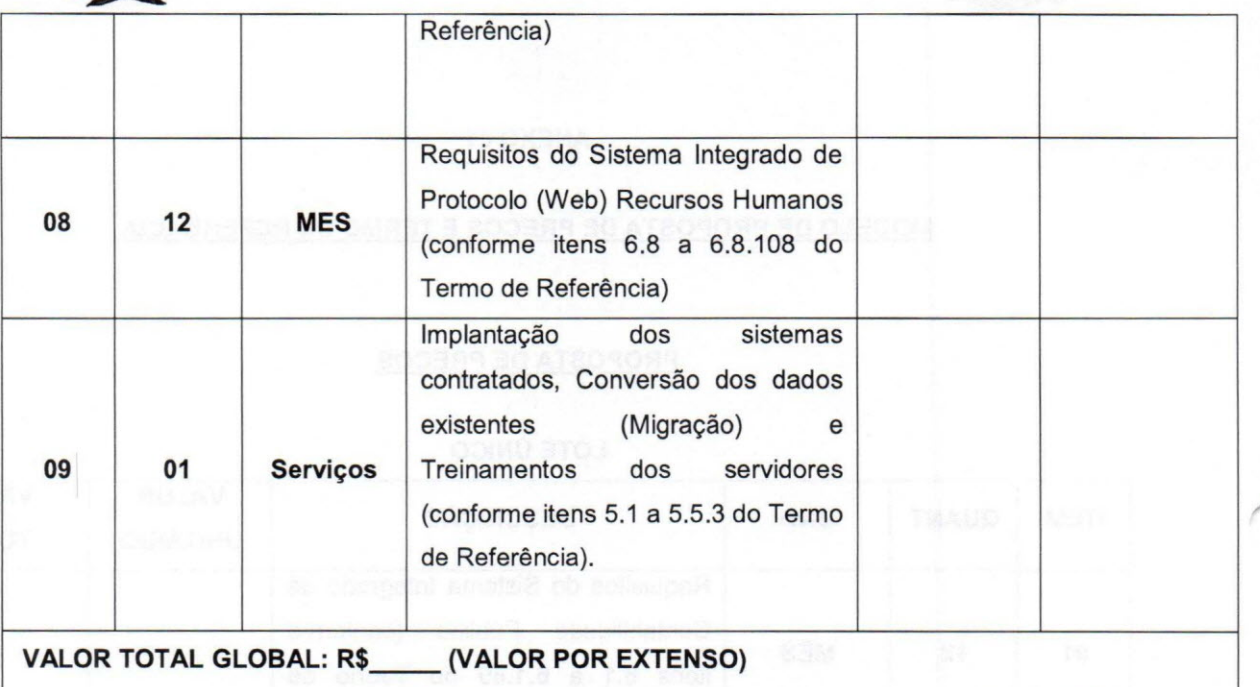

### **CONDiÇÕES:**

- Validade da proposta de preços: 60 (sessenta) dias;
- Condição de Pagamento: até 15 (quinze) dias após a entrega da Nota Fiscal e conferência dos serviços;
- Local de entrega:nos Setores da Câmara Municipal de Marilândia;
- Vigência do Contrato: 12 (doze) meses.

**DECLARAMOS** que no preço proposto já estão incluídos todos os encargos, tributos, contribuições e obrigações sociais, trabalhistas e previdenciárias. bem como todos os outros custos relacionados a prestação dos serviços, os quais não acrescentarão nenhum ônus para a Câmara Municipal de Marilândia.

 $\overline{\phantom{a}}$  ,  $\overline{\phantom{a}}$  de  $\overline{\phantom{a}}$  de  $\overline{\phantom{a}}$ 

Nome do Representante (Carimbo do CNPJ da Empresa)

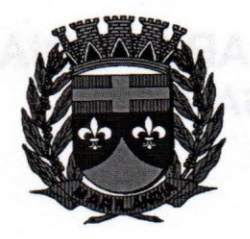

### ... ... ,:,~~ **CAMARA MUNICIPAL DE MARILAND ~ ESTADO DO EspíRITO SANTO ~ Biênio 2017** *I 2018*

### **TERMO DE REFERÊNCIA**

#### **1- OBJETO**

Contratação de empresa para prestação de serviços de concessão de licença de uso e locação de software para a gestão pública, por tempo determinado, com banco de dados unificado, juntamente com a contratação de serviços de implantação, migração de dados, capacitação, treinamento e suporte técnico dos sistemas a serem implantados nesta Câmara Municipal atendendo as exigências do Sistema de Controle de Contas do Tribunal de Contas do Estado do Espírito Santo - TCE/ES entre outras exigências aplicáveis, garantindo atendimento as alterações legais, corretivas e evolutivas.

#### **2-0BJETIV0**

2.1. Dotar de sistemas informatizados para atender as demandas administrativas dos diversos setores do Poder Legislativo Municipal.

#### 3 - **JUSTIFICATIVA**

3.1.A contratação atenderá demanda dos diversos setores da Câmara Municipal de Marilândia pelo período de 12 (doze) meses, podendo ser prorrogado ou encerrado em conformidade com a legislação vigente.

3.2.Atender as exigências do Sistema de Controle de Contas do Tribunal de Contas do Estado do Espírito Santo - TCE/ES e demais legislações cabíveis.

#### 4 - **CARACTERlsTICAS/ESPECIFICIDADES DOS SISTEMAS**

#### 4.1. **Os Sistemas de Gestão Pública Integrados devem atender aos seguintes requisitos gerais:**

4.1.1. Os sistemas a serem fornecidos podem ser compostos por módulos, desde que atenda a todos os requisitos e especificações técnicas e gerais por sistemas e ambiente tecnológico abaixo disposto e também, seja fornecida por um único proponente e seus módulos ou sistemas, gozem de uma solução integrada para troca de informações.

#### **- Ambiente Tecnológico**

4.1.2. Deverão os sistemas, serem executados nos termos e no ambiente tecnológico abaixo descrito:

**A-** Objetivando assegurar que os computadores da rede interna da Câmara Municipal de Marilândia compartilharão a demanda de processamento de dados gerada pela execução dos softwares licitados, serão obrigatoriamente exigidos que os softwares licitados sejam processados e executados na própria estação cliente, mediante a instalação do executável e demais arquivos correlatos diretamente nesta, os quais deverão ser automaticamente atualizados a partir do servidor de banco de dados. Em caráter excepcional, os aplicativos que por sua natureza ou finalidade sejam editaliciamente requisitados em ambiente web ficam desobrigados do atendimento da presente regra.

**B-** Visando uma maior segurança nas informações, deverá os softwares licitados rodar em Gerenciador de Banco de dados Sybase SOL Anywhere, versão 9.0 ou superior, ou, equivalente, desde que sem ônus para a Câmara Municipal de Marilândia.

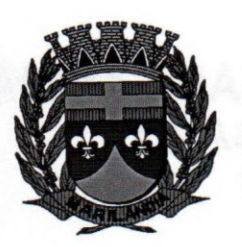

**- Recuperação de Falhas e Segurança de Dados**

4.1.3. Visando uma maior segurança nos dados, a solução deverá rodar em banco de dados proprietário.

4.1.4. A solução deverá permitir reconstrução do banco de dados, possibilitando minimizar o tamanho do banco de dados, em função das transações que já foram excluídas e continuam ocupando espaço.

4.1.5. A solução deverá também, permitir realizar backup do banco de dados, com as seguintes funcionalidades:

- Permitir configurar a periodicidade e os usuários que receberão avisos sobre a necessidade de backup do banco de dados;

- Permitir configurar os usuários que poderão executar o backup do banco de dados;

- Permitir agendamento do backup;

- Permitir efetuar a compactação e descompactação do backup realizado para fins de armazenamento, inclusive quando disparado pelo agendamento;

- Permitir efetuar o backup da base de dados enquanto os usuários estão trabalhando nos sistemas;

- Possibilitar o backup incremental (somente das alterações executadas);

- Possuir relatório de backups efetuados;

4.1.6. Permitir enviar as informações previamente processadas por e-mail, que podem ser no formato TXT ou HTML.

#### **- Caracterização Operacional**

4.1.7.A solução deverá ser multitarefa, permitindo ao usuário, com um único login, acesso a diversas rotinas simultaneamente em uma única janela do aplicativo, podendo minimizá-Ias e maximizá-Ias, executando várias consultas ou operações simultaneamente;

4.1.8. A solução deverá possuir consulta rápida aos dados cadastrais do sistema, generalizada através de tecla de função, possibilitando o acesso de qualquer local do sistema aos cadastros;

4.1.9. Os sistemas deverão permitir a sua total operabilidade com ou sem uso do mouse (habilitação das teclas "enter" e "tab").

4.1.10.0s sistemas desktop deverão permitir abrir mais de uma opção do menu principal, simultaneamente, sem a necessidade de se fazer novo acesso ao sistema. Por exemplo, manter aberto ao mesmo tempo cadastros e relatórios distintos na mesma janela da barra de ferramentas sem necessidade de novo login.

4.1.11. Deverá permitir o cadastro e o processamento de relatórios em lotes de um ou mais relatórios que terão como saída a impressora ou um arquivo no formato PDF. Deverá ter a característica de agrupar os relatórios em um único arquivo e numerar as páginas dos relatórios de forma que fique contínua.

4.1.12.Deverá permitir a personalização do menu dos sistemas desktop pelo usuário, possibilitando:

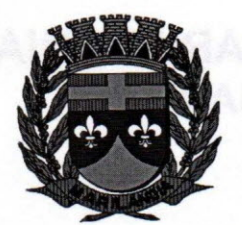

### **CÂMARA MUNICIPAl: DE MARILÂNDlfA, ESTADO DO ESPÍRITO SANTO** I. **Biênio 2017** *I* **2018 "'**

- Alterar as descrições e teclas de acessibilidade (ALT+);

- Adicionar/alterar a teclas de atalho (CTRL+, SHIFT+, ALT+ etc.);

- Inserir ícones na barra de ferramentas do sistema;

- Inserir menus de acesso rápido para relatórios do sistema ou específicos do usuário;

- Copiar o menu de outros usuários.

4.1.13.Possuir o acesso rápido aos relatórios do sistema, de acordo com o cadastro que está aberto, através de tecla de função, possibilitando o acesso de qualquer local do sistema.

4.1.14. Possuir auditoria automática nas tabelas de todos os sistemas:

- Registrar todas as operações de inclusão, exclusão e alteração efetuadas;

- Registrar a data, hora e usuário responsável pela alteração;

- Registrar as informações anteriores para possibilitar a consulta dos dados historicamente, antes da alteração efetuada;

- Dispor de ferramentas de consulta onde seja possível criar consultas através da escolha de campos e tabelas de forma visual, com a geração automática do script de consulta SOL;

- Possibilitar a criação de consulta aos dados das tabelas de auditoria em linguagem SOL com o uso de todos os comandos compatíveis com ela e com o banco de dados.

- A solução deverá permitir a emissão de relatório ou gráfico referente aos acessos ao sistema, demonstrando os usuários que efetuaram login, data e hora de entrada e saída.

- Permitir reconstrução do banco de dados, possibilitando minimizar o tamanho do banco de dados, em função das transações que já foram excluídas e continuam ocupando espaço.

4.1.15. Permitir configurar hipóteses que deverão disparar um e-mail automaticamente, sem intervenção ou possibilidade de ingerência do usuário, ao gestor ou controlador responsável. Por exemplo: criar uma consulta para o sistema da contabilidade onde será enviado um e-mail ao Diretor caso o limite de gastos com o pessoal seja ultrapassado.

4.1.16. Permitir que o usuário crie diversas consultas e agrupe todas em uma única lista de execução do próprio aplicativo, possibilitando ainda que a execução de um script seja agendada através do agendador de tarefas do Windows.

4.1.17. Por questões de conveniência, e à exceção dos aplicativos que, por sua finalidade ou natureza, devam funcionar em ambiente web, não serão admitidos aplicativos que rodem na rede interna/intranet a partir de navegadores de internet, de modo a evitar-se que a Câmara fique refém do uso de navegadores de internet compatíveis com a aplicação, ou ainda, que fique refém do uso de versões obsoletas de determinados navegadores compatíveis com a aplicação. A presente especificação visa ainda evitar que os comuns erros dos navegadores (travamento) influenciem na usabilidade da ferramenta, paralisando o aplicativo e exigindo novos logins e perda de tempo operacional, bem como evitar que o processamento de dados seja prejudicado ou desotimizado em face do delay causado pelo processamento excessivo de dados ocasionado pelas comunicações entre usuário x navegador x servidor de aplicativo x servidor de banco de dados x servidor de aplicativo x navegador x usuário.

5 - **DESCRiÇÃO DOS SERVIÇOS**

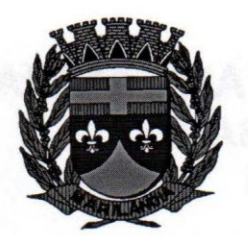

**5.1. Implantação:**

5.1.1. A implantação consistirá na configuração dos sistemas adequando relatórios e logotipos; estruturando acessos e habilitações dos usuários; adequando fórmulas de cálculo para atendimento aos critérios adotados pela Câmara.

5.1.2. Para cada um dos sistemas/módulos licitados, quando couber, deverão ser cumpridas as atividades de: instalação, configuração e parametrização de tabelas e cadastros; adequação de relatórios e logotipos; estruturação dos níveis de acesso e habilitações dos usuários; adequação das fórmulas de cálculo para atendimento aos critérios adotados por esta Câmara e ajuste nos cálculos, quando mais de uma fórmula de cálculo é aplicável simultaneamente.

5.1.3. Na implantação dos sistemas discriminados, deverão ser cumpridas, quando couber, as seguintes etapas:

a. Entrega, instalação e configuração dos sistemas licitados;

- b. Customização dos sistemas;
- c. Adequação de relatórios, telas, layouts e logotipos;
- d. Parametrização inicial de tabelas e cadastros;
- e. Estruturação de acesso e habilitações dos usuários;

f. Adequação das fórmulas de cálculo para atendimento aos critérios adotados pela Câmara Municipal de Marilândia;

g. Ajuste de cálculo, quando mais de uma fórmula de cálculo é aplicável simultaneamente.

5.1.4. O recebimento dos serviços de implantação se dará mediante aceite formal dos sistemas licitados, mediante procedimento formal e devidamente assinado pelo chefe do setor, onde o sistema foi implantado, observando as exigências técnicas do edita!.

5.1.5. Todas as decisões e entendimentos havidos entre as partes durante o andamento dos trabalhos e que impliquem em modificações ou implementações nos planos, cronogramas ou atividades pactuadas, deverão ser prévia e formalmente acordados e documentados entre as partes.

5.1.6. A empresa contratada responderá pelas perdas, reproduções indevidas e/ou adulterações que porventura venham a ocorrer nas informações da CONTRATANTE, quando estas estiverem sob sua responsabilidade, salvo a eventualidade de caso fortuito, força maior ou mesmo base já corrompida.

5.1.7. A empresa contratada e os membros da equipe guardarão sigilo absoluto sobre os dados e informações do objeto da prestação de serviços ou quaisquer outras informações a que venham a ter conhecimento em decorrência da execução das atividades previstas no contrato, respondendo contratual e legalmente pela inobservância desta alínea, inclusive após o término do contrato.

5.1.8. O prazo para conclusão dos serviços de implantação será determinado nos termos previsto no edital e determinado na proposta.

5.1.9. Qualquer pagamento referente a este serviço, se dará após a implantação de cada software no servidor desta entidade, emitindo-se uma nota fiscal para cada software implantado, salvo os softwares que deverão funcionar em plataforma web, para estes, o pagamento referente a implantação, deverá ser pago após a disponibilização dos mesmos, para a entidade licitante, também devendo ser pago separadamente mediante nota fisca!.

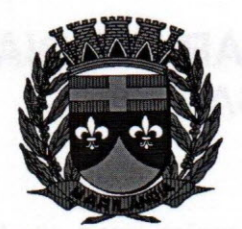

#### **5.2. Treinamento/Capacitação de Servidores:**

5.2.1. O treinamento dos servidores envolvidos no processo para utilização do sistema e atendimento ao público será oferecido pela CONTRATADA, na forma a garantir adequada e plena utilização do sistema oferecido;

5.2.2. Durante a vigência do contrato serão treinados para uso do sistema todos os servidores envolvidos nos sistemas, englobando o corpo fiscal, os profissionais de atendimento e a equipe administrativa, de forma a garantir adequada e plena utilização do sistema oferecido.

5.2.3. As turmas devem ser dimensionadas por softwares.

5.2.4. A CONTRATANTE resguardar-se-á o direito de acompanhar, adequar e avaliar o treinamento contratado com instrumentos próprios, sendo que, se o treinamento for julgado insuficiente, caberá a contratada, sem ônus para o CONTRATANTE, ministrar o devido reforço.

5.2.5. Qualquer treinamento extra deverá ser previamente agendado com a Contratante.

5.2.6. O recebimento dos serviços de treinamento se dará mediante aceite formal e individual dos sistemas licitados, devendo contemplar obrigatoriamente a ata dos treinamentos, assinadas pelos participantes e relatório de serviços emitido pela empresa contratada.

#### 5.3 **Suporte Técnico:**

5.3.1. O atendimento a solicitação do suporte deverá ser realizado na sede da Câmara, por técnico apto a prover o devido suporte ao sistema, com o objetivo de:

5.3.2 Esclarecer dúvidas que possam surgir durante a operação e utilização dos sistemas;

5.3.3. Auxílio na recuperação da base de dados por problemas originados em erros de operação, queda de energia ou falha de equipamentos, desde que não exista backup adequado para satisfazer as necessidades de segurança;

5.3.4. Treinamento dos usuários na operação ou utilização do sistema em função de substituição de pessoal, tendo em vista demissões, mudanças de cargos, etc.,

5.3.5. Elaboração de quaisquer atividades técnicas relacionadas à utilização dos sistemas após a implantação e utilização dos mesmos, como: gerar/validar arquivos para Órgão Governamental, Instituição Bancária, Gráfica, Tribunal de Contas, auxílio na legislação, na contabilidade e na área de informática, entre outros.

5.3.6. Será aceito suporte aos sistemas licitados via acesso remoto mediante autorização prévia da Contratante por meio de software de responsabilidade da Contratada, sendo de responsabilidade da contratada o sigilo e segurança das informações, devendo ser garantido atendimento para pedidos de suporte telefônico no horário das 8h30min às 17h30min, de segunda a sexta-feira.

#### **5.4 Manutenção Legal/Corretiva:**

5.4.1. A empresa contratante deverá prever as condições para a atualização de versões dos softwares licitados, assim como a correção, eletrônica e/ou manual, de erros/falhas de programação das versões em uso para garantir a operacionalidade dos mesmos nas funcionalidades descritas anteriormente, mantendo as parametrizações e customizações já efetuadas.

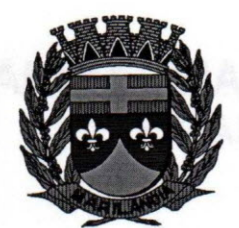

5.4.2. A empresa contratada deverá também, efetuar as devidas manutenções legais que forem necessárias para o fiel cumprimento das normas legais.

#### 5.5. **Migração de Informações (Dados):**

5.5.1. A conversão/migração e o aproveitamento de todos os dados cadastrais e informações dos sistemas em uso são de responsabilidade da empresa proponente, com disponibilização dos mesmos pela Câmara Municipal de Marilândia. A conversão dos dados, almoxarifado, patrimônio, departamento pessoal e protocolo limitar-se-á aos dados dos exercícios de 2010, os contábeis, orçamentário exercício anterior e corrente.

5.5.2. Ao final dos serviços de conversão, a comissão especialmente designada pelo Diretor Geral fará testes visando à validação dos dados convertidos como condição essencial à liquidação e pagamento de tais serviços, sem prejuízo da aplicação de penalidades em caso de identificação futura de erros e incorreções.

5.5.3. O recebimento dos serviços, tratado no item anterior, se dará individualmente para cada base convertida, devendo ser obrigatoriamente ultimado com o acompanhamento do chefe de setor interessado, sendo que tais procedimentos deverão ser formais e instrumentalizados.

### 6. **CARACTERisTICAS TÉCNICAS DOS SISTEMAS:**

#### 6.1. **Sistema Integrado de Contabilidade Pública:**

6.1.1. Permitir que seja efetuada a escrituração contábil nos sistemas financeiro, patrimonial, orçamentário e de controle em partidas dobradas e no sistema orçamentário em partida simples, em conformidade com os arts. 83 a 106 da Lei 4.320/64, inclusive com registro em livro diário.

6.1.2. Permitir o cadastramento de mais de uma entidade na mesma base de dados, com contabilização distinta e que possibilite a emissão de relatórios mensais, anuais e LRF por ente ou de forma consolidada.

6.1.3. Possuir rotina de integração com a Folha de Pagamento para gerar os empenhos, liquidações, ordens de pagamento e despesas extra orçamentárias de retenções;

6.1.4. Possibilitar a visualização dos cadastros a serem efetuados no sistema, ajustar as inconsistências, inserir e excluir cadastros informações a serem geradas;

6.1.5. Permite a emissão de relatório de integração, por período ou integração;

6.1.6. Possibilita efetuar provisionamento de férias, 13° Salário, adiantamento, e baixa de provisão via integração com a folha.

6.1.7. Permitir a geração de relatórios gerenciais:

- Receita;

- Despesa;

- Restos a Pagar;

- Receitas e Despesas Extras (Depósitos de Diversas Origens);

- Boletins Diários da Tesouraria.

6.1.8. Permitir utilizar o plano de contas da 4.320/64, União, PCASP conforme modelo definido pelo Tribunal de Contas do Estado.

6.1.9. Possuir demonstrativos do balancete mensal e anexos na forma da Lei 4.320/64, Lei complementar N° 101/00 - LRF e da Resolução do Tribunal de Contas do Estado.

6.1.10. Permitir que seja efetuada a geração dos 'razões analíticos' de todas as contas integrantes dos Sistemas Financeiro, Patrimonial, Orçamentário de Controle.

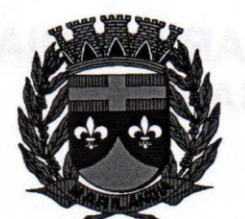

6.1.11. Permitir cadastrar históricos com textos padronizados, vinculando a conta a ser debitada e/ou creditada.

6.1.12. Permitir que seja efetuado o registro de empenhos por estimativa, global e ordinário.

6.1.13. Possuir pré validações de encerramento, que apresenta lista as inconsistências, tendo a possibilidade de gravar arquivo PDF, e permitir a anulação automática dos empenhos por estimativa no final do exercício.

6.1.14. Permitir registrar os pagamentos totais ou parciais das despesas de empenhos e restos a pagar.

6.1.15. Permitir lançamento automático no sistema de controle, da inscrição de contratos, aditivos de contrato e a devida baixa quando da liquidação;

6.1.16. Permitir a anulação total e parcial do empenho, liquidação (também com liquidação com desconto), ordens de pagamento, restos à pagar e nota de despesa extra orçamentária, possibilitando auditoria destas operações.

6.1.17. Permitir pagamento de empenho, restos à pagar e despesas extras, sendo que a cada nota de pagamento deve permitir informar mais de uma conta pagadora, inclusive de bancos diferentes.

6.1.18. Permitir descontos extra orçamentários e orçamentários no pagamento, restos à pagar e despesas extras-orçamentárias, efetuando automaticamente os lançamentos nas contas orçamentárias, financeiras e de compensação.

6.1.19. Permitir descontos extras e orçamentários na liquidação de empenho e liquidação de restos à pagar não processados, efetuando automaticamente os lançamentos nas contas orçamentárias, financeiras e de controle.

6.1.20. Efetuar automaticamente as incorporações nas contas de patrimônio quando efetuada a liquidação de empenhos de aquisição de bem patrimonial;

6.1.21. Controle de saldo de empenho a liquidar por parcelas a partir de 2017.

6.1.22. Efetuar automaticamente lançamentos na conta de controle quando efetuar pagamento de empenho e prestação de contas dos empenhos de adiantamentos.

6.1.23. Permitir controlar as datas de vencimento dos pagamentos de empenhos, visando o controle dos pagamentos em ordem cronológica.

6.1.24. Permitir efetuar o cancelamento de restos a pagar em contrapartida com conta de resultado definida pelo usuário.

6.1.25. Permitir que sejam emitidas notas de: empenho, sub empenho, liquidação, ordem de pagamento, restos a pagar, despesas extra e suas respectivas anulações.

6.1.26. Permitir que as notas possam ser emitidas por intervalo e/ou aleatoriamente.

6.1.27. Possibilitar a configuração de permissões para que os empenhos possam ser registrados por usuários que estiverem vinculados ao órgão do orçamento da despesa.

6.1.28. Permitir o controle de despesa por tipo e relacionando-o aos códigos de elemento de despesa.

6.1.29. Permitir cadastrar e controlar as dotações constantes no orçamento e das decorrentes de créditos adicionais, especiais e extraordinários.

6.1.30. Permitir que nas alterações orçamentárias possa se adicionar diversas dotações e subtrair de diversas fontes para um mesmo decreto.

6.1.31. Permitir bloqueio e desbloqueio de valores nas dotações orçamentárias.

6.1.32. Permitir bloqueio de Mês, posterior conciliação bancária realizada, lançamentos realizados e mês fechado, e para desbloquear mediante senha.

6.1.33. Permitir gerar planilha para formar quadro de detalhamento da despesa.

6.1.34. Efetuar o acompanhamento do cronograma de desembolso das despesas para limitação de empenho, conforme o artigo 9º da Lei 101/00 - LRF, de 4 de maio de 2000, quando necessário.

6.1.35. Permitir gerar relatórios gerenciais de execução da despesa, por credores, por classificação e por período.

6.1.36. Permitir gerar relatórios com saldos disponíveis nas dotações, relação de empenhos globais e outros de interesse do Órgão.

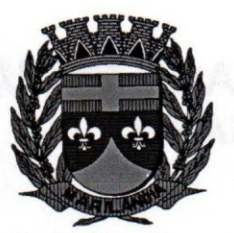

6.1.37. Permitir gerar arquivos para o sistema do Tribunal de Contas do Estado referente aos atos administrativos, dados contabilizados, dados financeiros e dados do orçamento.

6.1.38. Gerar relatório para conferência de inconsistências a serem corrigidas no sistema antes de gerar os arquivos para os Tribunais de Contas.

6.1.39. Possibilitar mecanismo de envio de remessa de arquivo via CidadES - PCM e PCA.

6.1.40. Disponibilizar todos os anexos e relatórios exigidos pelo Tribunal de Contas necessários para elaboração da PCA - CidadES.

6.1.41. Possibilitar configurar permissões de consulta, inclusão, alteração e exclusão por usuário e cadastros.

6.1.42. Possuir processo de encerramento mensal que verifique eventuais divergências de saldos e que após o encerramento, não possibilite alterações em lançamentos contábeis já efetuados.

6.1.43. Executar o encerramento do exercício com todos os lançamentos automáticos e com a apuração do resultado.

6.1.44. Possibilitar iniciar os movimentos contábeis no novo exercício mesmo que o anterior ainda não esteja encerrado, possibilitando a atualização automática dos saldos contábeis no exercício já iniciado.

6.1.45. Possibilitar efetuar ou fazer lançamento contábil de Duodécimo repassado pela Prefeitura;

6.1.46. Emitir os relatórios das Contas Públicas para publicação na internet, conforme exigências da legislação vigente;

6.1.47. Emitir relatórios de demonstrativo dos gastos com Pessoal, com base nas configurações efetuadas nas despesas e nos empenhos.

6.1.48. Permitir a alteração do valor, da dotação e do fornecedor enquanto não houver liquidação do empenho.

6.1.49. Efetuar o controle automático dos saldos das contas, apontando eventuais estornos de saldos ou lançamentos indevidos.

6.1.50. Possibilitar que ao cadastrar um empenho possa gerar a liquidação automaticamente.

6.1.51. Permitir que no cadastro de empenho seja informado os produtos e serviços correspondente aos itens adquiridos.

6.1.52. Possuir cadastro para registrar as conciliações das contas bancárias.

6.1.53. Possuir rotinas com opção de selecionar um ou mais documentos, para gerar automaticamente:

- Liquidação de empenhos;

- Ordens de Pagamento;

- Restos à Pagar;

6.1.54. Possuir rotina de emissão de cheques para pagamento das despesas, com a possibilidade de efetuar a baixa no momento do pagamento ao fornecedor.

6.1.55. Possibilitar a emissão de relatório com as deduções para o Imposto de Renda.

6.1.56. Possibilitar a emissão de gráficos comparativos entre a receita prevista e arrecadada e a despesa fixada e realizada.

6.1.57. Possibilitar imprimir nota de empenho, liquidação, pagamento diretamente para a impressora ao cadastrar documento.

6.1.58. Possibilitar o cadastramento de textos padrões de empenhos.

6.1.59. Possibilitar copiar o empenho que está selecionado trazendo todos os dados exatamente iguais ao empenho selecionado exceto os campos: Data Liquidação, Itens e Valor. Bloqueando a cópia caso a despesa não possua mais saldo.

6.1.60. Possibilitar cadastrar um empenho complementar para empenhos do tipo estimativo ou global; 6.1.61. Possibilitar a geração de arquivo com as informações que são exibidas no relatório Declaração de IRRF/DIRF para importação no programa Dirf da Receita Federal.

6.1.62. Checagem por parâmetros, que possibilita ou não determinadas informações nos cadastros e configurações outras configurações no sistema.

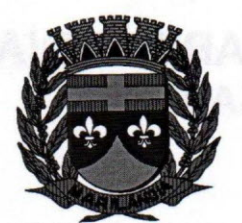

6.1.63. Possuir Banco de dados multi-exercício e multi-entidades (não necessitando integração via exportação/importação de arquivos);

6.1.64. Possuir Integração automatizada com sistema de transparência de acordo com a Lei 131/09, ou seja o Portal da transparência ser alimentado unicamente via sistema e não manual.

6.1.65. Possuir segurança de banco de dados (confiabilidade) que roda tanto em Windows quanto em Linux;

6.1.66. Possibilidade de geração dos relatórios do sistema em diversas extensões (ex.: PDF, XLS).

6.1.67. Possibilita gerar empenho e liquidação automaticamente pelo sistema de compras via integração de sistemas.

6.1.68. Possuir rotina para geração de relatórios em lote.

6.1.69. Possuir tecla de função que retorna consultar a situação: do empenho, da despesa, do empenho anterior, da ordem anterior, do credor ou do contrato.

6.1.70. Possuir tecla de função que retorna consulta de lançamentos dos cadastros.

6.1.71. Permitir registrar os lançamentos de débito/crédito e de transferências bancárias.

6.1.72. Possibilitar informar Documento Fiscal na liquidação, Ordem de Pagamento, Resto a Pagar, Despesas Extras, Prestação de Contas, Cancelamento de Restos, Anulação de Despesas Extras e Liquidação de Emp. Anterior;

6.1.73. Possuir banco de dados apto a de execução de auditoria, perante as informações contidas no banco.

6.1.74. Permitir trabalhar com planos de contas distintos.

6.1.75. Possuir os Anexos do Relatório de Gestão Fiscal da Lei Complementar 101/00 (LRF) para atender as exigências em vigor, de forma que em cada exercício estejam disponíveis apenas as portarias vigentes no período selecionado:

- Anexo I - Demonstrativo da Despesa com Pessoal;

- Anexo II - Demonstrativo da Dívida consolidada líquida;

- Anexo <sup>111</sup> - Demonstrativos das Garantias e Contra garantias;

- Anexo IV - Demonstrativo das Operações de Crédito;

- Anexo V - Demonstrativo da Disponibilidade de Caixa;

- Anexo VI - Demonstrativo dos Restos a Pagar;

- Anexo VII - Demonstrativo dos Limites.

6.1.76. Possuir os Anexos do Relatório Resumido da Execução Orçamentárias da Lei Complementar 101/00 (LRF) para atender as Portarias Federais da STN em vigor, de forma que em cada exercício estejam disponíveis apenas as portarias vigentes no período selecionado:

- Anexo I - balanço orçamentário;

- Anexo <sup>11</sup> - demonstrativo da execução das despesas por função/subfunção;

- Anexo <sup>111</sup> - demonstrativo da receita corrente líquida;

- Anexo V - demonstrativo das receitas e despesas previdenciárias do regime Próprio dos servidores públicos;

- Anexo VI - demonstrativo do resultado nominal;

- Anexo VII - demonstrativo do resultado primário;

- Anexo IX - demonstrativo dos restos a pagar por poder e órgão;

- Anexo X - demonstrativo das receitas e despesas com manutenção e Desenvolvimento do ensino;

- Anexo XI - demonstrativo das receitas de operações de crédito e despesas de capital;

- Anexo XIII - demonstrativo da projeção atuarial do regime próprio de Previdência;

- Anexo XIV - demonstrativo da receita de alienação de ativos e aplicação de Recursos;

- Anexo XVI - demonstrativo das receitas de impostos e das despesas próprias com saúde;

- Anexo XVIII- demonstrativo simplificado do relatório resumido da execução Orçamentária;

6.1.77. Possibilitar o registro de lançamentos contábeis referentes a etapa intermediária entre o empenho e a liquidação conforme MPCASP (PARTE IV - PLANO DE CONTAS APLICADO AO SETOR PÚBLICO) que cita que "Quando o fato gerador do passivo exigível ocorrer antes do empenho, ou entre o empenho e a liquidação, é necessário o registro de uma etapa intermediária

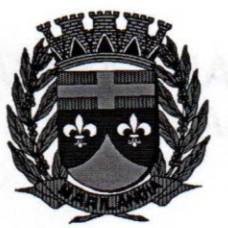

entre o empenho e a liquidação, chamada "empenho em liquidação". Essa etapa é necessária para que não haja duplicidade no passivo financeiro utilizado para fins de cálculo do superávit financeiro.", bem como a anulação dessa etapa intermediária.

6.1.78. Possibilitar o registro de lançamentos contábeis referentes a uma etapa intermediária entre o empenho e a liquidação conforme MPCASP (PARTE IV - PLANO DE CONTAS APLICADO AO SETOR PÚBLICO) de exercícios anteriores.

6.1.79. Permitir o relacionamento do plano de contas atual com o PCASP de fonma automatizada.

6.1.80. Permitir a inserção de tipos de compromissos e movimentos de controles nos Contratos, bem como efetuar os lançamentos contábeis no compensado para maior controle sobre as movimentações do mesmo.

6.1.81. Importar o plano de contas PCASP Modelo da STN (União) ou detalhado pelo Tribunal de Contas.

6.1.82. Permitir a adequação dos relatórios anexos mensais e anuais para que estejam de acordo com o MCASP.

6.1.83. Possuir disponível nos cadastros de 'Anulações de Liquidação' e 'Anulações de Liquidação de Empenhos Anteriores' a guia Descontos que permitirá efetuar anulações parciais de 'Liquidação' e 'Liquidação de Liquidação de Empenhos Anteriores' que possuírem descontos.

6.1.84. Possuir relatório cadastral de lançamentos contábeis, com diversos filtros, inclusive por eventos, para as entidades que utilizam o plano de contas PCASP.

6.1.85. Permitir ao usuário inserir as contas de variações patrimoniais diminutivas ou as contas do ativo permanente para que sejam utilizadas nos eventos contábeis dos cadastros de Em Liquidação de Empenhos Anteriores, Liquidação de Empenhos Anteriores e Cancelamento de Restos.

6.1.86. Possibilitar o cancelamento ou o pagamento parciaVtotal de valores liquidados nos anos anteriores e inscritos no exercício atual, como restos a pagar ou valores liquidados no próprio exercício.

6.1.87. Permitir importar e editar contas conforme o grau permitido pelo Tribunal de contas.

6.1.88. Possuir relatórios, exatamente no mesmo modelo aos solicitados pelo SICONFI, a fim de facilitar o preenchimento e prestação de contas anuais.

6.1.89. Possuir rotina de backup, que permita a configuração dos usuários responsáveis e o intervalo de tempo em que deve ser solicitado o backup e que permita sua realização sem a necessidade dos usuários saírem do sistema.

### 6.2. **Sistema Integrado de Compras, Licitações e Contratos:**

6.2.1. Controlar as quantidades entregues parcialmente pelo fornecedor, possibilitando a emissão de relatório de forma resumida e detalhada, contendo as quantidades entregues, os valores e o saldo pendente.

6.2.2. Gerar entrada do material no almoxarifado à partir da liquidação, permitindo a visualização da geração da movimentação no estoque (gerada ou não) na própria janela de liquidações.

6.2.3. Permitir gerar bens no sistema patrimonial à partir das liquidações de compra.

6.2.4. Possibilitar a configuração das assinaturas que serão exibidas nos relatórios.

6.2.5. Permitir o cadastramento de permissões dos usuários por Centro de Custo e filtrando por órgão e unidade orçamentária.

6.2.6. Permitir ao administrador cadastrar os dados das entidades como: CNPJ, endereço, tipo de administração, código para o TCE e permissão para usuários acessar a entidade.

6.2.7 Permitir ao administrador definir algumas configurações gerais do sistema por meio de parâmetros, como máscara para determinados códigos e definir algumas funcionalidades do sistema. 6.2.8 Permitir o controle dos dias em que ocorrerá as licitações.

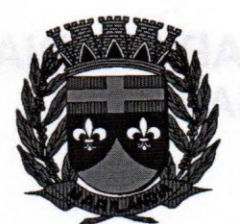

### Ao **A. •. 0 CAMARA MUNICIPAL DE MARILANDIA ~ ESTADO DO EspíRITO SANTO Biênio 2017** *I 2018*

 $\sqrt{\frac{1}{C}}$ 

6.2.9 Permitir ao Administrador configurar permissões de acesso à menus diferenciados para usuário individual.

6.2.10 Possuir no cadastro de materiais informações como:

- Material perecível;
- Material estocável;
- Material de consumo ou permanente;
- Material combustível e o tipo do combustível;
- Descrição sucinta e detalhada do material;
- Grupo e classe do material;

- Dados sobre a última compra do material selecionado como: data, quantidade, preço e fornecedor.

6.2.11 Permitir cadastrar fornecedores e emitindo Certificado de Registro Cadastral e controlando a sequência do certificado."

6.2.12 Possibilitar a consulta dos dados do fornecedor no banco de dados da Receita Federal, permitindo efetuar a inclusão ou atualização dos dados do fornecedor.

6.2.13 Possibilitar o cadastramento e acompanhamento de avaliações sobre o desempenho dos fornecedores, avisando o usuário quando o mesmo estiver informando um fornecedor com situação "Ruim".

6.2.14 Permitir vincular ao fornecedor:

- Ramos de atividade
- Documentos e certidões negativas
- Materiais fornecidos
- Nome dos sócios"

6.2.15 Permitir a inabilitação de fornecedores por rescisão de contrato, controlando a data limite da situação de inabilitado.

6.2.16 Permitir controle da data de validade das certidões negativas e outros documentos dos fornecedores, com emissão de relatório por fornecedor contendo a relação das negativas vencidas/por vencer.

6.2.17 Possibilitar integração com o sistema tributário para consultar os débitos e a situação cadastral quando informar o contribuinte no cadastro de participantes do processo licitatório ou no cadastro compra direta.

6.2.18 Permitir o cadastramento de comissões:

- Permanente;
- Especial;
- Servidores;
- Pregoeiros;
- Leiloeiros.

6.2.19 Informar as portarias ou decretos que as designaram, com suas respectivas datas de designação e expiração, permitindo informar também os seus membros e funções designadas." 6.2.20 Permitir o cadastramento e controle das solicitações de compra por centro de custo e dotação, não permitindo que usuários de outros centros de custo acessem ou cadastrem solicitações não pertencentes ao seu centro de custo e que a quantidade de cada item possa ser dividida por uma ou mais despesas.

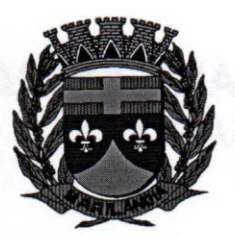

6.2.21 Permitir gerar bloqueios na Contabilidade à partir das solicitações de compra.

6.2.22 Possibilitar o controle das solicitações de compra pendentes, liberadas e reprovadas.

6.2.23 Possibilitar o agrupamento de solicitações de compra cadastradas pelos Centros de Custos de uma ou mais Entidades, objetivando a consolidação dos itens para realização de Coleta de Preço, Abertura de Processo Licitatório ou Compra Direta.

6.2.24 Possibilitar o atendimento de solicitações de compra somente após liberação cadastrada no sistema.

6.2.25 Permitir que os centros de custos cadastrem Solicitações de Fornecimento de itens das licitações que já foram homologadas e adjudicadas, inclusive quando se tratar de Licitação com julgamento pelo Menor Preço sobre Tabela de Preço.

6.2.26 Possibilitar que, nas Solicitações de Compra ou Fornecimento, o endereço do Local de Entrega possa ser consultado acessando o Mapa pelo Google Maps.

6.2.27 Permitir emitir relação das solicitações, relação dos atendimentos às solicitações, relação para acompanhar as solicitações bem como emitir as notas de solicitação.

6.2.28 Permitir a exclusão completa de todos os dados que foram digitados para determinada solicitação.

6.2.29 Permitir o cadastramento de coletas de preço, possibilitando gerar uma compra direta, processo administrativo ou de compra, tendo como base para o valor máximo do item o preço médio ou menor preço cotado para o item na coleta de preços.

6.2.30 Permitir cadastrar uma coleta de preços, informando os itens por fornecedor ou por lotes, ainda com a possibilidade de Ler Solicitações.

6.2.31 Permitir cancelar uma coleta de preços, de forma total ou parcial.

6.2.32 Permitir excluir todo o processo de coleta de preços, desde que a coleta ainda esteja no estágio de obtenção dos preços. Para que a exclusão completa seja executada, a coleta não pode ter sofrido anulações - total ou parcial; ela também não pode ter gerado nenhuma compra direta, processo administrativo ou processo de compra.

6.2.33 Irá realizar a pesquisa do menor preço por material, global ou por lote dos fornecedores, e marcar o vencedor de forma automática.

6.2.34 Permitir a geração de arquivo com os itens da coleta de preço para cotação pelos fornecedores, possibilitando a leitura dos preços cotados para preenchimento automático dos preços dos itens da coleta.

6.2.35 Permitir emitir relatórios referente as Coletas de Preços:

- Emissão da Nota de Coleta de Preços;

- Relação dos Preços Registrados (Quadro Comparativo);

- Relação das Anulações de Coletas de Preços

6.2.36 Permitir o cadastro de compras diretas, informando dados como:

- Data da Compra;

- Fornecedor;

- Centro de Custo;

- Objeto da Compra;

- Local de Entrega;

- Forma de Pagamento.

6.2.37 Permitir cadastro dos itens da compra direta separando estes por centros de custo específicos, por despesas ou por centros de custo e despesas. 6.2.38 Permitir executar rotinas de:

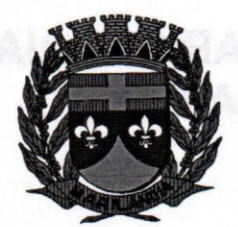

- Anulação da compra direta;
- Exclusão completa da compra direta."
- 6.2.39 "Permitir emitir relatórios referente às compras diretas, como:
- Emissão de nota de anulação;
- Emissão de autorização de fornecimento;
- Relação dos itens da compra;
- Justificativa da Dispensa de Licitação;
- Relação das Anulações;
- Relação das Compras Diretas;
- Relação das Dotações Utilizadas;
- Emissão do Parecer Contábil."
- "Emitir a solicitação da abertura da licitação, com informações:
- Data de abertura da licitação;
- Horário da abertura;
- Número da licitação;
- Modalidade;
- Membros da comissão responsável pela abertura;
- Objeto a ser licitado."

6.2.40 Possibilitar o acompanhamento dos processos licitatórios desde a preparação até seu julgamento, envolvendo as etapas conforme abaixo:

- Publicação do processo;
- Impugnação;
- Emissão do mapa comparativo de preços;
- Emissão das Atas referente a Documentação e Julgamento das propostas;
- Interposição de recurso;
- Anulação e revogação;
- Parecer da comissão julgadora;
- Parecer jurídico;
- Homologação e adjudicação;
- Contratos e aditivos;
- Autorizações de fornecimento;
- Liquidação das autorizações de fornecimento;
- Gerar empenhos para a contabilidade e liquidação dos empenhos.

6.2.41 Possibilitar o cadastramento de licitações envolvendo a demanda de uma ou mais entidades (órgãos públicos), permitindo:

- Informar a quantidade do item correspondente a cada entidade participante;

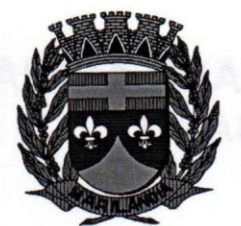

- Informar as dotações orçamentárias da entidade gestora e das participantes;

- Gerar os bloqueios e empenhos para cada entidade contábil;

- Gerar as Autorizações de Fornecimento pela entidade gestora ou pela entidade participante;

- A entidade gestora da licitação gerenciar as aquisições realizadas pelas entidades participantes.

6.2.42 Possibilitar acesso rápido, por meio de botões de atalho, aos principais cadastros, rotinas e relatórios correspondentes ao Processo de Licitação.

6.2.43 Permitir a realização de licitações com julgamento pelo Maior Desconto sobre uma Tabela/Catálogo de Preço ou sobre os próprios Itens da licitação.

6.2.44 Permitir a realização de licitações com julgamento pelo Menor Adicional de Acréscimo sobre uma Tabela da Preço.

6.2.45 Permitir a contratação do segundo classificado quando o fornecedor vencedor deixar de fornecer o material ou de executar os serviços, mostrando na tela o próximo fornecedor classificado e opção para assumir ou não o mesmo preço unitário do ex-vencedor.

6.2.46 Registrar os processos licitatórios contendo todos os dados necessários para sua identificação, tais como:

- Número do processo;

- Objeto da compra;

- Modalidade de licitação;

- Datas de abertura e recebimento dos envelopes.

6.2.47 Permitir que os itens do processo sejam separados por centro de custo com suas respectivas quantidades, possibilitando ainda a separação por despesa.

6.2.48 Permitir o controle das despesas realizadas de uma mesma natureza para que não ultrapasse os limites legais estabelecidos para cada modalidade de licitação. Poderá informar um único código de objeto para todos os itens da licitação ou informar objetos diferentes de acordo com o item a ser licitado.

6.2.49 Permitir montar os itens do processo administrativo, processo licitatório e coleta de preços por lotes.

6.2.50 Possuir rotina para apurar os vencedores da licitação, bem como desclassificar aqueles que não cumpriram algum item do edital ou cotaram preço acima do preço máximo estabelecido para um item, inclusive se for licitação por lotes.

6.2.51 Possuir rotina para classificação das propostas do pregão presencial conforme critérios de classificação determinados pela legislação (Lei 10.520/2002).

6.2.52 Permitir efetuar lances para a modalidade "pregão presencia!", controlar a diferença mínima entre os lances com visualização do valor mínimo aceitável do próximo lance, bem como ter opção para declinar os participantes que desistem da competição.

6.2.53 Permitir a utilização do Pregão para licitações em que o vencedor será aquele que apresentar o Maior Lance. Poderá ser utilizado para licitações de Concessão de espaço público ou para qualquer licitação que seja permitida a utilização do Pregão e não gere despesa e sim receita para o órgão público (Ex: Contratação de Banco para centralização do pagamento dos salários dos servidores).

6.2.54 Permitir o registro da inabilitação de um licitante logo após o encerramento de cada itemllote do Pregão Presencial ou somente após o encerramento de todos os itens/lotes. Ao registrar a inabilitação de um licitante o sistema mostra o próximo classificado e assim sucessivamente até encontrar um participante habilitado.

6.2.55 Controlar o tempo entre um lance e outro por meio de um cronômetro, possibilitando ao pregoeiro pausar ou disparar quando desejar.
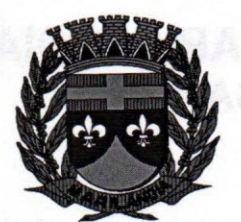

A'

6.2.56 Possibilitar a utilização de critérios de julgamento das propostas em relação a microempresa e empresa de pequeno porte, de acordo com lei complementar 123/2006.

6.2.57 Possibilitar o cadastramento de critérios e quesitos para julgamento pela Melhor Técnica e Preço, bem como efetuar o cálculo automático do Índice Técnico, Índice de Preço e Nota Final de cada participante.

6.2.58 Permitir criar um registro de preço por meio do processo licitatório, possibilitando a realização periódica de pesquisa dos preços registrados para verificação dos preços que estão sendo praticados atualmente pelos fornecedores.

6.2.59 Permitir realizar licitações por lotes com rateio automático do preço unitário, ou ficando a cargo do fornecedor vencedor a atribuição do preço unitário para cada item do lote.

6.2.60 Permitir configurar o sistema para que emita mensagem sobre os contratos vencidos, cancelados e a vencer, podendo ser somente de aviso ou impedindo a emissão de Autorizações de Fornecimento para contratos vencidos e cancelados.

6.2.61 Permitir visualizar a classificação das propostas dos participantes do pregão presencial ao abrir o item ou lote para lances.

6.2.62 Controlar o saldo quantitativo dos itens suprimidos do contrato.

6.2.63 Permitir registrar os apostilamentos nos contratos, possibilitando informar os itens e o novo preço unitário que sofreu alteração prevista no contrato e de acordo com o art. 65, §8°, da Lei 8.666/93.

6.2.64 Possibilitar o cadastramento de Chamada Pública para credenciamento de fornecedores interessados em atender o objeto do edital, permitindo que mais de um fornecedor atenda um mesmo item.

6.2.65 Permitir a emissão de relatórios com lista dos fornecedores pelo porte da empresa (ME, EPP, MEl, Outros), bem como emitir relação das compras realizadas por porte da empresa.

6.2.66 Possibilitar a emissão da ata do pregão presencial, histórico dos lances e relatório de economicidade do pregão (valor previsto x lance).

6.2.67 Permitir parametrização para numerar a licitação de forma sequencial ou por modalidade, possibilitando alterar a numeração sugerida pelo sistema.

6.2.68 Permitir identificar em quais processos licitatórios determinado fornecedor participou, visualizando sua situação em cada item do processo.

6.2.69 Permitir a consulta dos fornecedores de determinado material ou ramo de atividade.

6.2.70 Permitir a emissão da autorização de fornecimento por centro de custo, por fornecedor ou por dotação.

6.2.71 Permitir alterar a data de emissão das autorizações de fornecimento como também alterar outros dados informados inicialmente no processo, tais como: Local de Entrega, Prazo de Entrega, Forma de Pagamento e Observações. Todas as alterações são possíveis antes de gerar as Autorizações de Fornecimento.

6.2.72 Possibilitar a informação das datas dos vencimentos dos bens adquiridos ou serviços contratados para geração dos empenhos com suas respectivas parcelas.

6.2.73 Permitir a geração de desbloqueio do saldo remanescente da despesa na geração do último empenho do processo.

6.2.74 Permitir a integração com sistema de contabilidade, efetuando os seguintes processos:

- Bloqueio do valor da despesa previsto no processo licitatório, na compra direta ou termo aditivo;

- Gerar empenhos e liquidações;

- Atualizar dados cadastrais de fornecedores, despesas e outros dados relacionados.

6.2.75 Emitir relatórios para controle de vencimento dos contratos e termos aditivos de contratos. 6.2.76 Manter histórico das alterações do contrato permitindo identificar se foi unilateral ou bilateral e o tipo de alteração contratual, tais como: acréscimo,diminuição, equilíbrio econômico financeiro, prorrogação, rescisão ou apostilamento.

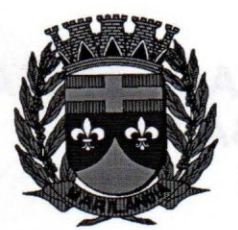

6.2.77 Possuir cronograma de pagamentos dos contratos, possibilitando controlar a situação (pago, vencido ou à vencer).

6.2.78 Possuir cronograma de entrega dos itens dos contratos, controlando também a situação (entregue, vencido ou à vencer).

6.2.79 Possibilitar a rescisão do contrato ou aditivo, informando:

- Motivo da rescisão;
- Data do termo, da rescisão e da publicação;
- Valor da multa e indenização;
- Fundamento Legal;
- Imprensa oficial."

6.2.80 Emitir todos os relatórios necessários exigidos por Lei, como por exemplo:

- Termo de abertura e autorização do processo licitatório;

- Parecer jurídico e contábil;

- Publicação do edital;
- Atas das sessões de julgamento do Processo Licitatório
- Atas do pregão;
- Emissão de contratos;
- Notas de autorização de fornecimento;
- Relatórios para divulgação na internet, conforme lei 9.755/98;
- Demonstrativo das compras efetuadas conforme Artigo 16 da Lei 8.666/93."

6.2.81 Permitir criar e editar modelos de editais e de contratos à partir dos modelos existentes no sistema.

6.2.82 Possibilitar registrar o Apostilamento das Dotações do processo substituindo uma dotação por outra.

6.2.83 Dispor das Leis referente ao assunto licitações e suas modalidades em uma pasta na instalação do sistema para eventuais consultas.

6.2.84 Possibilitar a geração de arquivos para o Tribunal de Contas do Estado, conforme layout disponibilizado pelo Tribunal de Contas do Estado.

6.2.85 Permitir salvar os relatórios em formato **PDF** simples, possibilitando que seja massinados digitalmente."

6.2.86 Possibilitar a verificação do tempo de emissão dos relatórios

6.2.87 Possibilitar o controle dos gastos por unidade orçamentária através de limites mensais preestabelecidos.

6.2.88 Permitir emitir relatórios referente aos Processos Administrativos:

- Relação dos Processos Administrativos;
- Relação das Dotações Utilizadas nos Processos Administrativos;

- Relação dos Itens separados por Centro de Custos Utilizados nos Processo Administrativos;

- Autorização para Abertura de Processo Administrativo.

6.2.89 Permitir transferir os dados do processo administrativo gerando automaticamente um processo de compras.

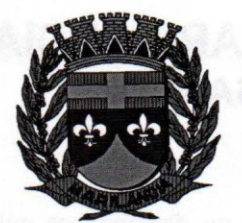

### $\sqrt{2}$ **CÂMARA MUNICIPAL DE MARILÂNDIA ESTADO DO ESPÍRITO SANTO Biênio 2017** *I* **2018 "~**

6.2.90 Permitir cadastrar processos licitatórios para registro de preços nas modalidades licitatórias previstas na legislação vigente, onde o cadastro do referido processo deve ser feito sem obrigar a inserção das respectivas dotações orçamentárias. Após realizado o processo, o sistema deve permitir a emissão de ata com o registro dos preços dos itens conforme classificação dos participantes do processo.

6.2.91 Permitir pesquisar e marcar o menor preço cotado para item da pesquisa de preço, de forma automática mediante a seleção de opção para classificação sendo Menor Preço por Item ou Menor Preço Global.

6.2.92 Permitir emitir relatórios referente aos Registros de Preços:

- Relação da nota de registro de preços;

- Relação dos vencimentos das pesquisas;

- Emissão da ata de Registro de Preços;

- Relação dos Preços Registrados(Quadro Comparativo);

- Relação das Anulações de Registro de Preços.

6.2.93 Permitir a possibilidade de para metrizar que quando iniciar o sistema seja mostrado na tela inicial o acompanhamento da data de vencimento dos contratos e aditivos, selecionando a antecedência em dias que o contrato irá vencer. Podendo imprimir a relação dos mesmos.

6.2.94 Permitir emitir em formato de relatório a relação dos Itens aditados do Contrato, relação dos aditivos de supressão do contrato, relação dos contratos rescindidos.

6.2.95 Permitir duplicar dados de um processo de compra já cadastrado para um novo processo de compra de forma automática.

6.2.96 Permitir cadastrar sanções administrativas aplicadas aos fornecedores que fornecem produtos ou serviços para e entidade.

6.2.97 Permitir cadastrar avisos de licitações para posterior publicação, mediante ao cadastro do processo de compra.

6.2.98 Possuir banco de dados unificado, permitindo o cadastro de diferentes entidades, onde, os cadastros de materiais e credores poderão ser integrados entre as entidades. O sistema deve permitir cadastrar processos de compras individuais para cada entidade, desde as solicitações de compras, coletas de preços, processo de compra e contratos.

6.2.99 Permitir ainda o cadastro de um processo de compra para mais de uma entidade, permitindo reunir solicitações de compra de todas as entidades para formação de um único processo licitatório, dessa forma, os itens deverão ser separados em quantidades para cada entidade levando em consideração as respectivas dotações e centros de custos.

6.2.100 Para esses casos, o sistema deve possuir uma entidade gestora, responsável pelo processo de compra."

6.2.101 Permitir exportar e atualizar as informações da base do cliente para a base do sistema de acesso a informação na WEB onde irá apresentar as informações de licitações e contratos da entidade.

6.2.102 Permitir visualizar as operações realizadas pelo administrador do sistema.

6.2.103 Permitir visualizar as operações realizadas pelos usuários no sistema referente a emissão de relatórios, trazendo informações como filtros utilizados, tempo de geração do relatório, entre outros.

6.2.104 Possuir gerador de relatórios e de arquivos que permita aos usuários criar novos relatórios ou layouts de arquivos ou ainda alterar os relatórios e layouts já existentes;

6.2.105 Permitir gerar informações de dados cadastrados no sistema para atendimento das exigências legais dos Tribunais de Contas dos Estados Brasileiros. Além de permitir a criação de arquivos específicos conforme a necessidade dos clientes

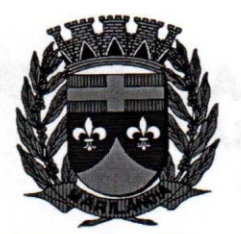

6.2.106 Possibilitar realizar cálculos clicando nos botões da calculadora ou digitando os cálculos usando o teclado. Também tem a opção de escolher a opção de exibição de forma padrão ou cientifica.

6.2.107 Permitir o cadastro dos objetos de Licitação com a possibilidade de acompanhar os valores para cada modalidade dentro de um mesmo objeto, podendo saber quando o limite for ultrapassado. Os objetivos poderão serem utilizados nos processos licitatórios.

6.2.108 Permitir cadastrar documentos e certidões para utilização nos processos licitatórios, podendo informar a quantidade de dias para a validade do documento, contando-se a partir da data de emissão do documento.

6.2.109 Permitir cadastro e emissão de ordem de compra de acordo com as adjudicações do processo. Essa ordem de compra deve permitir liquidação total ou parcial de acordo com as entregas do fornecedor.

### 6.3. **Sistema Integrado de Estoque:**

6.3.1 Possuir controle da localização física dos materiais no estoque, possibilitando informar de uma a três divisões de localização. (Ex: Corredor, Estante, Prateleira).

6.3.2 Permitir efetuar a movimentação do estoque determinando um período para os lançamentos; consequentemente, o bloqueio dos movimentos fora do período.

6.3.3 Possibilitar o controle do saldo dos materiais do inventário por (Estoque) ou por (Centro de Custo).

6.3.4 Possuir controle de permissão dos usuários que podem atender requisição de compras e materiais.

6.3.5 Permitir dar as devidas permissões de acesso aos Centros de Custos para cada usuário do sistema. Esse controle privado de Centros de Custos se aplica apenas ao cadastro de Requisição de Materiais, e aos relatórios: Nota de Requisição de Materiais e Atendimento de Requisição de Materiais.

6.3.6 Permitir cadastrar divisões e subdivisões por grupos de materiais.

6.3.7 Permitir cadastrar materiais configurando características personalizadas e fornecedores, possibilitando o agrupamento por:

- Classe;

- Classificação do tipo (consumo ou permanente);

- Nível de perecibilidade;

- Se é combustível;

- Se é estocável.

6.3.8 Permitir cadastrar unidades de medida, permitindo a utilização de abreviaturas.

6.3.9 Permitir cadastrar os números de lotes e prazos de validade dos materiais.

6.3.10 Permitir cadastrar características específicas de cada material.

6.3.11 Permitir cadastrar pessoas que assinarão alguns relatórios, isto é, responsável por eles.

6.3.12 Permitir cadastrar fornecedores, distinguindo pessoas físicas e jurídicas, possibilitando informar a situação (ativo, inativo) e também relacionar os materiais que fornece.

6.3.13 Permitir o registro e manutenção do cadastro de almoxarifados, tendo cada qual o seu responsável, possibilitando o controle individual para aplicações diretas.

6.3.14 Permitir cadastrar a estrutura organizacional do município, podendo inclusive registrar os órgãos, as unidades orçamentárias.

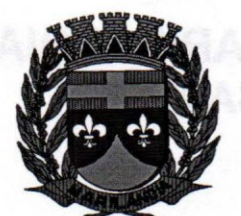

6.3.15 Permitir copiar os centros de custo do ano anterior para o ano atual.

6.3.16 Permitir cadastrar empresas especializas no transporte de materiais.

6.3.17 Permitir cadastrar os movimentos utilizados para a entrada e saída de materiais.

6.3.18 Permitir o registro bem como atualizar o preço da última compra de materiais para estimativa de custo do pedido.

6.3.19 Possuir o controle de saldos físicos e financeiros dos estoques por material existente em cada almoxarifado, dispondo de:

6.3.20 - Configuração de níveis de re-suprimento (limite mínimo, máximo e reposição), permitindo calcular (por meio de fórmula configurável) a quantidade necessária em estoque até o próximo reabastecimento por material;

6.3.21 - Relatórios que possibilitem emitir a posição em determinada data."

6.3.22 Controlar as movimentações de entrada para cada material de cada estoque, por meio de processos e relatórios, utilizando centros de custo para a distribuição do material.

6.3.23 Permitir efetuar as movimentações de saída de materiais pelo valor médio de cada material por estoque.

6.3.24 Permitir efetuar transferências de materiais entre almoxarifados, possibilitando a emissão da nota de transferência com seleção dos campos: almoxarifado, transferência, centro de custo e emissão por período, permitir também o cancelamento de transferência.

6.3.25 Permitir controlar as requisições de materiais, permitindo atendimento parcial e mantendo o controle sobre o saldo pendente.

6.3.26 Permitir controlar as requisições de compras de materiais, permitindo atendimento parcial e mantendo o controle sobre o saldo pendente.

6.3.27 Possibilitar registrar a abertura e o fechamento de inventários, permitindo:

- Bloqueio das movimentações durante a sua realização;

- Gerar os itens selecionando os materiais por uma determinada classe e sua localização física no almoxarifado;

- Gerar o relatório de inventários abertos e encerrados por estoque, material, inventário e período;

- Gerar planilha para conferência manual.

6.3.28 Possuir rotina para o encerramento de exercício, a qual não serão permitidas movimentações (entrada/saída/transferências) no exercício anterior, sendo que ao encerrar o exercício, os centros de custo deverão ser copiados para o exercício seguinte. Permitir também o cancelamento de encerramento de exercício.

6.3.29 Permitir a emissão de relatórios contendo os mais diversos cadastros do sistema, como:

-Classes:

- Materiais;

- Unidades;
- Lotes;
- Características;
- Responsáveis;
- Classes;
- Fornecedores;
- Estoques;
- Centros de Custo;

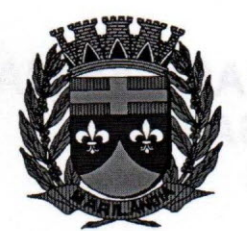

- Transportadoras;

- Naturezas;

- Materiais e Fornecedores;

6.3.30 Permitir a emissão de etiquetas de prateleira para identificação da localização dos materiais no estoque.

6.3.31 Permitir a emissão de relatórios com as entradas e saídas de materiais, além da ficha de controle de cada movimentação, podendo ainda agrupar e emitir por:

- Material;

- Nota fiscal;

- Centro de custo;

- Dia;

- Fornecedor.

6.3.32 Permitir a emissão de um relatório com o resumo anual das entradas e saídas, mostrando o saldo financeiro mês a mês por estoque e o resultado final no ano.

6.3.33 Permitir a emissão de relatórios dos valores dos materiais utilizados por centro de custo, e relacionar os materiais utilizados pelo centro de custo.

6.3.34 Permitir a emissão de relatórios que demonstre as operações (Transferências, Entradas, Saídas, Estornos) realizadas no período informado permitindo a consolidação dos estoques agrupando por natureza.

6.3.35 Permitir a emissão de relatórios com os saldos dos materiais que atingiram os limites definidos para cada estoque cadastrado.

6.3.36 Permitir a emissão de relatórios dos materiais que não tiveram movimentação num determinado intervalo de tempo.

6.3.37 Permitir a emissão de relatórios com as classificações dos materiais, identificando os lançamentos de entrada e saída.

6.3.38 Permitir a emissão de relatórios com a posição atual do estoque, identificando o saldo e a situação do estoque de cada material.

6.3.39 Permitir a emissão de relatórios que demonstre a média de gastos mensais por centro de custos ou material, considerando um determinado período.

6.3.40 Permitir a emissão de um relatório detalhado das movimentações de um determinado material por período, almoxarifado e centro de custo, demonstrando o código da movimentação e o saldo físico atualizado até o movimento.

6.3.41 Permitir a emissão de um relatório que demonstre todas as movimentações de materiais por estoque no período informado, contendo: saldo anterior, movimentos de entrada, saída e saldo do material no período - visualizando a forma sintética (por material) e analítica (por material demonstrando os movimentos Individuais).

6.3.42 Permitir a emissão de relatórios de controle de validade de lotes de materiais, possibilitando seleção por:

- Almoxarifado;

- Período;

- Materiais vencidos;

- Materiais à vencer."

6.3.43 Permitir a emissão das notas de requisição de materiais e compras de materiais.

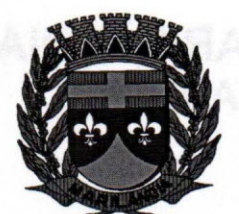

 $\lesssim$  MH

6.3.44 Permitir a emissão de relatórios contendo as notas de entrada e saída de materiais estoque.

6.3.45 Permitir a emissão de relatórios com os atendimentos de requisição de materiais e de compras de materiais.

6.3.46 Permitir a emissão de relatórios dos totais de entradas e saídas de materiais dos centros de custo.

6.3.47 Permitir a emissão de relatórios com os ajustes físicos dos estoques, ocorridos no inventário.

6.3.48 Permitir a emissão de relatórios, especificando a quantidade de cada um dos materiais que se encontram em fase de aquisição.

6.3.49 Permitir a emissão de relatórios com o balancete do estoque, mostrando os movimentos de entradas, saídas e saldo atual em determinado período, agrupando por centro de custo.

6.3.50 Possibilitar a restrição de acesso dos usuários aos almoxarifados.

6.3.51 Possibilitar o controle de diversos almoxarifados, facilitando que os usuários com acesso autorizado possam alterná-Ios.

6.3.52 Permitir a emissão de relatórios dos materiais com saldo negativo no estoque devido às movimentações de entrada e saída.

6.3.53 Permitir a unificação de materiais duplicados, transferindo todas as movimentações para o material unificado.

6.3.54 Permitir a emissão de relatório que demonstre todas as ações realizadas pelos usuários nos relatórios emitidos no sistema.

6.3.55 Permitir a emissão de relatório que demonstre todas as operações realizadas pelos usuários do sistema.

6.3.56 Permitir que os relatórios sejam salvos em formato PDF simples, possibilitando que sejam assinados digitalmente.

#### 6.4. **Sistema Integrado de Patrimônio** (Web):

6.4.1 Executar o sistema em servidor web, descartando a necessidade de instalação e atualização da aplicação no cliente.

6.4.2 Possuir cadastro para os bens móveis e imóveis, podendo ser informadas as seguintes caracterí sticas:

- O processo licitatório, empenho e fornecedor da aquisição do bem;

- Estado de conservação do bem: "péssimo", "ruim", "regular", "bom" e "ótimo"

- Moeda de aquisição;

6.4.3 Permite vincular à conta contábil e natureza do bem;

6.4.7 Permite visualizar o valor de aquisição, o valor total de depreciação, assim como cadastrar e visualizar as incorporações e desincorporações;

6.4.8 Permite visualizar o valor da última reavaliação do bem;

6.4.9 Armazenar/visualizar a imagem atual do bem por meio dos arquivos: jpg, bmp e pdf.;

6.4.10 Visualizar situação do bem quando o mesmo está baixado.

6.4.11 Permite informar características personalizadas para o cadastro de bens. Por ex: "Cor", "Altura", "Peso", etc.

6.4.12 Permitir que ao cadastrar um bem adquirido com valor e moeda de outra época, o sistema faça a conversão automática do valor de aquisição do bem, trazendo para o valor da moeda vigente.

6.4.13 Permitir a vinculação de um ou mais arquivos de imagens, documentos de texto ou documentos digitalizados, ao bem para registro.

6.4.14 Para os bens imóveis, permitir informar o endereço, o número do registro do imóvel, e informações de arrendamento do imóvel e averbação.

6.4.15 Permitir informar, no cadastro dos bens, um valor mínimo residual para os bens para controle das depreciações.

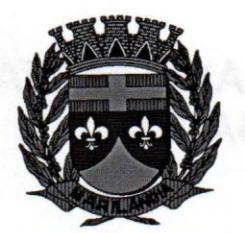

6.4.16 Permitir informar por bem, uma data para o início das depreciações.

6.4.17 Permitir alterar a placa do bem informando a data de alteração, visualizando todas as placas utilizadas pelo bem.

6.4.18 Permitir cadastrar contas patrimoniais, classificá-Ias por bens móveis e imóveis e identificar o tipo de bens tangíveis, intangíveis e recursos naturais.

6.4.19 Permitir cadastrar tipos de natureza, para assim funcionar como uma classificação para os bens.

6.4.20 Permitir cadastrar características especificas ao bem, podendo vinculá-Ias a um tipo de natureza.

6.4.21 Permitir cadastrar uma localização física onde o bem-estar, podendo vinculá-Ias no cadastro do bem.

6.4.22 Permitir cadastrar as apólices de seguros (com valor de franquia, valor segurado e vencimento) para os bens.

6.4.23 Permitir cadastrar as renovações de garantia (com data inicial e final) de um bem.

6.4.24 Permitir o controle de transferência de bens entre os diversos organogramas, responsáveis e contas da entidade. Ainda a transferência ainda pode ser especificada como: "Transferência em comodato", "Recebido de comodato", "Transferência de locação", "Recebimento de locação", "Transferência de cessão" e "Recebimento de cessão".

6.4.25 Permitir o cálculo da depreciação, exaustão e amortização (desvalorização) de um bem em relação ao seu valor depreciável. A desvalorização pode ser feita para um grupo de bens ou individualmente.

6.4.26 Permitir efetuar cálculos automáticos de depreciação, exaustão ou amortização de um ou mais bens, através de uma data limite para cálculo.

6.4.27 Permite efetuar a reavaliação de bens individual, ou por lote, informando a comissão de reavaliação e o motivo, além de visualizar o valor do bem no momento da reavaliação, deverá permitir informar o novo valor liquido, novo valor residual, sua nova vida útil e percentual de depreciação anual.

6.4.28 Permitir o registro da abertura e do fechamento do inventário, comissão de inventário e os bens a inventariar, bloqueando a movimentação ou destinação de bens durante a sua realização. Ademais, permitir a transferência de bens quando pertencentes a outro setor.

6.4.29 Permitir colocar o bem em desuso para ter um controle dos bens que não estão sendo utilizados, informando a data e o motivo pelo desuso.

6.4.30 Permitir efetuar baixas de bens. permitindo informar histórico e informações complementares como: lei, portaria, processo licitatório e boletim de ocorrência.

6.4.31 "Controlar movimentação dos bens encaminhados à manutenção, armazenando os dados básicos desse movimento; tais como:

- Data de envio e previsão de entrega;

- Tipo de manutenção (se a manutenção é preventiva ou corretiva);

- Valor do orçamento;

- Possibilitar gerar transferências para outro organograma após voltar da manutenção."

6.4.32 Permitir realizar o encerramento mensal de uma competência, impedindo que quaisquer movimentos com data retroativa ao mês/ano encerrado, mas possibilitar o estorno deste encerramento.

6.4.33 Possuir o cadastro de documentos legais para utilização nos atos legais, informando o tipo de ato (se é decreto, edital, lei, portaria, entre outros), número do documento, data de publicação e a data de vigência.

6.4.34 Possuir o cadastro de tipos de documentos oficiais que caracterizam os atos públicos, informando o nome e a classificação

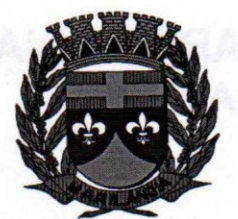

### MARILA **CÂMARA MUNICIPAL DE MARILÂNDlk** 3 *o~* **ESTADO DO EspíRITO SANTO Biênio 2017** *I 2018*

6.4.35 Possuir o cadastro de endereços (estados, municípios, distritos, loteamentos, bairros, logradouros, condomínios) a fim de utilizá-Ios em outros cadastros identificando-os por endereço. 6.4.36 Possuir o cadastro de pessoas, classificando-as como uma pessoa como Física ou Jurídica.

6.4.37 Possuir o cadastro de fornecedores com informações pessoais bem como a situação do mesmo (ativo ou inativo). Fornecedores, podem ser pessoas do tipo física ou jurídica que fornecem bens e/ou serviços à entidade.

6.4.38 Permitir o cadastro de pessoas físicas que serão responsáveis por zelar os bens que estão sob sua responsabilidade, podendo ser um responsável interno ou externo da entidade.

6.4.39 Permitir o cadastro de pessoas jurídicas que serão responsáveis por fornecer seguros aos bens.

6.4.40 Permitir o cadastro da estrutura organizacional do município, podendo registrar os órgãos, as unidades orçamentárias, centros de custos ou outras combinações compondo a máscara do organograma.

6.4.41 Permitir o cadastro de comissões para inventário e reavaliação de bens com informação do ato que a nomeou, finalidade e membros da comissão.

6.4.42 Permitir o cadastro de cargos a fim de identificar os responsáveis pelos bens pela descrição do cargo.

6.4.43 Permitir o cadastro de motivos para baixas, estorno de baixas, manutenções e desusos dos bens.

6.4.44 Permitir a emissão de relatório com toda a relação de bens, identificando o bem, suas características, estado de conservação e aquisição, além do valor atualizado, conta ao qual ele pertence, o responsável pelo bem, número patrimonial e a data de aquisição.

6.4.45 Permitir a emissão de relatório contendo o histórico das renovações de garantia já realizadas.

6.4.46 Permitir a emissão de relatório contendo a relação dos bens segurados.

6.4.47 Permitir a emissão do termo de responsabilidade da guarda dos bens por responsável.

6.4.48 Permitir a emissão etiquetas de controle patrimonial, inclusive com código de barras para

6.4.49 Leitura óptica."

6.4.50 Permitir a emissão de relatório com a relação dos bens que não possuem placa cadastrada, ou seja, bens que estão pendentes para emplacamento.

6.4.51 Permitir a emissão de relatórios com as alterações de placas patrimoniais de cada bem. Ademais é possível selecionar e ordenar as informações do relatório.

6.4.52 Permitir a emissão de relatórios com as transferências dos bens, podendo realizá-Ios através da seleção de filtros como: conta. organograma, bens.

6.4.53 Permitir a emissão de relatórios contendo os bens que estão ou já sofreram manutenção, podendo realizá-Ios através da seleção de filtros como: conta, organograma, bens.

6.4.54 Permitir a emissão de relatórios das baixas de bens com seleção de filtros como: período de baixa, conta patrimonial e organograma além de permitir o estorno da mesma.

6.4.55 Permitir a emissão de relatórios com o histórico de todas as movimentações dos itens patrimoniais, possibilitando-os por período e também visualizar as movimentações por organograma e tipo de natureza.

6.4.56 Permitir a emissão de relatórios contendo a relação dos bens que já sofreram depreciações, exaustões e amortizações.

6.4.57 Permitir a emissão de relatórios contendo a relação dos bens que já sofreram valorização com seleção por filtros como: placa, bem, conta, comissão e período.

6.4.58 Permitir a emissão de relatórios contendo as reavaliações de bens com seleção por filtros como: placa, bem, conta, comissão e período.

6.4.59 Permitir a emissão de relatórios com projeção das valorizações e depreciações de bens. Esta projeção é feita com base no percentual informado e no valor do bem sendo que o resultado da projeção não é gravado no arquivo de bens, apenas utilizado apenas para testes com índices de valorização e depreciação.

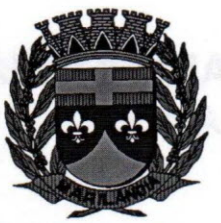

6.4.60 Permitir a emissão de relatórios com projeção de depreciação mensal do bem, baseado no percentual anual informado até o período final desejado.

6.4.61 Permitir a emissão de relatórios com valores movimentados nas contas dos bens (mostrando de forma analítica e sintética), possibilitando visualizar o saldo anterior ao período, total de entradas, total de saídas e saldo atual da conta, filtrando por período e conta.

6.4.62 Permitir a emissão de relatórios com os movimentos contábeis (aquisições, baixas, depreciações, etc...) Ocorridos no patrimônio no período de seleção.

6.4.63 Permitir a emissão de relatório com o termo de abertura ou encerramento de um inventário.

6.4.64 Permitir a emissão de relatório para conferir os lançamentos de inventário, possibilitando a seleção por responsável ou por organograma.

6.4.65 Emitir o relatório de bens em inventário por organograma ou responsável, permitindo selecionar a situação (em processo de localização, localizados e pertencentes ao setor, localizados, mas pertencentes a outro setor, não localizados ou todas) e emitir também o termo de abertura e encerramento do inventário.

6.4.66 Permitir a emissão de relatório contendo o histórico de todos inventários já realizados.

6.4.67 Permitir a emissão de relatórios com os organogramas e os respectivos responsáveis (se houver) cadastrados, filtrando-os com nível do organograma, isto é, por órgãos, unidades orçamentárias, centros de custos.

6.4.68 Permitir a emissão de relatórios diversos, relacionados à parte dos cadastros do sistema.

6.4.69 Permitir configurar as máscaras dos bens, tipos de natureza, contas e organogramas.

#### 6.5. **Sistema Integrado de Folha de Pagamento:**

- 6.5.1 Permitir ao administrador cadastrar os dados das entidades como: CNPJ, endereço, tipo de administração, código para o TCE, informações complementares, dados do fornecedor de software house e parâmetros da previdência, atendendo as exigências do eSocial.
- 6.5.2 Permitir ao Administrador configurar permissões de acesso à menus e permissões referente a Inserção, Alteração e Exclusão diferenciada para grupos de usuários ou usuário individual.
- 6.5.3 Permitir limitar o acesso de usuários às informações de funcionários de determinados grupos funcionais, organogramas e/ou vínculos empregatícios.
- 6.5.4 Flexibilizar as configurações da folha de acordo com a necessidade e método utilizado pelo órgão público.
- 6.5.5 Possuir cadastro único com dados de pessoas com foto, integrado com os outros sistemas.
- 6.5.6 Permitir o cadastramento das contas bancárias da pessoa. No caso de pessoas físicas, ,essas contas poderão ser utilizadas para o depósito de salário dos funcionários.
- 6.5.7 Permitir consultar a situação cadastral no CPF da pessoa física no site da Receita Federal, por meio do cadastro de pessoas.
- '6.5.8 Possuir validação do dígito verificador de inscrições do PIS/PASEP e CPF no cadastro de pessoas.
- 6.5.9 Permitir cadastrar e vincular dependentes no cadastro de pessoas informando o tipo de dependência, data inicial e final.
- 6.5.10 Possuir cadastro de bases vindas de outras entidades, possibilitando calcular o INSS e o -, IRRF do funcionário, já incluindo os valores que o funcionário percebe em outras empresas.

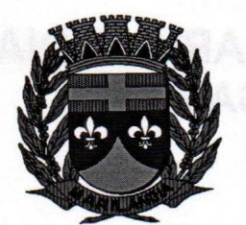

*-:*

- 6.5.11 Permitir anexar os documentos por pessoa. Desta forma, se a pessoa tiver mais de u contrato todos os documentos estarão já vinculados a esta.
- 6.5.12 Permitir registrar casos de moléstias graves por meio do CID à pessoa, com data inicial e./ data final quando for o caso. Estas informações servem de base para isenção do I.R.R.F por moléstia grave.
- 6.5.13 Integrar os cadastros dos funcionários com outros sistemas.
- 6.5.14 Controlar os dependentes com as datas de vencimento do salário-família <sup>e</sup> dependente de *i* Imposto de Renda
- 6.5.15 Permitir mais de um vínculo empregatício para a pessoa e configurar estes contratos possibilitando informar um vínculo principal com data de admissão anterior ou posterior ao vínculo /' secundário.
- 6.5.16 Controlar a lotação e localização física dos servidores.
- 6.5.17 Permite registrar automaticamente a movimentação de pessoal referente a admissão do *.>* funcionário, através da informação do ato.
- 6.5.18 Permitir indicar para cada funcionário substituto, quem este está substituindo.
- 6.5.19 Ter cadastro de servidores com todos os campos exigidos pelo Ministério do Trabalho e Emprego e possibilitar, inclusive, a dispensa do livro de registro dos servidores, conforme Portaria", nº 41, de 28 de março de 2007.
- 6.5.20 Permitir cadastrar Tipos de Documentos de Funcionários, informando o tipo dos documentos que irão ser gerados na admissão do funcionário. - Cadastro de Documentos de Funcionários, neste cadastro deve-se informar, os documentos solicitados para admissão do funcionário. "
- 6.5.21 Permitir que o usuário controle até quatro tipos de previdência para um mesmo servidor automaticamente, sem a necessidade de manutenção todo mês;
- 6.5.22 Registrar automaticamente a movimentação de pessoal referente a prorrogação de contrato de servidores com contratos de prazo determinado, através da informação do ato. •
- 6.5.23 Permitir a inserção de dados adicionais, possibilitando ao cliente informar novos campos para o funcionário, conforme a sua necessidade.
- 6.5.24 Permitir o controle dos planos previdenciários ou assistenciais a que cada servidor esteve ou / está vinculado, por período, podendo registrar o número da matrícula do servidor no plano.
- 6.5.25 Permitir registrar os vínculos previdenciários dos funcionários, planos, matrículas e período de permanência. Entende-se por vínculo previdenciário: o plano previdencial ou assistencial ao qual o funcionário está vinculado.
- 6.5.26 Controlar informações referentes aos estagiários vinculados com a entidade, bem como sua escolaridade e outros aspectos para acompanhamento do andamento do estágio.
- 6.5.27 Possuir cadastro de autônomos que prestam serviços à entidade, permitindo registrar a data e o valor de cada serviço prestado, permitindo informar seus dependentes para desconto no IRRF .
- 6.5.28 Permitir cadastrar os beneficiários do autônomo para deduzir os descontos de dependentes , de IR sobre os pagamentos efetuados pelo serviço.
- 6.5.29 Possibilitar o cálculo diferenciado para transportadores autônomos e e tomador de obra conforme legislação e sua informação para SEFIP, inclusive com percentual diferenciado.
- 6.5.30 Ter o controle dos períodos aquisitivos de férias, controle dos lançamentos, suspensões e /

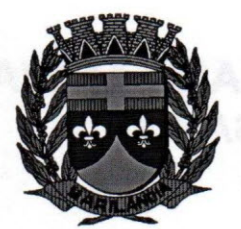

cancelamentos por funcionário conforme configuração.

- 6.5.31 Permitir dar manutenção manual dos períodos aquisitivos de férias alterando a data inicial e final conforme configuração.
- '6.5.32 Controlar os períodos aquisitivos de férias em relação a quantidade de dias disponíveis para o gozo de férias e informar a data prevista para o início do gozo de férias.
- 6.5.33 Permitir visualizar as faltas e os descontos de faltas que o funcionário teve dentro do período aquisitivo de férias e possibilita o lançamento destas faltas de forma manual ou automática conforme configuração de férias.
- 6.5.34 Permitir programar o gozo e pagamento das férias antecipadamente.
- 6.5.35 Permitir a criação de períodos aquisitivos configuráveis em relação ao período aquisitivo, período de gozo e cancelamentos, suspensões dos períodos ou manutenção manual dos períodos aquisitivos.
- '" 6.5.36 Permitir registrar ou dar manutenção nos vínculos previdenciários dos funcionários, planos, matrículas e período de permanência .
- . 6.5.37 Possuir cadastro de processos judiciais que permita que sejam cadastrados os processos judiciais e as reclamatórias trabalhistas dos funcionários para posterior geração do arquivo SEFIP com código de recolhimento 650 e informar em qual competência e valor deseja pagar as indenizações conforme decisão judicial.
- "6.5.38 Permitir cadastrar, consultar e alterar as emissões da certidão do funcionário efetuadas através do Relatório de Salários de Contribuição.
- 6.5.39 Permitir armazenar as informações dos funcionários que são estagiários, bem como informações sobre a sua escolaridade para o acompanhamento do andamento do estágio.
- 6.5.40 Ter o cadastro de classificação institucional de órgão, unidade e centro de custos integrado com outros sistemas.
- "6.5.41 Permitir a inserção de dados adicionais, possibilitando ao cliente informar novos campos para a classificação institucional, conforme a sua necessidade.
- 6.5.42 Permitir cadastrar grupos funcionais visando a flexibilização no controle de funcionários, já que dentro do organograma da entidade não se permitem controles adicionais por espécie de contratação ou características comuns de determinado grupo.
- 6.5.43 Registrar os dados dos locais de trabalho, onde efetivamente os funcionários desempenham suas atividades laborais.
- 6.5.44 Registrar os tipos de administração, armazenando histórico das alterações realizadas atendendo a exigência legal do eSocial. Entende-se por tipo de administração as várias formas de gerenciamento das entidades .
- .5.45 Permitir configurar de modo a cadastrar, consultar, alterar e excluir sindicatos que representam as diferentes classes de funcionários existentes na entidade.
- 6.5.46 Permitir registrar os possíveis tipos de cargos utilizados.
- 6.5.47 Permitir criar quadros de cargos conforme a legislação ou estatuto da entidade. Estes quadros possibilitam agrupar os cargos que pertencem ao mesmo quadro de cargos conforme configurado no cadastro de cargos.
- .5.48 Ter o Cadastro de Cargos integrado com outros sistemas.

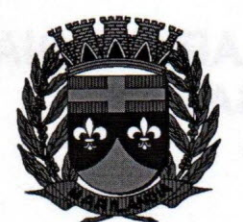

6.5.49 Permitir diferentes configurações de férias por cargo.

- 6.5.50 Permitir configurar se os funcionários alocados nos cargos terão direito a 13° salário.
- 6.5.51 Permitir informar o nível de escolaridade mínimo exigido para o cargo, informando ao usuário se for cadastrar algum servidor que não tenha o nível mínimo exigido.
- 6.5.52 Permitir o controle de níveis salariais do cargo, como as variações de classes e referências, formando um plano de carreira do servidor com a finalidade de nivelar os salários de certos grupos funcionais.
- 6.5.53 Permitir para os níveis salariais no campo "Máscara da Classe" e para o campo "Máscara referência" setar várias configurações de mascaras. "#A, ##A, #AA, A##, AA#, #A#, A#A e A#".
- 6.5.54 Cadastrar níveis salariais, permitindo definir a ordem de progressão das classes e referências, informar uma classe ou referência com tamanho menor que a máscara definida no" plano salarial.
- 6.5.55 Permitir "Controlar vagas do cargo por concurso" via parâmetro. Quando marcado, aceita que o sistema controle o número de vagas do cargo, no concurso pelo qual o funcionário foi nomeado. Quando desmarcado, o controle será feito exclusivamente pela quantidade de vagas do cargo.
- 6.5.56 Possuir processo de progressão salarial automatizado, alterando os níveis salarias e salários dos funcionários de forma automática.
- 6.5.57 Manter as respectivas informações de progressão salariais registradas no histórico salarial do servidor, com os atos publicados para cada servidor ao longo de sua carreira.
- 6.5.58 Permitir a inserção de dados adicionais, possibilitando ao cliente informar novos campos para o cargo, conforme a sua necessidade.
- 6.5.59 Permitir a configuração de Atos e movimentações de pessoal, conforme a solicitação de cada tribunal de contas.
- 6.5.60 Ter as informações da movimentação de pessoal do servidor integrado com outros sistemas.
- 6.5.61 Registrar os atos e todas as movimentações de pessoal do servidor, tais como: alterações salariais, alterações de cargo, admissão, rescisão, aposentadoria, afastamentos conforme a/ solicitações do TCE.
- 6.5.62 Possuir as informações dos processos de aposentadorias e pensões e históricos de alterações de pensionistas, integrado com outros sistemas
- 6.5.63 Registrar os históricos dos processos de requerimentos de aposentadorias e pensões.
- 6.5.64 Registrar automaticamente a movimentação de pessoal referente ao requerimento de aposentadorias e pensões, através da informação do ato
- 6.5.65 Registrar automaticamente a movimentação de pessoal referente concessão de benefícios de pensão, através da informação do ato.

,/

- 6.5.66 Ter controle de pensionistas permitindo indicar se a pensão é por morte ou judicial, e neste caso, possibilita o encerramento da pensão.
- 6.5.67 Permitir inserir um representante legal para cuidar dos assuntos sobre o benefício do *f* beneficiário menor ou incapaz.
- 6.5.68 Calcular automaticamente os valores referentes as pensões, cancelando automaticamente / este cálculo ao ser informada a data de encerramento da pensão.

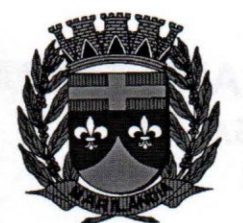

.'.•..

### **CÂMARA MUNICIPAL DE MARILÂNDIA ESTADO DO EspíRITO SANTO Biênio 2017** *I 2018*

- 6.5.69 Permitir a inserção de dados adicionais, possibilitando ao cliente informar novos campos para o Pensionista conforme a sua necessidade.
- 6.5.70 Calcular o reajuste de valores dos eventos de pensão e aposentadoria informados no Cadastro de Processos de Pensões e Aposentadorias.
- "6.5.71 Permitir o controle da concessão e desconto de vales-transportes e mercado.
- ê.5.72 Permitir configurar operadoras e planos de assistência médica que a entidade possui para planos coletivos empresariais, habilitando a configurar a abrangência, os valores de adesão, inserir as tabelas de subsídios cobertos pelos planos e a manutenção individual destes planos. a operadora e registro da ANS servem para a DIRF
- 6.5.73 Controlar os planos e as despesas de mensalidades utilizados pelos funcionários e seus dependentes. Os eventos de desconto são informados automaticamente no cálculo de folha de pagamento, estes recursos também servem de base para a DIRF .
- ...6.5 .. .74 Permitir cadastrar procedimentos médicos, realizando um detalhamento sobre o tipo a vigência, o valor e o percentual de co-participação dos funcionários conforme os planos préestabelecidos.
- ~.5.75 Permitir reajustar os percentuais sobre os valores dos planos de saúde e a nova vigência estabelecida. Desta forma, permite de forma coletiva, alterar os valores para todos os funcionários que utilizam os planos de saúde.
- -6.5.76 Permitir importar as despesas dos planos de saúde, através de arquivo disponibilizado pelas operadoras, onde os valores serão calculados automaticamente na folha de pagamento dos funcionários.
- 6.5.77 Permitir gerar automaticamente as despesas de mensalidades dos planos de saúde, mediante seleção um ou vários funcionários.
- 6.5.78 Permitir integrar os valores de folha de pagamento com as contas, elementos, despesas e recursos do sistema da contabilidade, realizando a importação das configurações contábeis e/ou exportando as informações dos valores referente as despesas provenientes dos gastos com Pessoal.
- 6.5.79 Permitir configurar os eventos do tipo provento ou desconto, que se originam da folha para que tenham estas ações pré-definidas para a integração contábil informando se este é um pagamento antecipado, uma receita, previdência, 000, baixa provisão sem reflexo no valor do empenho ou empenho bruto.
- 6.5.80 Permitir cadastrar os elementos de despesa e indicar os eventos que deverão compor o valor a ser empenhado nas despesas conforme a classificação de despesa pública definida pela lei 4.320/64 .
- ,,6.5.81 Possibilitar copiar as contas contábeis de um exercício para o próximo exercício previsto, permitindo inserir novas e/ou alterar as contas já existentes.
- ~5.82 Permitir cadastrar as despesas estimadas para elaboração e execução do orçamento de um exercício.
- $6.5.83$  Permitir copiar despesas do ano do registro que estiver selecionado no Cadastro de despesas para o ano que você desejar para que seja exportado para o sistema contábil.
- 6.5.84 Permitir cadastrar as despesas estimadas para elaboração e execução do orçamento de um exercício, referente a cada organograma que deseja alterar, excluir ou consultar as informações
- 6.5.85 Permitir copiar vínculos empregatícios do ano do registro que estiver selecionado no

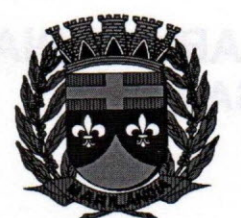

### **CÂMARA MUNICIPAL DE MARILÂNDlk,?-'.J** *G"'i~* **ESTADO DO EspíRITO SANTO 8iênio 2017** *I 2018*

 $DIA - C$ 

Cadastro de despesas para o ano que você desejar para que seja exportado para o sistema contábil.

- 6.5.86 Permitir consultar e cadastrar os complementos das despesas por organograma, despesa, / vinculo, entidade na contabilidade ou credor informado. Pode ser demonstrado através de dois modelos normal ou com quebra.
- 6.5.87 Permitir copiar as configurações de um determinado exercício para o próximo exercício a ser informado.
- 6.5.88 Permitir fazer uma seleção dos funcionários que tiverem cálculo na competência para os quais deseja cadastrar a fonte de recurso e o código do detalhamento das fontes de recursos. /
- 6.5.89 Permitir especificar as classificações das origens dos recursos financeiros, sendo que cada instituição terá que implementar seus programas de trabalhos.
- 6.5.90 Permitir cadastrar de forma manual os principais dados correspondentes à fonte de recursos.
- 6.5.91 Permitir a configuração das tabelas de cálculo, podendo o usuário incluir novas tabelas, definir a quantidade de faixas e ainda nomear essas tabelas de acordo com sua necessidade (INSS, IRRF, salário família, piso salarial, entre outras).
- 6.5.92 Permitir a configuração de quais proventos e descontos devem ser considerados como automáticos para cada tipo de cálculo (mensal, férias, complementar, etc.) e adicionar as restrições <sup>a</sup> para o cálculo.
- 6.5.93 Permitir a configuração de todas as fórmulas de cálculo em conformidade com o estatuto /' vigente dos servidores.
- 6.5.94 Permitir calcular os dias úteis e afastamentos dos funcionários com 30 dias. /
- 6.5.95 Garantir que as alterações realizadas irão acompanhar os cálculos de provisão. /
- 6.5.96 Permitir selecionar quais eventos iram realizar a baixa de provisão. ./
- 6.5.97 Permitir o cadastro das informações "PNE" e "Consid. invalidez parcial" no "Cadastro de Tipos de Salário-Família", onde deverá ser informado as regras para portadores de necessidades especiais conforme o tipo de salário-família.
- 6.5.98 Permitir agrupar mais de um evento em único evento a ser informado em sistema de acesso a informação na WEB. Estes Agrupadores de eventos são para informar as remunerações dos servidores em sistema de acesso a informação na WEB. /
- 6.5.99 Permitir a configuração dos tipos de bases de cálculo utilizados;
- 6.5.100 Possibilitar a configuração das formas de alteração salarial de modo que seja possível efetuá-Ias em conformidade com o estatuto do órgão.
- 6.5.101 Permitir a inclusão e configuração de motivos de rescisão e respectivas verbas rescisórias, assim como respectivos códigos a serem gerados para RAIS, CAGED, SEFIP e saque do FGTS.
- 6.5.102 Permitir configurar os eventos que serão provisionados para férias e 13° salário. O salário contratual é considerado de forma automática para provisão não sendo necessário informá-lo neste cadastro.
- 6.5.103 Permitir a configuração dos proventos para cálculos de férias, rescisão, 13° salário, abono pecuniário e aviso prévio referentes às médias e vantagens percebidas pelos servidores.
- 6.5.104 Permitir estipular as regras para "cancelamento" dos períodos aquisitivos de férias conforme as normas previstas em estatuto e/ou lei regulamentada. Motivos que o funcionário perde o direito

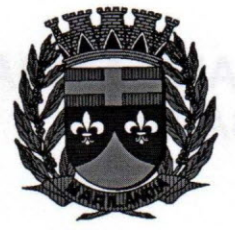

à férias.

- 6.5.105 Permitir estipular as regras para "suspensão" do período aquisitivo de férias conforme normas previstas em estatuto e/ou lei, para que o período de aquisição de funcionário seja postergado a data final.
- 6.5.106 Permitir realizar validações que não permitam inserir na mesma configuração de férias, dois tipos de suspensão de férias que utilizem o mesmo tipo de afastamento.
- 6.5.107 Permitir a configuração de Férias, informando para cada configuração quantidade de meses necessários para aquisição, quantidade de dias de direito a férias a cada vencimento de período aquisitivo, quantidade de dias que podem ser abonados, configuração de descontos de faltas, ou seja, informar para cada configuração de férias as faixas para descontos de faltas em relação aos dias de direito do período aquisitivo.
- 6.5.108 Permitir cadastrar as informações configuradas para os proventos e descontos a serem utilizados na geração do "Arquivo Homolognet e TRCT - conforme Portaria 1621/2010".
- 6.5.109 Permitir cadastrar campos que o administrador julgue necessários na guia dados adicionais dos cadastros de funcionários, cargos, organogramas, beneficiários, atos, eventos, tipos de cargos, pessoas, históricos de funcionários, níveis e históricos de níveis salariais.
- '{>.5.110 Permitir deixar gravado a seleção/filtragem para utilização em processos e relatórios rotineiros.
- \6.5.111 Permite cadastrar, alterar, excluir e consultar as informações gerais sobre o concurso público, programação de datas, justificativas e a forma como os resultados finais serão informados.
- 6.5.112 Permite cadastrar, alterar, excluir e consultar os vários editais que fazem parte de um concurso público ou processo seletivo. O edital, neste caso, deve ser cadastrado como um ato, no Cadastro de Atos,e será classificado de acordo com um campo do painel.
- 6.5.113 Permitir cadastrar, excluir, consultar e alterar formações. Entende-se formações como o conhecimento profissional das pessoas físicas. Por Exemplo Sociologia, Contabilidade, Direito.
- ,6.5.114 Configurar os vínculos empregatícios que representam a ligação dos funcionários com a entidade.
- 6.5.115 Permitir cadastrar os valores percentuais patronais de recolhimento referente aos valores para assistência e previdência municipal e estadual. É possível também informar percentuais para o índice de Aporte e percentual para Administrar o fundo de Previdência e Assistência.
- 6.5.116 Permitir cadastrar e configurar mais de uma previdência municipal, através do Fundo de Previdência e Fundo Financeiro aceitando escolher uma ou mais previdências para o funcionário.
- 6.5.117 Permitir configurar os tipos de situações de afastamento do funcionário para base de cálculo, processos do sistema (férias, licenças, adicionais, etc.), tempo de serviço para aposentadoria.
- 6.5.118 Permitir configurar as idades de vencimentos de salário família, por tipo de concessão e por competência de pagamento.
- 6.5.119 Permitir configurar os parâmetros da Previdência Federal assim como códigos e os percentuais que são utilizados na geração de valores para a Previdência Federal.
- 6.5.120 Possuir rotina para processamento de cálculo mensal, adiantamento e complementar.
- 6.5.121 Permitir realizar cálculo simulado da folha de pagamento.
- ~6.5.122 Possuir rotina de cálculo para processamento de 13° salário adiantado e integral.
- 6.5.123 Possuir rotina de cálculo automático de rescisão para funcionários com vínculo de prazo

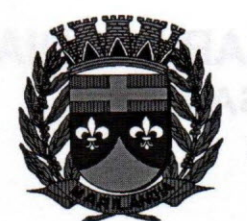

*->*

determinado, na competência em que expira o contrato.

- 6.5.124 Possuir rotina de cálculo de provisão com opção de ser realizada juntou ou separado com o / cálculo de processamento mensal e 13° Salário.
- 6.5.125 Emitir o cálculo no mês de fevereiro proporcional a 28/29 dias, caso o mês de admissão ou demissão seja fevereiro.
- 6.5.126 Possuir rotina para processamento de cálculos de férias individuais, férias coletivas e férias programadas.
- 6.5.127 Permitir o desconto de faltas no pagamento das férias:'
- 6.5.128 Permitir o pagamento do 13° salário simultaneamente com as férias,
- 6.5.129 Registrar automaticamente a movimentação de pessoal referente as férias dos servidores, através da informação do ato.
- 6.5.130 Permitir que o pagamento de 1/3 de férias seja integral em cálculo de férias fracionadas. Serve para os cadastros de férias individual, coletiva e programada, onde deve-se informar quando o sistema deve se comportar conforme essa situação. Os relatórios de férias foram alterados adicionado uma coluna onde será informado a forma de pagamento utilizada para o 1/3 de férias.
- 6.5.131 Possuir rotina para processamento de cálculos de rescisões individuais, coletivas e/ complementares.
- 6.5.132 Registrar automaticamente a movimentação de pessoal referente a demissão ou exoneração do funcionário, através da informação do ato.
- 6.5.133 Permitir a reintegração ou reversão de rescisões ou aposentadorias de funcionários, sob a /' mesma matrícula.
- 6.5.134 Permitir simulações parciais ou totais da folha de pagamento mensal, 13° salário integral, férias e rescisórias, para a competência atual ou para competência futura. Não permitir a emissão ./ de guias e geração de arquivos para órgãos federais quando o cálculo é simulado.
- 6.5.135 PCASP Permitir prever mensalmente o valor referente a férias e 13° Salário, correspondente ao avo que o funcionário tem direito. Os valores de Provisão também serão \_\_ utilizados na integração com o sistema contábil.
- 6.5.136 Permitir o início do provisionamento de pagamentos de férias e 13° salário, gerenciado os valores creditados nas contas para pagamento aos funcionários, conforme determinação do PCASP sobre uma das mudanças na contabilidade pública no país.
- 6.5.137 Permitir realizar a consulta dos eventos que implicarão na provisão. Aqueles eventos que determinam um impacto gerando os valores a serem provisionados, como também os eventos-que realizam a baixa de pagamento dos eventos de férias e 13° salário.
- 6.5.138 Controlar os afastamentos do funcionário, integrado com outros sistemas.
- 6.5.139 Registrar automaticamente a movimentação de pessoal referente aos afastamentos do funcionário, através da informação do ato. /
- 6.5.140 Registrar todo o histórico de alterações no cadastro de funcionários, integrado com outros sistemas.
- 6.5.141 Registrar as alterações cadastrais no histórico de beneficiários de pensões.
- 6.5.142 Registrar as alterações cadastrais no nome da pessoa por motivo legal ou erro de digitação.
- 6.5.143 Registrar as alterações cadastrais dos documentos da pessoa física cadastros como CPF,

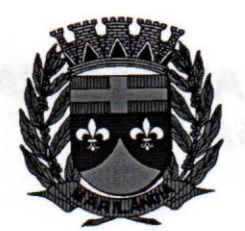

RG, PIS/PASEP, CTPS entre outros.

- 6.5.144 Registrar as alterações cadastrais no histórico de beneficiários de pensões.
- 6.5.145 Registrar todo o histórico de alterações de Autônomos.
- 6.5.146 Registrar todo o histórico salarial do servidor, integrado com outros sistemas.
- 6.5.147 Registrar automaticamente a movimentação de pessoal referente as alterações salariais do servidor, através da informação do ato.
- 6.5.148 Calcular alterações salariais de modo coletivo ou para níveis salariais do plano de cargos.
- ,6.5.149 Possibilitar a adição de classes e referências através do histórico de cargos, salários, informações e níveis salariais.
- 6,5.150 Permite também a progressão salarial dos planos salariais ajustados para todos os funcionários que encontram no plano especificado."
- ,6.5.151 Registrar todo o histórico de alterações de cargo do servidor, integrado com outros sistemas.
- 6.5.152 Registrar automaticamente a movimentação de pessoal referente as alterações de cargo do servidor, através da informação do ato.
- "0.5.153 Registrar todo o histórico de alterações salariais do cargo, integrado com outros sistemas.
- 6.5.154 Permitir a inclusão de proventos ou descontos lançados de modo fixo, em um período determinado, em qualquer tipo de folha de pagamento para determinado funcionário.
- 6.5.155 Permitir lançar manualmente os eventos que compõe a folha de pagamento do funcionário para serem calculados, podem ser lançados em uma competência ou em várias parcelas do período.
- 6.5.156 Permitir lançar manualmente os eventos que compõe a folha de pagamento de vários funcionários em um único lançamento, selecionando os funcionários. Pode ser lançado o evento para uma ou mais competências.
- 6.5.157 Permitir a inclusão de proventos ou descontos lançados de modo fixo, em um período determinado, em qualquer tipo de folha de pagamento, podendo selecionar vários funcionários em um único lançamento.
- 6.5.158 Permitir fechar processamentos (Mensal, Adiantamento, Complementar, 13º Adiantamento, 13° Salário, Férias) de cada competência com data, oferecendo segurança para que o usuário não altere cálculo de folha com processo fechado.
- 6.5.159 Bloquear qualquer tentativa de alteração no histórico de funcionário quando o processamento da folha estiver com data informada.
- 6.5.160 Permitir inserir uma data de liberação que irá determinar a visualização dos recibos de pagamentos de salários aos funcionários, beneficiá rios, aposentados e pensionistas através de sistemas na Internet.
- .6.5.161 Permitir consultar e se necessário alterar a data de pagamento de funcionário ou grupo de funcionários que já tenham sido calculados na folha.
- "s.5.162 Permitir que os cálculos mensais dos funcionários fiquem agrupados em lotes diferentes e possibilita fechar o processamento dos lotes em grupo.
- 6.5.163 Permitir gerar os dados dos empenhos dos funcionários por competências, processamento e tipo de empenho. É possível também informar a data e o número que será empenhado no sistema contábil.

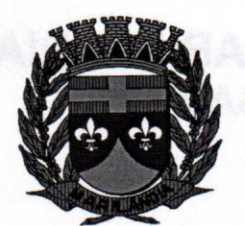

### vr"~A *1'-'4* **CÂMARA MUNICIPAL DE MARILÂND1Á <sup>~</sup>** t **ESTADO DO EspíRITO SANTO Biênio 2017** *I 2018*

- 6.5.164 Permitir selecionar os funcionários que utilizam vale transporte, selecionando pela empres ou linha utilizada. Permite gerar por competência os números de dias que o funcionário utiliza o vale transporte.
- 6.5.165 Permitir importar o arquivo do SISOB I (Sistema de Controle de Óbitos). Serve para atender ao convênio firmado entre o Ministério da Previdência Social e os governos estaduais e municipais do Identificar as pessoas falecidas para cessar o pagamento de aposentados e pensionistas.
- 6.5.166 Permitir a configuração de cabeçalho e rodapé para quaisquer relatórios emitidos pelo sistema, permitindo inclusive a inserção de comentários.
- 6.5.167 Permitir salvar qualquer relatório emitido no formato "xis" (excel), mantendo a mesma formatação visualizada no sistema.
- 6.5.168 Emitir relatórios da folha de pagamento, de acordo com a necessidade, extratos mensais, líquidos, movimento, férias, rescisões, média e vantagens, etc.
- 6.5.169 Emitir os dados das verbas gerais mensais e além disto, com o modelo normal com encargos apresenta o total dos valores dos encargos no final do relatório nas quebras.
- 6.5.170 Emitir os relatórios referente a folha de pagamento de forma resumidos por funcionários ou resumido em nível de organograma para os resumos de líquidos. *I*
- 6.5.171 Emitir o Relatório de Integração Contábil para cálculos simulados. Os modelos deste relatório irão mostrar uma mensagem no cabeçalho identificando quando o relatório possui informações oriundas de cálculos simulados.
- 6.5.172 Emitir em relatório o resumo da integração com o sistema de contabilidade, possibilitando assim a conferência dos valores de empenhos da folha de pagamento e seus respectivos encargos / patronais.
- 6.5.173 Possuir relatório com todos os valores relativos ao servidor e à contribuição patronal referentes ao INSS e FGTS, discriminando as possíveis deduções.
- 6.5.174 Possuir relatório com todos os valores relativos ao servidor e à contribuição patronal referentes a previdência municipal por competência ou acumulado anualmente para as previdências fundo de previdência.
- 6.5.175 Possuir relatório com todos os valores relativos ao servidor, referente ao IRRF.
- 6.5.176 Gerar mensalmente a guia do INSS com o valor para o Instituto Nacional do Seguro Social. / Permitir escolher o modelo e quebra para a geração da guia.
- 6.5.177 Permitir a emissão de guias para pagamento de IRRF, GRFC e previdência municipal.
- 6.5.178 Gerar em arquivo as informações referentes a GRRF.
- 6.5.179 Gerar a GFIP em arquivo, permitindo inclusive a geração de arquivos retificadores (RDE RDT, RRD).
- 6.5.180 Possuir vários modelos de Demonstrativo de Folha de Pagamento para impressão. ~
- 6.5.181 Emitir relatório de Aviso e Recibo de férias, também permitir escolher o modelo do recibo e a seleção.
- 6.5.182 Emitir relatório referente Termo de Rescisão do Contrato de Trabalho.
- 6.5.183 Emitir o TRCT (Termo de Rescisão de Contrato de Trabalho) conforme portaria 1621/2010 atualizada pela portaria 1057/2012. A emissão deste termo passou a ser obrigatória à partir de 2011 para rescisões de funcionários regidos pela CLT.

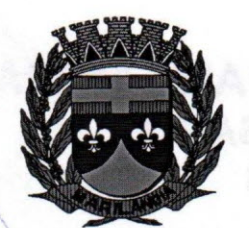

6.5.184 Emitir relatórios cadastrais em geral, de:

- Pessoas
- Dependentes
- Funcionários
- Autônomos
- Ficha cadastral
- Aniversariantes
- Substituídos
- Períodos Aquisitivos
- Programação de férias
- Afastamentos
- Cargos Comissionados ou em funções Gratificadas
- Dados Adicionais
- 6.5.185 Emitir relatórios cadastrais de:
- Grupos Funcionais
- Organogramas
- Locais de trabalho
- Tipos de Administração
- Sindicatos
- Tipos de Cargos
- Cargos
- Planos e Níveis Salariais
- Horários
- Feriados
- Aposentadorias e Pensões
- Beneficiários e Pensionistas
- 6.5.186 Emitir relatórios cadastrais de:
- Tipos de Movimentação de Pessoal
- Fontes de Divulgação
- -Atos
- Movimentação de Pessoal
- Naturezas dos Textos Jurídicos
- 6.5.187 Emitir relatórios referente aos planos de assistência médica de:
- Operadoras de planos de saúde
- Despesas com planos de saúde

**Rua: Luis Catelan, nº 230 - Telefax: (27) 3724-1177 CEP.: 29725-000 - Marilândia - ES**

/

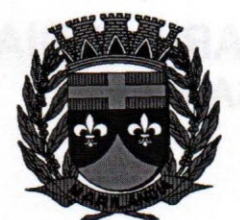

- Despesas com planos de saúde com reflexo no cálculo
- Planos de Saúde
- Procedimentos Médicos
- 6.5.188 Emitir relatórios cadastrais referente Administração de Vales:
- Linhas
- Faixas
- Vales Transporte
- Vales Mercado"
- 6.5.189 Emitir relatórios cadastrais referente Integração Contábil:
- Condições para Eventos
- Elementos de Despesa
- Despesas
- Despesas por Organograma
- Complementos das Despesas"
- 6.5.190 Emitir relatórios cadastrais de:
- Eventos
- Tipos de Bases
- Tabelas
- Eventos a Calcular
- Eventos a Calcular de Rescisão
- Médias e Vantagens
- Cancelamentos de férias
- Suspensões de Férias
- Configurações de Férias
- Formas de Alteração Salarial
- Configuração de Eventos para Provisões
- Homolognet
- 6.5.191 Emitir relatórios cadastrais referente Endereços:
- Estados
- Cidades
- Distritos
- Bairros
- Loteamentos
- Condomínios
- Logradouros

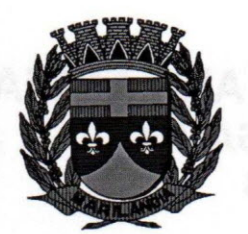

- Países

6.5.192 Emitir relatório de programação de férias dos funcionários, exibindo todos os períodos de aquisição de férias, períodos de gozo, dias de abono e forma de pagamento.

\_ 6.5.193 Emitir relatório com o nome "Cargos comissionados ou em Funções gratificadas", no qual serão emitidos todos os funcionários que estão atualmente em cargo comissionado, e possuem cargo efetivo em aberto, seja, sem data de saída em Cadastro de Histórico de Cargos.

6.5.194 Gerar em arquivo magnético a relação de todos os servidores admitidos e demitidos na competência ou dia informado (CAGED).

6.5.195 Emitir relatórios cadastrais referentes parametrizações:

- Vínculos Empregatícios
- Tipos de Afastamentos
- Tipos de Salário-Família
- Organograma
- Naturezas dos Tipo das Diárias
- Tipos de Diárias
- Previdência Federal
- Outras Previdências/Assistência
- Planos de Previdência
- Motivos de Alterações salariais, rescisões, aposentadoria e Cargos
- Responsáveis"

 $\overline{\phantom{0}}$ 

6.5.196 Emitir relatórios relacionados a parte salarial dos servidores do tipo alterações salariais, Médias salariais, progressões salariais, inconsistências de cálculo.

6.5.197 Emitir relação dos salários de contribuição e discriminação destes. Possibilitar a emissão para previdência federal, estadual e/ ou municipal. Permitir a emissão de formulário para preenchimento, caso não haja informações de todas as competências necessárias.

- 6.5.198 Emitir relatório de atestado de tempo de serviço para o servidor público apresentando os cargos e o período que exerceu a função.
- 6.5.199 Emitir o relatório de datas de vencimentos. A data em que se extingue o prazo do exame médico periódico, do contrato de trabalho e da carteira de motorista do funcionário.
- \.5.200 Emitir uma planilha de anotações e planejamento de escala de férias dos funcionários. Nessa planilha, pode-se indicar a quantidade de férias vencidas e proporcionais de cada funcionário; facilitando dessa forma a verificação de quais funcionários precisam gozar férias com maior urgência.
- 6.5.201 Emitir uma planilha para preenchimento do lançamento de variáveis na folha de pagamento na mesma constam seis campos a serem definidos, listando os funcionários desejados.
- 6.5.202 Emitir um relatório demonstrativo das variáveis lançadas manualmente para qual período foi feito o lançamento. Ainda são oferecidas opções de ordenação e seleção das informações. Emitir relatórios com informações de processamentos já calculados.
- 6.5.203 Possuir relatórios de provisões de 13° salário, médias e vantagens, férias; que permitam ao usuário ter uma previsão do valor e também da proporcionalidade por direito obtida pelos

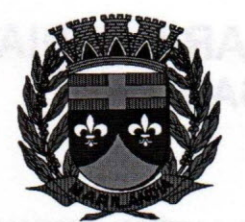

servidores ativos até o presente momento.

- 6.5.204 Verificar na integração contábil o que está sendo provisionado. Relatório de visualização da, .' provisão, quando 13° salário e Férias.
- 6.5.205 Emitir relatórios de simulações de pagamentos de férias, 13º salário, médias e vantagens e cálculos de períodos de provisão.
- 6.5.206 Emitir comparativo de situações dos servidores entre duas competências, inclusive com ano§/" diferentes.
- 6.5.207 Emitir comparativo de valores referentes a proventos e descontos dos servidores entre duas. competências, inclusive com anos diferentes.
- 6.5.208 Emitir comparativo de líquidos entre duas ou mais competências, inclusive com anos diferentes.
- 6.5.209 Permitir a configuração dos proventos e descontos que devem compor os valores de cada um dos campos do comprovante de rendimentos.
- 6.5.210 Emitir informações dos relatórios anuais necessários, como comprovante de rendimentos e, ficha financeira.
- 6.5.211 Gerar os arquivos da RAIS e da DIRF, assim como o informe do comprovante de , rendimentos.
- 6.5.212 Emitir relatório para fazer a conferência das informações da DIRF. \_\_
- 6.5.213 Permitir a visualização de todos os eventos e as bases de previdência federal, de previdência estadual e municipal, além de fundos de assistência.
- 6.5.214 Permitir a visualização de possíveis inconsistências na base de dados na entidade, que são exigidas para a validação do eSocial.
- 6.5.215 Possuir gerador de relatórios e de arquivos que permita aos usuários criar novos relatórios /' ou layouts de arquivos ou ainda alterar os relatórios e layouts já existentes;
- 6.5.216 Gerar informações da folha de pagamento em arquivo para crédito em conta no banco de / interesse da entidade. .
- 6.5.217 Gerar para entidades que possuem contrato para emissão de holerite eletrônico pela Caixa./ Econômica Federal o arquivo para envio das informações pertinentes ao holerite do funcionário.
- 6.5.218 Permitir a consulta prévia das médias e vantagens que cada servidor tem direito a receber em férias, 13° salário ou rescisão de contrato.
- 6.5.219 Permitir a visualização de empréstimos consignados. Consultar os cálculos efetuados no sistema de acordo com a competência informada e o processamento dela para cada funcionário.
- 6.5.220 Possibilitar a consulta dos proventos e descontos percebidos pelo servidor, em um período determinado pelo usuário.
- 6.5.221 Permitir consultar apenas os proventos que fazem parte do comprovante de rendimentos."
- 6.5.222 Consultar do modo centralizado todo o histórico funcional de todos os contratos do servidor, detalhando as seguintes características:
- 6.5.223 Períodos aquisitivos, períodos de gozo de férias
- 6.5.224 Situações do funcionário, tais como: afastamentos, atestados, faltas, férias e períodos/ trabalhados"

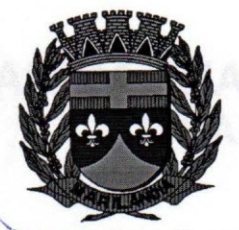

- '6.5.225 Permitir a consulta das informações sobre as férias do funcionário e verificar a composição das bases e períodos aquisitivos.
- 6.5.226 Permitir a consulta sobre as situações ocorridas com o funcionário desde a sua adminssão. São consideradas situações: dias de licença devido ao atestado médico, quaisquer afastamentos lançados, faltas descontadas em folha e que não foram abonadas, férias, transferências e rescisões etc.
- ,-6.5.227 Permitir a consulta dos cálculos de provisão para férias, 13° Salário e encargos efetuados no sistema de acordo com a competência informada e o processamento dela para cada funcionário.
- 6.5.228 Permitir a consulta das despesas com plano de saúde selecionado a competência e o funcionário.
- 6.5.229 Permitir a consulta dos vales-transportes informando por competência os vales utilizados por um determinado funcionário dentro de um período de competências. Nela são discriminados os vales por faixa, linha e local de trabalho, indicando o valor dos vales e quanto foi descontado do funcionário por eles.
- 6.5.230 Permitir a alteração de proventos ou descontos modo fixo, possibilitando as seguintes tarefas:
- Alteração do período
- Adição de valor ao valor originalmente lançado
- Substituição do valor originalmente lançado por um novo valor
- Aplicação de um percentual sobre o valor originalmente lançado
- Exclusão do evento nas competências que o tenham e estejam dentro do período selecionado"
- 6.5.231 Permitir a reestruturação da classificação institucional de um exercício para outro através da mudança de organogramas.
- '6.5.232 Permitir a readmissão em massa. Esta funcionalidade será possível cadastrar funcionários idênticos aos funcionários já demitidos, sem a necessidade redigitar todos os dados.
- 6.5.233 Permitir copiar funcionários demitidos para realizar a readmissão individual ou em lote
- 6.5.234 Permitir suspender o fornecimento de vales-transportes para um ou mais funcionário, numa determinada competência por empresa, linha de ônibus, local de trabalho ou conforme faixa salarial.
- 6.5.235 Possibilitar a alteração de informação nos dados dos históricos de funcionário, beneficiá rio, autônomo ou cargos de forma coletiva otimizando o trabalho do usuário.
- 6.5.236 Possibilitar o cadastro de movimentos anteriores à implantação do sistema para que o usuário possa gerar os relatórios anuais.
- ê.5.237 Permitir a unificação de pessoas e de cadastros
- 6.5.238 Possibilitar a exclusão do número do CPF para não duplicar o número do CPF das pessoas no banco de dados.
- .6.5.239 Permitir a integração com o sistema de contabilidade para geração automática dos empenhos da folha de pagamento e respectivos encargos patronais.
- 6.5.240 Possibilitar o rateio de valores das parcelas pagas do parcelamento do FGTS para os servidores contratados à época, conforme instruções da CAIXA.

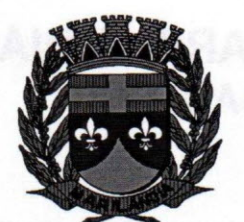

 $N$ U N/C  $\sim$  IO:

---

*-,*

6.5.241 Permitir realizar cálculos de datas e de horas,

- 6.5.242 Permitir efetuar a modelagem de Períodos Aquisitivos, excluindo e corrigindo os períodos incorretos e gerando automaticamente os períodos incorretos e gerando automaticamente os/ períodos aquisitivos até a competência informada.
- 6.5.243 Permitir visualizar as operações realizadas pelo administrador do sistema. /
- 6.5.244 Permitir visualizar as operações realizadas pelo usuários no sistema referente a emissão de ,\_ relatórios, trazendo informações como filtros utilizados, tempo de geração do relatório, entre outros.
- 6.5.245 Permitir realizar a compilação das fórmulas, verificar situação, Dependências, padrões, bem como consultar incidências.
- 6.5.246 Permitir utilizar vários arquivos para importar para outras empresas, bancos, instituições, Tribunais de Contas do Estado, ente outros. Além de permitir criar arquivos específicos conforme a necessidade do administrador.
- 6.5.247 Permitir exportar e atualizar as informações da base do cliente para a base do sistema de acesso a informação na WEB onde irá apresentar as informações do Setor Pessoal da entidade.
- 6.5.248 Possibilitar a classificação "SISPREV WEB"
- 6.5.249 Permitir na consulta rápida nos cadastros de forma que sejam demonstrados destacados em cinza. Além das consultas padrões, já existentes no sistema, poderão ser criados vários modelos. de consultas de acordo com a necessidade do usuário.
- $6.5.250$  Permitir conceder ajuda, suporte e fazer pesquisas referente à o aplicativo e suas funcionalidades. Existe sumário e índice para facilitar a pesquisa do usuário
- 6.5.251 Permitir fazer consultas rápidas dos códigos ou nomes dos registros, dispensando memorização e procura.
- 6.5.252 Permitir cadastrar ou abrir os cadastros" de determinados cadastros da aplicação, agilizando *»:* o processo do sistema mediante tecla de atalho.
- 6.5.253 Permitir emitir alguns relatórios do sistema, apartir da tela de cadastro da funcionalidade \_ mediante tecla de atalho. ~
- 6.5.254 Permitir fazer as consultas sobre as situações ocorridas com o funcionário desde sua admissão, considerando os dias de licenças, atestados, faltas, etc. \_\_
- 6.5.255 Permitir consultar os cálculos efetuados no sistema de acordo com a competência informada e o processamento para cada funcionário.
- 6.5.256 Permitir consultar os contratos, períodos e situações que a pessoa se encontra nos registros informados.
- 6.5.257 Permitir calcular datas possibilitando fazer conversões de datas, dias, meses e anos para lhe auxiliar a obter informações de forma rápida e prática.
- 6.5.258 Possibilitar realizar cálculos clicando nos botões da calculadora ou digitando os cálculos usando o teclado. Também tem a opção de escolher a opção de exibição de forma padrão ou . científica. A constructivo de la constructivo de la constructivo de la constructivo de la constructivo de la c
- 6.5.259 Permitir, através de atalho na tela inicial do sistema, acessar cadastros, processos e relatórios, além de incluir novos menus favoritos para facilitar a usabilidade do sistema.
- 6.5.260 Permitir, através do atalho, buscar qualquer menu do sistema para acesso destas telas para o usuário. 1<br>-<br>-

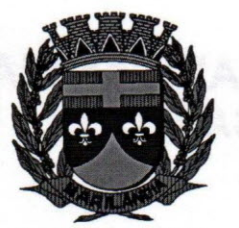

- 6.5.261 Possibilitar abrir várias telas, pré preenchida com os dados do funcionário ou a competência que fora informado na página de atalho.
- .5.262 Possibilitar por meio de um atalho acessar informações relacionados aos cadastros, processos e relatórios, de outros sistemas.
- 6.5.263 Permitir cadastrar os tipos de planos de previdências que são utilizados pela entidade no ato de contratação dos funcionários.
- ~6.5.264 Permitir cadastrar as informações referentes aos tipos de funções exercidas pelos funcionários na entidade.
- ~6.5.265 Permitir gerar informações de dados cadastrados no sistema para atendimento das exigências legais dos Tribunais de Contas dos Estados Brasileiros. Além de permitir a criação de arquivos específicos conforme a necessidade dos clientes .

### . ().6. **Sistema Integrado de Recursos Humanos:**

- 6.6.1 Permitir ao Administrador configurar permissões de acesso à menus e permissões referente à Inserção, Alteração e Exclusão diferenciada para grupos de usuários ou usuário individual.
- $6.6.2$  Permitir limitar o acesso de usuários às informações de funcionários de determinados grupos funcionais, organogramas e/ou vínculos empregatícios.
- 6.6.3 Permitir flexibilizar as configurações do sistema de acordo com a necessidade e método utilizado pelo órgão público.
- 6.6.4 Possuir cadastro único de pessoas com foto, integrado com o sistema de Folha e Ponto.
- 6.6.5 Possuir validação do dígito verificador de inscrições do PIS/PASEP e CPF no cadastro de pessoas.
- ~6.6.6 Possibilitar o lançamento históricos de tempo de serviço anterior, permitindo averbar esses períodos anteriores como:
- Tempo para a aquisição de licença-prêmio
- Tempo para a aquisição de adicional
- Tempo válido para a contagem de tempo de serviço"

6.6.7 Possibilitar o controle de bolsas de estudos com as seguintes informações:

- Instituição de ensino,

- Matrícula do bolsista,

- Período da bolsa,

- Serviço comunitário que o bolsista deverá desempenhar em troca da bolsa

6.6.8 Permitir o acompanhamento da bolsa de estudo, a cada fase, detalhando a aprovação ou não do bolsista.

.6.9 Permitir registrar salários de contribuição das experiências anteriores a admissão nesta entidade, informando a competência, valor da contribuição e o tipo de previdência.

9.6.10 Permitir cadastrar as emissões da certidão de tempo de serviço para posterior emissão.

6.6.11 Ter controle dos dependentes, com datas de vencimento do salário-família, da relação de dependência para o IRRF

6.6.12 Ter o cadastro dos funcionários integrado com o sistema de folha de pagamento e sistema de ponto eletrônico.

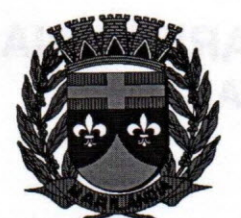

 $\sqrt{NIC}/P_A$ 

6.6.13 Controlar a lotação e localização física dos servidores. /

6.6.14 Registrar automaticamente a movimentação de pessoal referente a admissão do funcionário, *r*através da informação do ato. /

6.6.15 Registrar automaticamente a movimentação de pessoal referente a prorrogação de contrato de servidores com contratos de prazo determinado, através da informação do ato. /

6.6.16 Permitir a inserção de dados adicionais, possibilitando ao cliente informar novos campos para ' o funcionário, conforme a sua necessidade.

6.6.17 Ter cadastro de servidores com todos os campos exigidos pelo Ministério do Trabalho e Emprego e possibilitar, inclusive, a dispensa do livro de registro dos servidores, conforme Portaria nº 41, de 28 de março de 2007.

6.6.18 Ter o controle dos períodos aquisitivos de férias integrado com o sistema de folha de pagamento.

6.6.19 Controlar os períodos aquisitivos de férias em relação a quantidade de dias disponíveis para o gozo de férias e informar a data prevista para o início do gozo de férias.

6.6.20 Permitir informar os dados referentes a períodos aquisitivos anteriores a data de admissão do funcionário, tais como: período de gozo, cancelamentos, suspensões e manutenção dos períodos aquisitivos.

6.6.21 Permitir programar o gozo e pagamento das férias antecipadamente.

6.6.22 Controlar informações referentes aos estagiários vinculados com a entidade, bem como sua escolaridade e outros aspectos para acompanhamento do andamento do estágio.

6.6.23 Registrar automaticamente a movimentação de pessoal referente ao estágio, através da informação do ato.

6.6.24 Registrar atos de elogio, advertência e punição.

6.6.25 Possibilitar a geração automática de um afastamento, se for o caso.

6.6.26 Possibilitar informar o responsável pelo ato.

6.6.27 Permitir cadastrar processos administrativos para identificar motivos que levem a exoneração ou demissão de um funcionário concursado, podendo informar a banca avaliadora e a conclusão do processo.

6.6.28 Permitir configurar a máscara a ser utilizada na classificação institucional de órgão, unidade e centro de custos, conforme a necessidade do usuário.

6.6.29 Ter o cadastro de classificação institucional de órgão, unidade e centro de custos integrado / com a folha de pagamento.

6.6.30 Permitir a inserção de dados adicionais possibilitando ao cliente informar novos campos para a classificação institucional, conforme a sua necessidade.

6.6.31 Ter o Cadastro de Cargos integrado com a folha de pagamento.

6.6.32 Permitir criar quadros de cargos conforme a legislação ou estatuto da entidade. Estes. quadros possibilitam agrupar os cargos que pertencem ao mesmo quadro de cargos conforme configurado no cadastro de cargos.

6.6.33 Permitir diferentes configurações de férias e licença-prêmio por cargo.

6.6.34 Permitir configurar se os funcionários alocados nos cargos terão direito a 13° salário. /

6.6.35 Permitir informar o nível de escolaridade mínimo exigido para o cargo, informando ao usuário se for cadastrado algum servidor que não tenha o nível mínimo exigido.

6.6.36 Permitir o controle de níveis salariais do cargo.

6.6.37 Permitir a inserção de dados adicionais, possibilitando ao cliente informar novos campos para/ o cargo, conforme a sua necessidade.

6.6.38 Permitir o controle de vagas do cargo, por secretaria.

6.6.39 Possibilitar informar os cursos exigidos para ocupar o cargo, assim como suas atribuições, as áreas de atuação e os planos previdenciários do cargo.

6.6.40 Ter as informações do tipo de movimentação de pessoal integrado com a folha de pagamento.

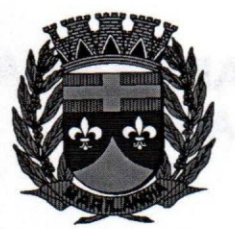

6.6.41 Permitir a configuração de movimentações de pessoal, conforme a solicitação de cada tribunal de contas.

6.6.42 Registrar todas as movimentações de pessoal do servidor, tais como: alterações salariais, alterações de cargo, admissão, rescisão, aposentadoria, afastamentos.

6.6.43 Permitir cadastrar atos que foram criados, colocando a data de criação, a data do vigor e as ementas que constituem o ato.

.6.44 Ter as informações dos processos de aposentadorias e pensões integrado com a folha de pagamento.

6.6.45 Registrar os históricos dos processos de requerimentos de aposentadorias e pensões.

"-6.6.46 Registrar automaticamente a movimentação de pessoal referente ao requerimento de aposentadorias e pensões, através da informação do ato.

.6.47 Ter o cadastro de pensionistas integrado com a folha de pagamento.

6.6.48 Ter controle de pensionistas permitindo indicar se a pensão é por morte ou judicial, e neste caso, possibilita o encerramento da pensão.

- 6.6.49 Permitir inserir um representante legal para cuidar dos assuntos sobre o benefício do beneficiário menor ou incapaz.
- 6.6.50 Registrar automaticamente a movimentação de pessoal referente concessão de benefícios de pensão, através da informação do ato.

6.6.51 Permitir cadastrar concursos públicos e processos seletivos para provimento de vagas de cargos públicos por meio de editais e critérios de aplicação de provas na área de conhecimento conforme configuração informada no sistema.

6.6.52 Permitir separar os candidatos por região, área, avaliações, candidatos, perfil do cargo concorrido a vaga.

'-...6.6.53 Permitir cadastrar a forma como serão informados os resultados finais (aprovação e classificação) das avaliações do concurso público. Podendo ser de forma manual ou automática.

ô.6.54 Permitir cadastrar as comissões avaliadora dos concursos e seus membros que irão participar sendo presidente, secretário ou membro.

6.6.55 Permitir cadastrar as pessoas que irão se candidatar a vaga do cargo publicada no edital do concurso informado e efetuar a avaliação dos candidatos do concurso ou processo seletivo.

.6.56 Possibilitar a indicação automática do sistema pela aprovação/reprovação e a classificação dos candidatos.

6.6.57 Permitir cadastrar os locais que irão ser efetuadas as avaliações sobre os candidatos inscritos no concurso, informar local, bloco, sala e nº de ocupantes.

,6,58 Permitir cadastrar as funções dos fiscais nas provas aplicadas nos concursos públicos. A função indica o grau de responsabilidade que a pessoas fiscalizadora tem no exercício da sua tarefa.

'6.6.59 Cadastrar atestados com informação do CIO (Código Internacional de Doenças).

6.6.60 Controlar os atestados através de laudos médicos.

\_6.6.61 Controlar através do laudo médico se o servidor já se encontra em readaptação pelo mesmo CIO (Código Internacional de Doenças) do atestado.

6.6.62 Permitir no deferimento do laudo médico a geração automática de afastamentos.

\_\_\_\_6.6,63 Permitir selecionar relatórios afins por tipo de atestado, possibilitando imprimi-Ios agrupados no momento do Cadastro de Laudos Médicos.

\..6.6.64 Possuir cadastro de Comunicação de Acidente de Trabalho para posterior emissão da Comunicação de Acidente de Trabalho - CAT para o INSS.

6.6.65 Possibilitar o agendamento e posterior registro de consultas e exames ocupacionais.

---6.6.66 Permitir cadastrar responsáveis pelos **PPP -** Perfil Profissiográfico Previdenciário

6.6.67 Oferecer opção para agendamento de consultas e exames médicos.

6.6.68 Possuir cadastro de acidentes de trabalho com registro dos dados do acidente, utilização ou não de equipamento de segurança, entrevista com o funcionário e testemunhas do acidente.

"6.6.69 Possibilitar cadastramento de grupos de prevenção de acidentes de trabalho, em conformidade com a Portaria nº 1.121, de 8 de novembro de 1995.

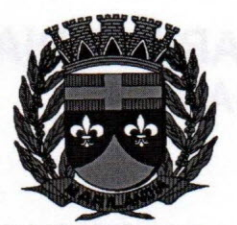

6.6.70 Possibilitar o cadastramento da ficha de avaliação médica "Anamnese", para fazer a entrevista de saúde do candidato a vaga da função na entidade.

6.6.71 Permitir cadastrar os médicos que farão parte da junta médica podendo ser composta por um ou vários médicos.

**6.6.72 Permitir cadastrar ou vincular pessoa jurídica como instituição médica. /**

6.6.73 Permitir cadastrar e acompanhar as informações da avaliação do estado de saúde do  $\angle$ funcionário, podendo ser submetido a exames, devido ao seu trabalho ou qualquer outro fator que o leve a ser examinado. Essas informações servem para gerar o PPP (Perfil Profissiográfico Previdenciário)

6.6.74 Permitir cadastrar os fatores de risco a que se expõe um funcionário. Essas informações servem para gerar o PPP (Perfil Profissiográfico Previdenciário).

6.6.75 Permitir registrar as informações referentes às exposições a fatores de risco, que possam *r"* causar danos a saúde ou integridade dos funcionários. Essas informações servem para gerar o PPP (Perfil Profissiográfico Previdenciário).

6.6.76 Permitir cadastrar os requisitos do Ministério do Trabalho para EPI (Equipamento de Proteção Individual). Essas informações servem para gerar o PPP (Perfil Profissiográfico Previdenciário).

6.6.77 Permitir cadastrar um período em que um funcionário desempenhou uma função, ou seja, sua. atividade profissional.

armadas pronssionai.<br>6.6.78 Permitir cadastrar os bens adquiridos pela entidade. Equipamentos de Proteção Individual. EPI, Equipamento de Proteção Coletiva - EPC.

6.6.79 Permitir controlar o nível de escolaridade do servidor. ~

6.6.80 Permitir controlar cursos e treinamentos do servidor. /

6.6.81 Permitir o registro de solicitações realizadas pelo funcionário por meio de outro sistema da / WEB, ficando a cargo do administrador aceitar ou recusar a solicitação.

6.6.82 Permitir o planejamento e execução de cursos de aperfeiçoamento com as seguintes ./ caracterí sticas:

- Definir cronograma, carga horária e data da emissão de certificado;

- Possibilitar a informação do ministrante;

- Permitir identificar se o curso foi por iniciativa da empresa ou por solicitação dos próprios servidores;

6.6.83 Permitir cadastrar os cursos que serão prestados pela entidade para treinamentos ou aperfeiçoamento dos colaboradores.

6.6.84 Permitir cadastrar as formações, ou seja, o conhecimento profissional das pessoas físicas.

6.6.85 Permitir cadastrar as avaliações de tipo estágio probatório, avaliação de desempenho e \_ ./ outras avaliações para os funcionários segundo a classificação que a entidade julgar necessário aplicar.

6.6.86 Ter controle das informações referente estágio probatório. Avaliação do servidor, verificação. por parte do sistema se servidor atingiu média/somatório definido ou necessidade de geração de processos administrativos.

6.6.87 Permitir cadastrar forma de avaliação do servidor que se encontra de acordo com o estatuto. do órgão e possibilidade de definir um tipo de avaliação padrão, sendo vinculada automaticamente ao servidor na sua admissão por concurso.

6.6.88 Permitir definir afastamentos para cada tipo de avaliação que poderão causar atraso n período de avaliação do funcionário.

6.6.89 Permitir definir para cada tipo de avaliação, afastamentos que não serão permitidos durante o período de avaliação.

6.6.90 Permitir definir para cada tipo de avaliação quantidade de dias de afastamento necessários / para gerar processo administrativo.

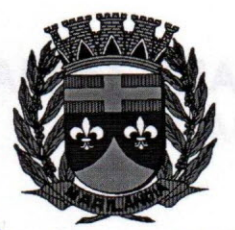

6.6.91 Permitir definir para cada tipo de avaliação os motivos de faltas e a quantidade que poderá causar atraso no período de avaliação do funcionário, assim como quantos dias atrasará para a quantidade definida.

6.6.92 Permitir definir Fatores para cada tipo de avaliação. Fator significa alguns quesitos pelos quais os funcionários podem ser avaliados. Exemplos de fatores: experiência, pontualidade, assiduidade, disciplina, pro atividade, produtividade, responsabilidade, etc. e definir as faixas dos conceitos considerados.

'0.6.93 Permitir cadastrar as comissões avaliadoras e os membros que irão participar dentro do período vigente informado.

.6.94 Possibilitar cadastrar as avaliações que o funcionário teve participação nos ciclos de avaliação. É possível também cadastrar o parecer do RH e Feedback ao funcionário .

.6.95 Permitir cadastrar as pessoas que serão apresentadas na publicação dos resultados na divulgação das avaliações.

6.6.96 Permitir o lançamento de faltas justificas e injustificadas, com possibilidade de desconto automático em folha de pagamento ou de abono das faltas.

6.6.97 Permitir parametrizar se as faltas deverão impactar em Férias, 13° Salário e desconsidera nas prorrogações nas rotinas de avaliações.

6.6.98 Controlar empréstimos concedidos a servidores com desconto automático das parcelas na folha mensal ou na rescisão.

6.6.99 Possibilitar a configuração da inserção automática destes empréstimos através da leitura do arquivo enviado pelos bancos.

6.6.100 Controlar as funções dos servidores com possibilidade de geração automática da gratificação por exercício da função.

- 6.6.101 Registrar automaticamente a movimentação de pessoal referente as funções gratificadas exercidas pelo servidor, através da informação do ato.
- 6.6.102 Possibilitar cadastrar os períodos para aquisição de licença-prêmio, assim como os respectivos períodos de gozo da licença-prêmio.
- 6.6.103 Permitir o uso de tempo de serviço anterior averbado na contagem do período de aquisição da licença-prêmio.
- 6.6.104 Registrar automaticamente a movimentação de pessoal referente ao gozo de licença-prêmio do servidor, através da informação do ato.
- "§.6.105 Possibilitar prorrogar o período da licença-prêmio, inclusive colocar períodos de carência, conforme os afastamentos apresentados na configuração de licença-prêmio.

6.6.106 Possibilitar cadastrar os períodos para aquisição de adicional.

6.6.107 Permitir configurar o uso de tempos anteriores averbados, para cada período de adicional do funcionário.

·6.6.108 Registrar automaticamente a movimentação de pessoal referente a concessão de adicional ao servidor, através da informação do ato.

6.6.109 Possuir controle de compensação horas, permitindo o controle de:

- Dias de gozo de férias que o funcionário trabalhou;
- Gozo de dias de férias que o funcionário tem a ver;
- Dias de gozo de férias e licença-prêmio que o funcionário trabalhou;
- Gozo de dias de férias e licença-prêmio que o funcionário tem a ver;
- Dias facultativos que o funcionário trabalhou;
- Gozo de dias facultativos que o funcionário tem a ver;
- Folgas para compensar em férias;
- Compensação de folgas no período de gozo de férias;

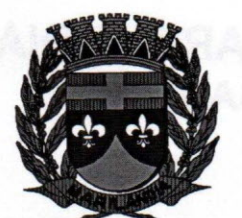

- Abono pecuniário de férias do funcionário;

- Horas extras a ver do funcionário;

- Compensação de horas extras do funcionário;

- Pagamento de horas extras do funcionário;

- Abono pecuniário de licenças-prêmio do funcionário;

/ 6.6.110 Controlar a emissão de autorizações de diárias:

6.6.111 Controlar a transferência de funcionários permitindo detalhar se a transferência foi realizada . com ou sem ônus para a entidade.

6.6.112 Identificar o tipo da transferência - se é cedência ou recebimento do servidor.

6.6.113 Possibilitar a geração das informações de transferência para Tribunais de Conta.

6.6.114 Registrar automaticamente a movimentação de pessoal referente as transferências do servidor, discriminando-as em cessões ou recebimentos de servidores, através da informação do ato.

6.6.115 Permitir configurar quais afastamentos ou avaliações podem levar a geração dos processos /' administrativos.

6.6.116 Permitir deixar gravado a seleção/filtragem de relatórios rotineiros.

6.6.117 Permitir configurações diferentes de formas de contagem de períodos de licença-prêmio por cargo.

6.6.118 Permitir configurar o período para a aquisição da licença-prêmio em anos ou em dias. ./

6.6.119 Permitir configurar o período - se o período de gozo da licença deve também ser lançado como um afastamento e qual o tipo do afastamento a ser lançado.

6.6.120 Possibilitar a configuração de quais afastamentos e qual as quantidades de dias afastados / fazem com que o período de aquisição de licença-prêmio do funcionário seja cancelado ou postergado.

6.6.121 Possibilitar a configuração de quais motivos de faltas e qual as quantidades de faltas fazem /' com que o período de aquisição de licença-prêmio do funcionário seja cancelado ou postergado.

6.6.122 Permitir configurações de diferentes formas de contagem de períodos para a aquisição de adicionais.

6.6.123 Permitir utilizar os tempos de experiências anteriores para mais de uma matrícula atual do-" servidor.

6.6.124 Permitir utilizar os tempos ainda não averbados de contratos anteriores para mais de uma matrícula atual do servidor.

6.6.125 Possibilitar a configuração de quais afastamentos e qual as quantidades de dias afastado fazem com que o período de aquisição de adicional do funcionário seja cancelado ou postergado.

6.6.126 Possibilitar a configuração de quais motivos de faltas e qual as quantidades de faltas fazem com que o período de aquisição de adicional do funcionário seja cancelado ou postergado.

6.6.127 Possuir cinco tipos diferentes de aposentadoria: Tempo de Serviço, Idade, lnvalídez, Compulsória, Especial (Professor).

6.6.128 Permitir a parametrização dos tempos mínimos necessários para o cálculo da aposentadoria para cada tipo de aposentadoria.

6.6.129 Registrar o valor do piso e do teto para o pagamento de aposentadorias indicados para um período.

6.6.130 Controlar automaticamente os períodos de aquisição de Adicionais, de acordo com as configurações de adicionais.

6.6.131 Controlar automaticamente os períodos de aquisição de licenças-prêmio, de acordo com as configurações da licença-prêmio.

6.6.132 Controlar os afastamentos do funcionário, integrado com a folha de pagamento do mesmo. 6.6.133 Registrar automaticamente a movimentação de pessoal referente aos afastamentos do / **funcionário, através da informação do ato. /"**

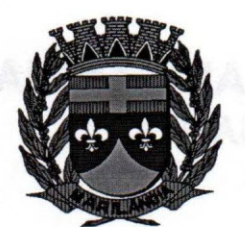

6.6.134 Possibilitar encerrar o concurso a fim de não ser alteradas as informações e candidatos que participaram deste afim de ser admitidas como funcionários.

6.6.135 Permitir importar arquivos que possuem dados referentes ao concurso público ou processos seletivos feitos por empresas terceirizadas, desde que os arquivos estejam dentro dos layouts préestabelecidos pela entidade.

'9.6.136 Efetuar o encerramento dos cursos oferecidos pela entidade aos funcionários

6.6.137 Registrar os tempos referentes a contratos rescindidos anteriormente, experiências anteriores e averbações que devem ser contados para adicionais, licenças-prêmio ou tempo de serviço.

6.6.138 Registrar os históricos salariais do servidor, integrado com o sistema de folha de pagamento.

"6.6.139 Registrar automaticamente a movimentação de pessoal referente as alterações salariais do servidor, através da informação do ato.

6.6.140 Registrar todo o histórico de alterações de cargo do servidor, integrado com o sistema de folha de pagamento.

6.6.141 Gerar as despesas referentes aos planos de saúde no período informado e lança no cadastro de despesas de plano de saúde do funcionário.

-6.6.142 Importar os planos de saúde com todas as informações de contrato, abrangência, valor atual do plano da operadora para o cadastro de despesa de plano de saúde do funcionário .

.6.143 Gerar as avaliações para os funcionários que estiverem com a configuração estabelecida. Neste processo existe a possibilidade de gerar as avaliações de forma manual ou com base na configuração poderá a distribuição de avaliadores, a geração de prorrogações, a geração de processos administrativos, a criação de rodadas e avaliações extraordinárias e a finalização dos ciclos poderão ser de forma automática.

6.6.144 Gerar as avaliações de estágio probatório, avaliação 360°, avaliação de desempenho, avaliações extraordinárias e outras avaliações para os funcionários conforme a necessidade da entidade.

,6.6.145 Todos os processos executados podem ser realizados automaticamente pela rotina de agendamento da execução da rotina, através do agendador de tarefas.

6.6.146 Emitir os relatórios referentes aos cadastros de planos de saúde:

- Operadores de Planos de Saúde;

- Planos de Saúde;

- Procedimentos Médicos;
- Despesas de Plano de Saúde;
- Despesas de Plano de Saúde com reflexo no cálculo;

6.6.147 Emitir relatórios cadastrais por pessoa:

- Pessoas;
- Dependentes;
- Experiências Anteriores;
- Averbações;
- Bolsas de Estudo;

.6.148 Emitir relatórios referente a pessoa. Compreender neste relatório, informações de dependentes, experiências anteriores, averbações para aposentadoria, licença-prêmio, adicionais de tempo de serviço, bolsa de estudo e, além de estar integrado com a folha de pagamento. ,6.6.149 Emitir relatórios cadastrais dos funcionários:

- Funcionários;

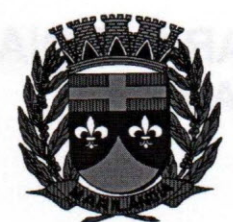

- Ficha Cadastral;
- Aniversariantes;
- Substituídos;
- Períodos Aquisitivos;
- Programação de Férias;
- Descontos em Férias;
- Dados Adicionais;
- Dependentes;
- Locais de trabalho;
- Estagiários;
- Ocorrências dos funcionários;
- Afastamentos;
- Cargos Comissionados ou em funções Gratificadas;

6.6.150 Emitir diversos modelos de relatórios com informações específicas dos servidores, é possível listar informações cadastrais de forma simples e organizada.

/

6.6.151 Emitir relatório de programação de férias dos funcionários, exibindo todos os períodos de / aquisição de férias, períodos de gozo, dias de abono e forma de pagamento.

- 6.6.152 Emitir relatórios cadastrais das estruturas da entidade e distribuição de cargos:
- Grupos Funcionais;
- Organogramas;
- Locais de Trabalho;
- Tipos de Administração;
- Sindicatos;
- Tipos de Cargos;
- Cargos;
- Planos e níveis Salariais;
- Horários;
- Feriados;
- 6.6.153 Emitir relatórios cadastrais referente Movimentação de Pessoal:
- Tipos de Movimentação de Pessoal;
- Tipos de atos;
- Fontes de Divulgação;
- Atos;
- Movimentação de Pessoal;
- Naturezas dos Textos Jurídicos;
- 6.6.154 Emitir relatórios cadastrais referente Pensões:

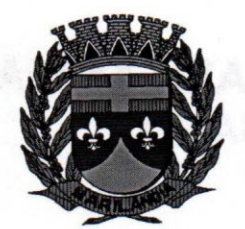

- Aposentadorias e Pensões;
- Beneficiários;
- Pensionistas;
- Dados Adicionais;

6.6.155 Emitir relatórios cadastrais referente Concursos Públicos e Processos Seletivos e as informações pertinentes a este recurso:

- Locais de avaliação;
- Avaliações;
- Funções dos fiscais;
- Comissões dos concursos;
- Concursos Públicos e Processos Seletivos;
- Candidatos;
- Gabaritos;
- Dados Adicionais;
- "-6.6.156 Emitir relatórios cadastrais referente Medicina e Segurança do Trabalho:
- Acidentes de trabalho;
- Tipos de atestados;
- Atestados;
- CAT E CAS;
- Juntas Médicas;
- Laudos Médicos;
- Instituições Médicas;
- Tipos de Consultas/Exames Médicos;
- Agendamentos de Consultas e Exames;
- Monitoração Biológica;
- Registros Ambientais Fatores de Risco;
- P.P.P Perfil Profissiográfico Previdenciário;
- CIPA;
- -Anamnese;
- Controle de Entrega de E.P.I.;
- Controle de Equipamentos;
- 6.6.157 Emitir o Perfil Profissiográfico Previdenciário PPP, baseado no histórico do servidor, conforme o layout da Previdência Social.

6.6.158 Possibilitar a emissão da ficha de avaliação médica "Anamnese", ficha a qual é preenchido a entrevista de saúde do candidato à vaga da função na entidade

6.6.159 Emitir relatórios cadastrais referente Cursos e Formações:

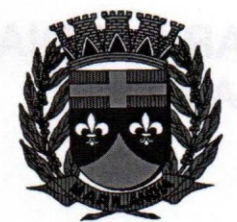

## **CÂMARA MUNICIPAL DE MARILÂNDIA ESTADO DO ESPÍRITO SANTO Biênio 2017** *I* **2018** :/:>

/

*\.. D€ It?*

- Cursos;
- Formações;
- Pessoas Cursos e Formações;
- Funcionários Solicitações de Cursos;
- Funcionários Planejamento de Cursos;
- 6.6.160 Emitir relatórios cadastrais referente Avaliações:
- Conceitos;
- Fatores;
- Tipos de Avaliações;
- Comissões de Avaliação;
- Tipo de Comissões de Avaliações;
- Áreas de Atuação;
- Publicações das pessoas;
- Tipos de Publicações;
- 6.6.161 Emitir relatórios cadastrais referente Controles de: . ~
- Faltas;
- Empréstimos;
- Diárias;
- Transferências;
- Adicionais;
- Licenças-prêmio;
- Funções dos Funcionários;
- Compensação de Horas;
- 6.6.162 Emitir relatórios cadastrais referentes parametrizações:~
- Vínculos Empregatícios;
- Tipos de Afastamentos;
- Tipos de Salário-Família;
- Organograma;
- Naturezas dos Tipo das Diárias;
- Tipos de Diárias;
- Distâncias;
- Adicionais;
- Configurações de Licenças-prêmio;
- Aposentadorias;
- Funções;

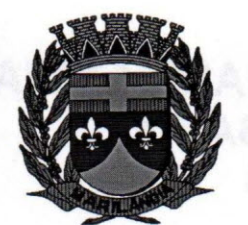

- Motivos de Alterações de Áreas de Atuação, cargos, faltas;
- Motivos de Alterações Salariais e de Consultas Médicas;
- Responsáveis;

6.6.163 Permitir sintetizar em um único relatório toda a ficha funcional do servidor, configurando quais das seguintes informações devem ser exibidas:

- Ficha cadastral;
- Acidentes de trabalho;
- Adicionais;
- Afastamentos;
- Resumo Afastamentos;
- Aposentadorias e pensões;
- Atestados;
- Atos;
- Beneficiários;
- Dependentes;
- Controles de Faltas, Empréstimos, Transferências, Adicionais e Diárias;
- Substituições a outros servidores;
- Contratos de vínculos temporários com a entidade;
- Funções;
- Alterações salariais e de cargos;
- Licenças-prêmio e Averbações;
- Locais de trabalho;
- Ocorrências (atos de elogio, advertência ou suspensão);
- Períodos aquisitivos;
- Utilização de vales mercado e vale transporte;
- Cursos;
- Compensação de horas;
- Avaliações Funcionais;
- 6.6.164 Emitir relatórios de avaliações referente a:
- Fichas de Avaliação;
- Avaliações Expiradas;
- Processos Administrativos;
- Avaliações do Funcionário;
- Microciclos Prorrogados;

6.6.165 Efetuar cálculo de benefícios de aposentadorias com base na média dos 80% maiores salários conforme legislação vigente. de acordo com o tipo de aposentadoria.
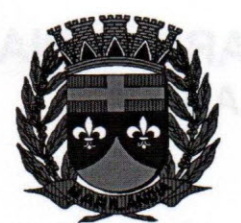

*-:*

6.6.166 Permitir a configuração de cabeçalho e rodapé para quaisquer relatórios emitidos pelo, sistema, permitindo inclusive a inserção de comentários

6.6.167 Emitir relatório demonstrativo do tempo em que o funcionário trabalhou na entidade ou em/ qualquer outra empresa, indicando o tempo bruto, as faltas e licenças, o tempo líquido e ainda o tempo derivado de averbações de tempo fictício.

6.6.168 Emitir relatório de frequência que e a quantidade de dias trabalhados, que é composta pela > quantidade de dias do mês, menos a quantidade de dias afastados, menos a quantidade de faltas, mensalmente analisadas.

6.6.169 Emitir listagem contendo os funcionários e suas alterações de cargos e funções. *.>*

6.6.170 Emitir listagem contendo os funcionários e suas mudanças de secretarias e localizações físicas (locais de trabalho).

6.6.171 Emitir listagem contendo todas as alterações de cargos dos funcionários dentro de um/ período selecionado.

6.6.172 Permitir a reestruturação da classificação institucional de um exercício para outro.

6.6.173 Permitir copiar funcionários demitidos para realizar a readmissão individual em lote (Ex Professores ACTs demitidos no fim do ano letivo e readmitidos no ano seguinte.)

6.6.174 Possibilitar a alteração de informação nos dados dos históricos de funcionário, beneficiário, autônomo ou cargos de forma coletiva otimizando o trabalho dos usuários.

6.6.175 Possuir calculadora de Datas e Horas..

6.6.176 Permitir a readmissão em massa através de "Copiar Funcionários Demitidos". Esta funcionalidade será possível cadastrar funcionários idênticos aos funcionários já demitidos, sem a necessidade redigitar todos os dados.

6.6.177 Permitir a unificação de pessoas e de cadastros .

6.6.178 Possibilitar a exclusão do número do CPF para não duplicar o número do CPF das pessoas no banco de dados.

6.6.179 Possibilitar a alteração referente a datas de início ou final do período aquisitivo de férias d funcionário.

6.6.180 Permitir na consulta rápida nos cadastros. Ex: identificar os funcionários que esteja demitidos de forma que sejam demonstrados destacados em cinza. Além das consultas padrões, já existentes no sistema, poderão ser criados vários modelos de consultas de acordo com a necessidade do usuário.

6.6.181 Permitir conceder ajuda, suporte e fazer pesquisas referente a o aplicativo e suas/ funcionalidades. Existe sumário e índice para facilitar a pesquisa do usuário

6.6.182 Permitir fazer consultas rápidas dos códigos ou nomes dos registros, dispensando memorização e procura.

6.6.183 Permitir "Cadastrar ou abrir os cadastros" de determinados cadastros da aplicação, agilizando o processo do sistema.

6.6.184 Permitir emitir alguns relatórios do sistema, a partir da tela de cadastro da funcionalidade , mediante tecla de atalho.

6.6.185 Permitir fazer as consultas sobre as situações ocorridas com o funcionário desde sua \_ admissão, considerando os dias de licenças, atestados, faltas, etc...

6.6.186 Permitir consultar os cálculos efetuados no sistema de acordo com a competência informada,/ e o processamento para cada funcionário.

6.6.187 Permitir consultar os contratos, períodos e situações que a pessoa se encontra nos registros informados.

6.6.188 Permitir calcular datas possibilitando fazer conversões de datas, dias, meses e anos para lhe auxiliar a obter informações de forma rápida e prática.

6.6.189 Possibilitar realizar cálculos clicando nos botões da calculadora ou digitando os cálculos ;' usando o teclado. Também tem a opção de escolher a opção de exibição de forma padrão ou cientifica.

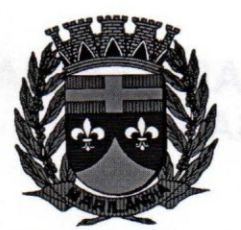

6.6.190 Permitir, através de atalho na tela inicial do sistema, acessar cadastros, processos e relatórios, além de incluir novos menus favoritos para facilitar a usabilidade do sistema.

6.6.191 Permitir, através do atalho, buscar qualquer menu do sistema para acesso destas telas para o usuário.

6.6.192 Possibilitar abrir várias telas, pré preenchida com os dados do funcionário ou a competência que fora informado na página de atalho.

\... 6.6.193 Possibilitar por meio de um atalho acessar informações relacionadas aos cadastros, processos e relatórios, de outros sistemas.

#### 6.7. **Sistema Integrado de Portal da Transparência:**

6.7.1 Permitir a utilização do sistema via Web Browser

6.7.2 Conter filtro para seleção do município

6.7.3 Conter funcionalidade para aumento da granularidade das informações exibidas

6.7.4 Nas consultas conter filtros para seleção da entidade pública municipal que disponibiliza a informação para acesso na web, contendo a opção de efetuar consulta de todas as unidades de forma consolidada.

6.7.5 Cadastro de IP para upload, para impedir o envio de informações fora do IP cadastrado.

6.7.6 Cadastro para exibição das consultas. Permite que o cliente configure qual consulta deseja exibir por entidade que ele tem acesso.

6.7.7 Relacionar documentos com o processo de licitação.

6.7.8 Cadastro de usuários administradores com acesso na área administrativa do aplicativo.

6.7.9 Atualizar as informações automaticamente, com a utilização de agendas configuradas na periodicidade requisitada pelo usuário.

6.7.10 Permitir exportar em formato CSV as informações da entidade publicam na web, utilizando filtros disponibilizados para cada série de dados.

6.7.11 Permitir personalizar o nível de detalhamento das consultas apresentadas.

6.7.12 Permitir consulta de Receitas, Despesas, Veículos, Patrimônio, Almoxarifado Licitações, compras, contratos, pessoal, demonstrativos contábeis, contas públicas.

6.7.13 Permitir download em PDF do Cronograma de ações da Portaria STN N° 828/2011

6.7.14 Permitir download de anexos em PDF (Receita e Despesa por categoria de econômicos, Despesa por programa de trabalho, Balanço Financeiro, Balanço Patrimonial, Variações Patrimoniais).

6.7.15 Permitir consulta dos links de acesso às consultas das informações disponibilizadas pela entidade na web

6.7.16 Permitir ativar modo de alto contraste para facilitar acesso a deficientes visuais.

6.7.17 Nas consultas do menu Pessoal, servidores efetivos e contratados, será possível selecionar a entidade como filtro de consulta

6.7.18 Envio de e-mail sobre atualização e última geração de carga para o sistema. Será então enviado o e-mail notificando ao administrador e para a vertical responsável pelo sistema.

6.7.19 Permitir que entidades de esferas estaduais tenham espaço adaptado na página inicial (seleção de estado e município).

6.7.20 Permitir que seja aplicada máscara de CPF e CNPJ nos resultados de consulta que apresentem CPF e/ou CNPJ. A máscara pode ainda ser configurada/personalizada por município e cada alteração na máscara do município recebe uma forma de auditoria, sendo que o nome do responsável pela última alteração é apresentado abaixo dos campos de configuração de máscara

6.7.21 Permitir a exibição das remunerações salarias dos servidores. Nesta alteração é possível que a entidade possa escolher se deseja exibir ou omitir as informações salariais.

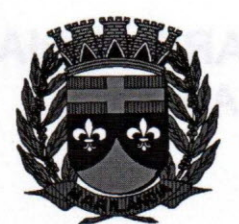

6.7.22 Exibir o filtro "Situação" como um facilitador nas consultas de Servidores/Empregados Ativos, Servidores Efetivos, Servidores Comissionados, Servidores Contratados e Servidores Inativos

6.7.23 No menu de pessoal ser possível configurar a exibição das colunas Lotação, Secretária/Órgão, Categoria e Local de Trabalho por entidade.

6.7.24 Permitir que a entidade disponibilize relatórios conforme a sua necessidade, e ainda há a possibilidade de definir um nome no menu publicações opcionais de para município.

6.7.25 Permitir a parametrização do cabeçalho e Rodapé por Município.

6.7.26 Exibir as propostas da licitação no Menu de Licitações.

6.7.27 Na consulta de Links ser possível definir se será possível visualizar as informações de uma entidade específica ou de todas as entidades vinculadas a um determinado município.

6.7.28 No menu de pessoal ser possível configurar a exibição das colunas Nome, Matrícula e CPF por município.

6.7.29 Permitir identificar os servidores efetivos que ocupam um cargo comissionado através de um filtro e uma coluna totalmente parametrizáveis.

6.7.30 Permitir a exibição dos relatórios de Estagiários, Total da Folha de Pagamento e Níveis Salariais.

6.7.31 Possuir uma seção que permite a exibição detalhada das licitações realizadas pelo município bem como a relação dos fornecedores impedidos de licitar

6.7.32 Possuir uma seção que permite a exibição dos contratos firmados pelas entidades.

6.7.33 Possuir uma seção para exibição dos demonstrativos Transferências financeiras Intragovernamentais, Transferências Voluntárias e Receitas e despesas extra orçamentárias

6.7.34 Possuir uma seção para demonstração da composição dos bens que compõe o ativo imobilizado do município, podendo o cidadão realizar filtros por entidade, tipo de bem e por data de aquisição

6.7.35 Possuir uma seção específica para consulta de receitas do município:

- As receitas com detalhamento por entidade;

-Maiores arrecadações por contribuinte;

- Ingressos de receitas;

6.7.36 Possuir uma seção que permite a exibição das informações das despesas do Município. As informações da execução da despesa podem ser analisadas com base nos seguintes relatórios:

- Convenio;

- Execução de despesas;
- Gastos diretos de governo;
- Gastos diretos por favorecidos;
- Gastos diretos por projeto/atividade;
- Despesas empenhadas, liquidadas e/ou pagas;
- Despesas com diárias e passagens;
- Despesas por credor;
- Execução de programas;
- Gastos diretos por despesas;
- Gastos diretos por órgão;
- Transferências financeiras a terceiros;
- Empenhos a pagar por ordem cronológica;

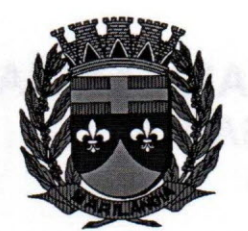

- Despesas com diárias e passagens por credor;

6.7.37 Possuir uma seção específica que permite a consulta da relação dos veículos da entidade 6.7.38 Possuir uma seção especifica que permite obter informações sobre o Patrimônio da entidade,

utilizando-se a consulta "Relação de bens patrimoniais"

6.7.39 Possuir uma seção específica que permite obter informações sobre o Almoxarifado, utilizando-se da consulta de "movimentações de estoque" dos municípios, permitindo filtrar por entidades, por estoques e período de tempo. Esta exibição é parametrizada pelo administrador

6.7.40 Possuir uma seção específica que permite a exibição de consultas contemplando as licitações realizadas pela entidade, demonstrando também quais fornecedores estão impedidos de licitar

6.7.41 Possuir uma seção específica que permite a consulta das compras realizadas pela entidade, por meio da consulta "Compras diretas".

6.7.42 Possuir uma seção específica que permite a consulta dos contratos da entidade.

6.7.43 Possuir uma seção que permite a exibição das informações de pessoal do Município. As informações de pessoal podem ser analisadas com base nas seguintes consultas:

- Quadro de pessoal;
- Servidores inativos;
- Servidores contratados;
- Estagiários;
- Níveis Salariais;
- Agentes políticos;
- Servidores/empregados ativos;
- Servidores efetivos;
- Servidores comissionados;
- Total da folha de pagamentos;
- Servidores cedidos/recebidos;

6.7.44 Possuir uma seção específica que permite a consulta dos demonstrativos da entidade com as seguintes consultas:

- Transferências financeiras intragovernamentais;

- Transferências voluntárias;
- Receitas e despesas extra orçamentárias;

6.7.45 Possuir uma seção para exibição dos demonstrativos exigidos pela Lei 4320/64; anexos da LRF e relatórios exigidos na Lei 9755/98, lei das contas públicas.

6.7.46 Possuir uma seção específica para a consulta de publicações diversas por parte da entidade. Esta seção permite a customização dos links e do título dos mesmos para que esteja da forma mais adequada segundo interpretação da entidade.

6.7.47 Possuir uma seção específica de acesso a informação que possibilita que o cidadão possa efetuar questionamentos através de um canal direto com a entidade, e ainda que o responsável pelo setor possa fornecer as respostas aos questionamentos. Esta solicitação pode ser somente digital ou protocolizada em meio físico se for de interesse da entidade.

6.8. Sistema Integrado de Protocolo (Web):

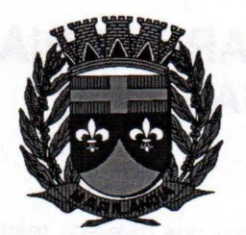

6.8.1 Executar o sistema em servidor web, descartando a necessidade de instalação e atualização da aplicação no cliente.

6.8.2 Permitir a consulta de processos, via internet.

6.8.3 Permitir a consulta de processos, via celular através do browser.

6.8.4 Permitir ao cidadão a consulta de requisitos de protocolização, via internet. (O cidadão pode requerer uma protocolização de processo pela internet, mas não há como apenas consultar os requisitos necessários. A consulta de requisitos pode dar-se pelo relatório Requisitos para a abertura de processos, mas pode ser emitido apenas por usuário logados no sistema)

6.8.5 Definir a estrutura organizacional por meio do cadastro de organogramas,

6.8.6 Devendo ser composta, no mínimo, por:

- Órgãos;

- Unidades;

- Departamentos;

6.8.7 Possibilitar a definição de quais departamentos permitirão a entrada de processos.

6.8.8 Permitir a definição de quais usuários poderão ter acesso a processos em um determinado departamento.

6.8.9 Definir grupos de solicitações de forma a categorizá-Ias.

6.8.10 Manter registro das solicitações a serem protocoladas.

6.8.11 Controlar os documentos necessários no momento da protocolização de uma solicitação.

6.8.12 Possibilitar a definição de um roteiro a ser seguido pela solicitação e com a previsão de permanência em cada departamento. (Pode-se prever o roteiro, mas não é obrigatório que ele seja seguido. É apenas uma referência).

6.8.13 Permitir a protocolização de solicitações, dando entrada em processos.

6.8.14 Permitir ao usuário configurar a numeração dos processos (solicitações protocoladas) por:

- Solicitação

- Grupo de solicitações

- Entidade;

6.8.15 Permitir ao usuário configurar o reinício da numeração de processos anualmente.

6.8.16 Permitir a anexação de documentos digitalizados a um processo.

6.8.17 Emitir comprovante de protocolização.

6.8.18 Permitir a tramitação do processo fornecendo pareceres ao mesmo.

6.8.19 Permitir consultar o andamento do processo em toda a sua vida útil.

6.8.20 Controlar o acesso dos usuários para visualização dos pareceres de um processo.

6.8.21 Permitir o encerramento de processos.

6.8.22 Permitir o arquivamento de processos.

6.8.23 Possibilitar a emissão de relatórios cadastrais e gerenciais, tais como:

- Solicitações;

- Pessoas;

- Por processos: encerrados, organograma, usuários, movimentações tempo de permanência, abertura, além de informações sobre estornos de arquivamentos e encerramentos;

6.8.24 Possibilitar a emissão de relatórios gerenciais, tais como:

- Acompanhamento de processos;

- Relação de processos por órgão, unidade, departamento, solicitação e Requerente;

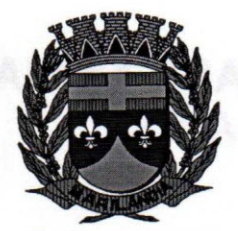

- Gráficos (Existem diversos relatórios gerenciais, as combinações dos filtros nos diversos relatórios podem resulta na relação citada no segundo item.);

6.8.25 Permitir ao cidadão solicitar a protocolização de processos pela internei.

6.8.26 Permitir o cadastro retroativo de processos.

6.8.27 Permitir que o usuário crie informações adicionais para as solicitações de aberturas de processos, configurando a obrigatoriedade ou não do preenchimento destas informações pelo requerente ou usuário que realiza a abertura do processo.

6.8.28 Permitir o acesso ao sistema, configuração de rede LDAP ou com login integrado a demais sistemas de e-mail.

6.8.29 Resumo na Página Inicial - Permite após o acesso ao sistema pelo usuário verificar resumos de atividades pendentes e inconsistências referentes a integração com o sistema tributário.

6.8.30 Ao efetuar um determinado tramite com um processo indicar na mesma tela a próxima ação a ser feita com este processo.

6.8.31 Permitir ao usuário configurar os menus de sua preferência no local do sistema também de sua preferência.

6.8.32 Enviar e-mail ao requerente a cada tramitação efetuada no processo

6.8.33 Enviar e-mail ao usuário do sistema e aos responsáveis após efetuar um andamento ao organograma ao qual estes estão alocados.

6.8.34 Possibilitar a retirada e devolução de documentos anexados a processos mantendo o histórico das retiradas e devolução, possibilitando a emissão de guias que comprovem a retira e devolução dos documentos

6.8.35 Permitir efetuar encerramentos de diversos processos simultaneamente

6.8.36 Permitir ao usuário configurar, criar e manipular campos criando assim a possibilidade de inserir novos itens em um determinado cadastro assim como novas páginas de forma personalizada.

6.8.37 Permitir ajuntamento de processos por anexação ou apensação

6.8.38 Permitir inserir movimentações aos processos como Paradas ou Cancelamentos e seus respectivos estornos.

6.8.39 Permitir a exclusão de andamentos de processos, confirmados ou não confirmados no organograma destino.

6.8.40 Permitir a emissão de gráficos de abertura de processos por Organogramas e Solicitações.

6.8.41 Permitir deferimento de solicitações de aberturas externas de processos protocolados pelo requerente.

6.8.42 Permitir a transferência de processos já arquivados entre organogramas.

6.8.43 Permitir a emissão de solicitação de comparecimento do requerente.

6.8.44 Permitir controlar os volumes dos processos, de forma que seja possível dar andamento aos volumes para organogramas diferentes dos processos principais, bem como emitir o termo de abertura de volumes e termo de encerrado de volumes.

6.8.45 Permitir definir as regras para ajuntamentos por apensação, possibilitando ajuntar processos de organogramas, solicitações ou requerentes diferentes do processo principal.

6.8.46 Permitir alterar o número do processo no momento em que o mesmo está sendo cadastrado.

6.8.47 Permitir alterar o requerente *elou* solicitação do processo, caso não tenha recebido nenhum andamento *elou* parecer.

6.8.48 Permitir definir as regras para ajuntamentos por anexação, possibilitando ajuntar processos solicitações ou requerentes diferentes do processo principal.

6.8.49 Permitir configurar para cada usuário se o mesmo pode realizar tramitações e encerramento para processos dos organogramas que está vinculado, mesmo que o processo não esteja atualmente com o ele.

6.8.50 Permitir configurar para cada usuário se o mesmo poderá visualizar nos resumos da página inicial todos os processos do organograma que estejam em análise, não analisados.

6.8.51 Permite realizar andamento a processos encerrados.

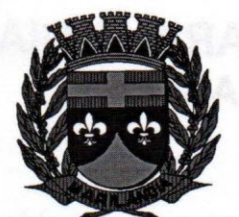

6.8.52 Permitir configurar um organograma padrão para arquivamento dos processos. encerramento dos processos deve sugerir ao usuário realizar andamento para este organograma, caso o processo seja encerrado em organograma diferente, ou sugerir o arquivamento, caso seja encerrado no organograma padrão de arquivamento.

6.8.53 Permitir a qualquer cidadão solicitar informações à entidade conforme Lei N° 12.527/2011, de forma que seja possível que o cidadão acompanhe a sua solicitação de informação através de consulta externa de processos. Deve permitir que seja realizado a consulta dos processos pelo CPF/CNPJ do requerente, nome do requerente ou número do processo. O usuário também poderá verificar o histórico dos últimos processos consultados.

6.8.54 Geração de Taxas: criado toda a rotina de geração, emissão, cancelamento, baixa e estornos referentes a TAXAS para os Processos. As taxas podem ser configuradas por solicitação e são inseridas automaticamente na abertura do processo, podendo informar manualmente e adicionar taxas extras. Poderá optar por bloquear andamentos em processos cuja as taxas não tenham sido pagas. Para estes processos, existem relatórios gerenciais para acompanhamento, além de consulta que mostram diversas informações referentes às taxas.

6.8.55 Integração das taxas com o sistema através de um integrador, gerando os lançamentos no sistema tributário.

6.8.56 Integração cadastral com o sistema através de um integrador.

6.8.57 Calculo de Juros, Multas e Correções através de Script, não dependendo do sistema tributário.

6.8.58 Permissões de Usuários: Possibilidade de definir se um usuário poderá ter acesso as "Consultas e Relatórios" de todos os processos da entidade, apenas aos processos do organograma ou apenas aos processos do usuário.

6.8.59 Permitir cadastrar os convênios bancários, para que seja possível a geração das guias de pagamento.

6.8.60 Disponibilização do layout de cobrança Febraban Segmento 6."

6.8.61 Súmula padrão dos processos: É possível cadastrar uma súmula padrão para ser utilizada na abertura dos processos. Cada solicitação cadastrada pode ter a sua sumula padrão. É possível realizar a busca pela opção súmula na Consulta Geral do Processo.

6.8.62 Validação do Sequencial do Processo - Script: É possível através de um script validar o cadastramento de um processo, inclusive o sequencial,

6.8.63 Criado o relatório Processos do organograma atual cujo objetivo é visualizar todos os processos que foram recebidos e/ou enviados em um determinado período por organograma.

6.8.64 Agora é possível excluir processos que não possuem movimentações. Entretanto, quando o processo possuir encerramento, guia gerada ou ajuntamento, mesmo estornando estas movimentações o sistema não irá permitir que o processo seja excluído.

6.8.65 Agora o sistema registra nos cookies do navegador a estação de trabalho mais recente acessada pelo usuário, de modo que, no próximo acesso ele seja direcionado automaticamente.

6.8.66 Criado relatório para exibir todos os organogramas e seus respectivos usuários, com a seguinte condição: se o usuário for administrador ele pode visualizar todos os organogramas da entidade que tenham usuários cadastrados; se ele não for administrador pode visualizar todos os organogramas que ele é usuário ou responsável, sendo que estes tenham usuários cadastrados.

6.8.67 Permitir realizar andamento automaticamente na abertura de processos: O Sistema, caso configurado, irá sugerir um andamento para o próximo organograma do roteiro cadastrado para uma determinada solicitação, não sendo obrigatório a realização do andamento.

6.8.68 Criado o "Gerenciador de mensagens" que permite a troca de mensagens entre usuários de uma mesma entidade (Semelhante a um e-mail).

6.8.69 Configurações de Etiquetas: O Próprio cliente pode montar sua etiqueta conforme necessidade com os campos disponibilizados em sua edição.

6.8.70 Criada uma configuração que limita a quantidade de solicitações de aberturas externas por pessoa, que estejam com a situação "Não Analisada".

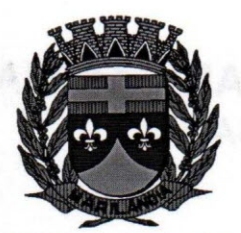

6.8.71 Localizador de Organograma: Possibilita a busca por organogramas ou por código do organograma. Ao digitar o sistema utilizará um auto complete para facilitar a busca. Além disso o organograma atual é demonstrado em todas as telas do sistema.

6.8.72 Auditoria nos Principais cadastros e processos do sistema.

6.8.73 É possível anexar documentos diretamente da impressora. Ao escanear os documentos e salvá-los em uma pasta configurada, estes serões anexados aos seus devidos processo de forma automatizada.

6.8.74 Beneficiário: Possibilidade de informar além do requerente, quem é o beneficiário do processo.

6.8.75 Emissão de relatórios em diversos formatos (PDF, HTML e XLS)

6.8.76 Manuais de integrações: Página com os manuais de integrações disponíveis no sistema. Vídeo explicativo para configuração dos integradores e link para download dos aplicativos de integração.

6.8.77 Enviar SMS ao requerente a cada tramitação ou processo concluído. Enviar e-mail ao requerente a cada tramitação ou enviar e-mail ao responsável ou usuários a cada andamento efetuado. Também será possível enviar e-mail somente ao usuário informado ao efetuar um andamento para o mesmo organograma. O usuário autorizado poderá informar e personalizar o conteúdo do envio de e-mail ou SMS que será encaminhado ao requerente.

6.8.78 Permite a assinatura digital de documentos emitidos garantindo a autenticidade dos documentos emitidos e anexados bem como quem os emitiu.

6.8.79 Possibilidade de cadastrar municípios, bairros, logradouros e loteamentos diretamente do cadastro de pessoa, através dos links disponíveis nos respectivos campos que direcionam para as telas de cadastro.

6.8.80 Ao consultar um processo, será possível realizar a busca pelo beneficiário do processo, além de poder visualizá-Io na tela.

6.8.81 Possibilidade de manipular o valor das taxas dos processos através do script.

6.8.82 Possibilidade de informar a quantidade de taxas na abertura de processos.

6.8.83 Possibilidade de editar os relatórios do sistema. Inicialmente foi disponibilizada a capa do processo para edição, de acordo com a necessidade da entidade.

6.8.84 Possibilidade de consultar as solicitações de abertura não analisadas e indeferidas através da consulta externa de processos. Além disso, o requerente receberá um e-mail no momento em que a solicitação de abertura for cadastrada.

6.8.85 Possibilidade de visualizar os últimos processos cadastrados através do resumo da página inicial, sendo que será possível através deste resumo excluir andamentos, consultar processos, realizar andamentos, editar os dados do processo e adicionar pareceres, de acordo com a permissão de cada usuário.

6.8.86 Possibilidade de visualizar os documentos necessários para a solicitação utilizada na solicitação de abertura externa.

6.8.87 Agora somente o usuário que realizou o andamento e o administrador do sistema poderá excluir os andamentos dos processos.

6.8.88 Identificar com base em um determinado período, quais usuários do sistema estiveram ociosos ou aqueles que efetuaram alguma movimentação relativa aos processos.

6.8.89 Permite cadastrar organogramas analíticos abaixo de outros analíticos. Foi criado o parâmetro "Permitir cadastrar organogramas analíticos abaixo de outro analítico" nas configurações gerais do sistema, onde o mesmo deverá ser marcado no início da utilização do sistema. Uma vez definido esta metodologia na implantação não poderá ser mais alterada. Para atendimento as leis que regem a estrutura dos clientes (organograma).

6.8.90 Permite dar andamento aos processos que sejam volumes por meio do leitor de código de barras.

6.8.91 Permite atualizar os valores das taxas através de uma expressão que se utiliza de operadores e comandos.

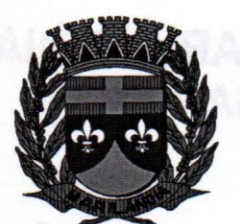

'VI'" (

6.8.92 Permite validar o Cadastro de Pessoas por meio de script. O sistema através do script também poderá impossibilitar o usuário a Cadastrar Processos onde o "Requerente" informado não possua o "CPF/CNPJ" informado.

6.8.93 Permite definir a procedência (Externo ou Interno) do processo e também o grau de prioridade do atendimento (baixa, média, alta).

6.8.94 Permite a exibição de qual organograma concedeu o parecer.

6.8.95 Alterado o tamanho do campo observação.

6.8.96 Permite gerar um relatório para saber quais processos que um determinado usuário enviou ou recebeu dentro de um período de todos organogramas da entidade.

6.8.97 Permite gerar um gráfico dos processos encerrados de um determinado período

6.8.98 Permite geração de um gráfico por período exibindo a quantidade de solicitações não analisadas, em análise, Encerrado, Arquivos

6.8.99 Permite, por meio de gráficos, demonstrar o histórico de todos os processos da entidade que estão em movimentação por tipo de solicitação ou por usuário

6.8.100 Permite realizar a confirmação de todos os processos que estiverem aguardando confirmação de recebimento, independente se o andamento foi realizado por processo ou por organograma. Através do resumo de processos aguardando confirmação da página inicial, também será possível ser direcionado para a tela de confirmação por organograma, sendo que todos os processos que estiverem aguardando confirmação já serão trazidos para a tela

6.8.101 Permite realizar a consulta do histórico do processo. Através da consulta também é possível imprimir o histórico exibido para o processo.

6.8.102 Permite visualizar o organograma emissor do parecer ao inserir um parecer no processo, sistema também demonstra o emissor no Demonstrativo de Processos

6.8.103 Permite emitir, um relatório de histórico do processo, podendo visualizar as informações de um modo simplificado ou detalhado.

6.8.104 Permite emitir os termos de ajuntamento, que são: termo de apensamento, termo de anexação de termo de desentranhamento. Estes relatórios e os termos de abertura e encerramento de volumes também poderão ser editados através dos relatórios personalizados

6.8.105 Permite inserir a procedência (Interna ou Externa) e a prioridade de um processo, estes dados são úteis para os relatórios gerenciais do sistema e acompanhamento dos processos

6.8.106 Permite inserir validações através de script para os cadastros de pessoas e de processos

6.8.107 Permite conceder permissões para os usuários informando no cadastro de usuários qual os organogramas o usuário terá acesso, o sistema possui esta facilidade pois do contrário teria de acessar o cadastro de organogramas e informar o usuário em cada um que o referido usuário possui acesso

6.8.108 Permite movimentar todos os processos vinculados através de ajuntamento, isto é, ao realizar o encerramento, estorno do encerramento ou o arquivamento do processo ajuntador, o sistema irá possibilitar que os processos ajuntados, que estiverem na mesma situação, também sejam tramitados juntamente com o processo principal.

#### 7. **DEMONSTRAÇÃO TÉCNICA DOS SISTEMAS**

#### 7.1. **Objetivo e abrangência**

7.1.1. Fornecer os insumos necessários à realização da demonstração técnica do sistema da solução apresentada pela licitante provisoriamente classificada em primeiro lugar no Pregão Presencial nº.

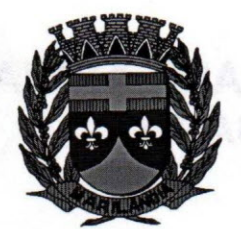

002/2017, quanto ao atendimento dos requisitos funcionais e não funcionais contidos no Termo de Referência.

#### 7.2. **Justificativa da Demonstração Técnica do Sistema e Verificação de Conformidade**

7.2.1.Não pretende a Administração analisar os sistemas ofertados para fins de classificação das propostas. Trata-se na verdade, de hipótese de verificação acerca da veracidade e real compatibilidade da proposta com as especificações do Edital.

7.2.2.0 artigo 4°, VII e X, da Lei n.10.520/02 é expresso ao dispor que, aberta a sessão, proceder-seá à imediata abertura das propostas e à verificação da sua conformidade com os requisitos estabelecidos no instrumento convocatório.

7.2.3. No caso em questão, demonstração técnica do sistema tem por objetivo verificar se a solução apresentada satisfaz as exigências do Termo de Referência. Destaca-se, que, "quando exigida, não pode constituir condição de habilitação dos licitantes, devendo limitar-se ao licitante classificado provisoriamente em primeiro lugar. Caso não seja aceito o material entregue ou apresentado para análise, o licitante deve ser desclassificado, devendo ser exigido do segundo e assim sucessivamente, até ser classificada uma empresa que atenda plenamente às exigências do ato convocatório.

#### 7.2. **Da forma de realização**

7.2.1. Para aceitação da proposta será exigida apresentação de **DEMONSTRAÇÃO TÉCNICA DO SISTEMA,** conforme as condições abaixo:

7.2.2. o licitante deverá instalar <sup>a</sup> ferramenta, em equipamento próprio, para demonstração das funcionalidades do sistema aos membros da Comissão Técnica da Câmara. Esta Comissão fará uma avaliação da ferramenta e confrontará suas funcionalidades com os requisitos especificados no TERMO DE REFERÊNCIA.

7.2.3. A não demonstração de atendimento a quaisquer dos requisitos exigidos implicará na **DESCLASSIFICAÇÃO** imediata da proponente no certame.

7.2.4. Poderão as licitantes, comparecerem com técnicos devidamente capacitados para desenvolver as atividades de demonstração solicitadas.

7.2.5. Fica reconhecido o direito de os licitantes concorrentes acompanharem os procedimentos relativos à **DEMONSTRAÇÃO TÉCNICA DO SISTEMA.**

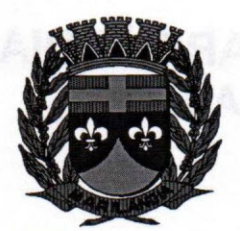

 $n12$ 

7.2.6. Os licitantes que forem assistir a Demonstração Técnica do Sistema não poderão interrompê-Ia de nenhum modo, sendo-lhes permitido fazer constar pronunciamento em Ata.

7.2.7. Se o licitante for aprovado na Demonstração Técnica do Sistema e sua proposta estiver em conformidade com este Edital, ela será aceita, caso ele seja reprovado, sua proposta será desclassificada e será convocado o licitante classificado em segundo lugar e assim sucessivamente.

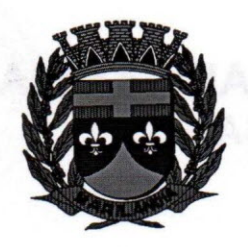

#### **ANEXO 02**

#### **MODELO DE CREDENCIAMENTO**

Marilândia, de de

Ao

Pregoeiro da CÂMARA MUNICIPAL DE MARILÂNDIA

Assunto: Credenciamento para a participação no Pregão nº.002/2017.

O(s) abaixo assinado(s), na qualidade de responsável legal pela Empresa \_ inscrita no CNPJ sob o nº. \_\_\_\_\_ vem pela presente, informar a V.S<sup>a</sup> que o(a) Sr.(<sup>a</sup>) portador da Carteira de Identidade nº. \_\_\_\_\_\_\_\_(apresentar o original) é pessoa autorizada a representar, em todos os atos, a pessoa jurídica acima citada durante a realização do Pregão em epígrafe, podendo para tanto, oferecer novos lances verbais, transigir, renunciar a recursos, requerer, assinar, enfim, praticar todos os atos referentes ao certame.

Assinatura Identificável (nome do representante da empresa)

Obs.: Deverá ser apresentado documento que comprove que o subscritor tem poderes para a outorga (item 3.2.3).

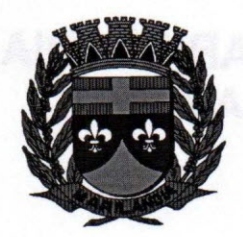

**ANEXO 03**

#### **MODELO DE DECLARAÇÃO**

Marilândia/ES, \_\_\_\_\_ de \_\_\_\_\_\_ de \_\_\_\_\_.

Ao

Pregoeiro da CÂMARA MUNICIPAL DE MARILANDIA.

Assunto: Declaração de atendimento às exigências habilitatórias para participação no **Pregão** n<sup>o</sup>. 002/2017.

O(s) abaixo assinado(s), na qualidade de responsável legal pela Empresa \_ inscrita no CNPJ sob o nº. **DECLARA**, sob as penas da lei, principalmente a disposta no art. 7º da Lei nº. 10.520/02, que satisfaz plenamente todas as exigências habilitatórias previstas no certame epigrafado, em obediência ao disposto no art. 4°, VII da Lei n°. 10.520/02.

Assinatura Identificável (nome do representante da empresa)

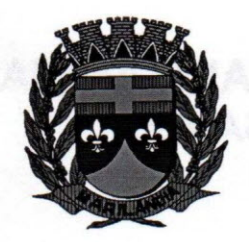

#### **ANEXO 04**

#### **DECLARAÇÃO DE INEXISTÊNCIA DE FATO IMPEDITIVO PARA LICITAR**

Marilândia/ES, de de

Ao

Pregoeiro da CÂMARA MUNICIPAL DE MARILANDIA.

Assunto: Declaração de inexistência de fato impeditivo para licitar.

Pregão nº. 002/2017.

#### DECLARAÇÃO

\_\_\_\_\_\_\_ (nome da empresa), inscrita no CNPJ sob o n°. , com endereço na (endereço completo), **DECLARA,** sob as penas da lei, que até a presente data inexistem fatos supervenientes impeditivos para a sua habilitação na licitação em referência, ciente da obrigatoriedade de declarar ocorrências posteriores.

Assinatura Identificável (nome do representante da empresa)

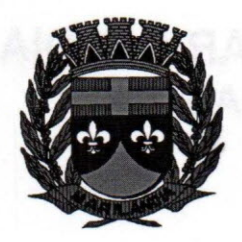

ANEXO 05

### DECLARAÇÃO DE CUMPRIMENTO AO DISPOSTO NO INCISO XXXIII DO ART. 7°. DA CONSTITUiÇÃO FEDERAL

Marilândia/ES, de de

 $A<sub>0</sub>$ 

Pregoeiro da CÂMARA MUNICIPAL DE MARILANDIA.

Assunto: Declaração de cumprimento ao disposto no inciso XXXIII do Artigo 7°, da Constituição Federal.

Pregão nº. 002/2017.

#### DECLARAÇÃO

(nome da empresa), inscrita no CNPJ sob o n°. , com endereço na \_\_\_\_\_\_ (endereço completo), por mediação de seu representante legal o(a) Sr(a) \_\_, portador(a) da Carteira de Identidade nº. \_\_\_\_\_\_\_\_\_ e do CPF nº.

, DECLARA, para fins do disposto no inciso V do art. 27 da Lei nº 8.666, de 21 de junho de 1993, acrescido pela Lei nº. 9.854, de 27 de outubro de 1999, que não emprega menor de dezoito anos em trabalho noturno, perigoso ou insalubre e não emprega menor de dezesseis anos.

Assinatura Identificável (nome do representante da empresa)

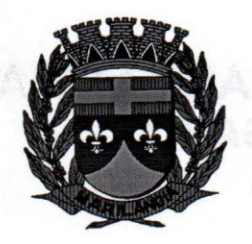

ANEXO 06

MINUTA DE CONTRATO

Contrato n", \_\_ *1\_*

CONTRATO QUE ENTRE SI CELEBRAM A CÂMARA MUNICIPAL DE MARILANDIA-ES E A EMPRESA \_\_\_\_\_\_ " COM OBJETIVO DE LICENÇA DE USO DE SOFTWARES (LOCAÇÃO), CONSTITUINDO UMA SOLUÇÃO INTEGRADA, PARA ATENDER A CÂMARA MUNICIPAL DE MARILANDIA, CONFORME DESCRiÇÃO NO ANEXO 01 DESTE EDITAL.

A CÂMARA MUNiCiPAL DE MARILANDIA, Pessoa Jurídica de Direito Público Interno, com sede na Rua Luis Catelan. Nº 230, Centro, Marilândia/ES, inscrito no CNPJ sob o nº. 36.348.720.0001/90, neste ato representado pelo Exmo. Senhor Presidente, EVANDRO VERMELHO, brasileiro, casado, portador do CPF nºXXX.XXX.XXX-XX e da Carteira de Identidade nºXXXXXX ES, doravante denominado CONTRATANTE, e, de outro lado, a Empresa \_\_\_\_\_\_\_\_, pessoa jurídica de direito privado, inscrita no CNPJ/MF sob o n°. \_\_, com sede \_\_\_\_\_\_, representada neste ato por \_\_\_ ,(qualificação), doravante denominada CONTRATADA, que resultou no Edital de PREGÃO N°. *002/2017,* e na proposta vencedora, que integram o presente para todos os fins, firmam o presente Contrato mediante as seguintes cláusulas e condições que subseguem:

#### CLÁUSULA PRIMEIRA - DO OBJETO

1.1. O Objeto do presente Instrumento é a CONTRATAÇÃO DE EMPRESA PARA PRESTAÇÃO DE SERViÇOS DE CONCESSÃO DE LICENÇA DE USO E LOCAÇÃO DE SOFTWARE PARA A GESTÃO PÚBLICA, POR TEMPO DETERMINADO, COM BANCO DE DADOS UNIFICADO, JUNTAMENTE COM A CONTRATAÇÃO DE SERViÇOS DE IMPLANTAÇÃO, MIGRAÇÃO DE DADOS, CAPACITAÇÃO, TREINAMENTO E SUPORTE TÉCNICO DOS SISTEMAS A SEREM IMPLANTADOS NESTA CÂMARA MUNICIPAL ATENDENDO AS EXIGÊNCIAS DO SISTEMA DE CONTROLE DE CONTAS DO TRIBUNAL DE CONTAS DO ESTADO DO ESPiRITO SANTO - TCE/ES ENTRE OUTRAS EXIGÊNCIAS APLICÁVEIS, GARANTINDO ATENDIMENTO AS ALTERAÇÕES LEGAIS, CORRETIVAS E EVOLUTIVAS.

1.2. Fornecimento de software aplicativos com respectiva licença, sem exclusividade de uso, que consiste em:

- Sistema Integrado de Contabilidade Pública;
- Sistema Integrado de Compras, Licitações e Contratos;

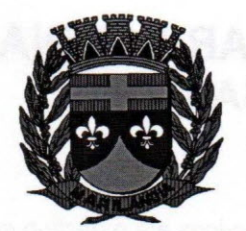

## $C\hat{A}$ MARA MUNICIPAL DE MARILÂNDIA<sup>®</sup> (136%) **ESTADO DO EspíRITO SANTO Biênio 2017** *I 2018*

- Sistema Integrado de Estoque;
- Sistema Integrado de Patrimônio Web;
- Sistema Integrado de Folha de Pagamento;
- Sistema Integrado de Recursos Humanos;
- Sistema Integrado de Portal da Transparência;
- Sistema Integrado de Protocolo Web.

#### *cLÁUSULA SEGUNDA - DO VALOR*

2.1. O valor do presente contrato é de  $R\$  \_\_\_\_\_\_\_\_\_ (\_\_\_\_\_), de acordo com a Planilha de Preços do Pregão Presencial nº. 002/2017.

O valor de R\$ ( ) é referente ao serviço de migração, implantação e treinamento, e será pago pelo CONTRATANTE em parcela única, no prazo de 15 (quinze) dias após a conclusão dos trabalhos, comprovados mediante termo de recebimento emitido pela Câmara.

<sup>O</sup> valor de R\$ (--> <sup>é</sup> referente ao pagamento da locação dos softwares, <sup>e</sup> será pago mensalmente a CONTRATADA, em 12 (doze) parcelas iguais de R\$ (etc.), até o décimo quinto dia após a emissão da nota fiscal.

2.2. No preço já estão incluídos todos os custos e despesas com pessoal, direitos trabalhistas, equipamentos, transporte, encargos sociais, seguros, licenças e todos os demais custos relacionados ao fornecimento do objeto contratual.

#### CLÁUSULA TERCEIRA - DO PRAZO

3.1.0 prazo para implantação da solução integrada, conversão de dados e treinamento dos usuários, será de no máximo 90 (noventa) dias corridos, contados a partir da emissão da ordem de serviço.

3.2. O prazo para o presente será de 12 (doze) meses, contados a partir da data de sua assinatura.

3.3. A rescisão das obrigações decorrentes do presente Contrato se processará de acordo com o que estabelecem os arts. 77, 78 e 79 da Lei n°. 8.666/93.

#### CLÁUSULA QUARTA· DA FORMA DE PAGAMENTO

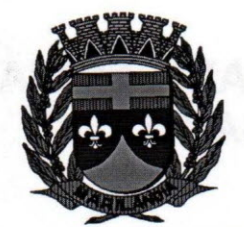

4.1. O CONTRATANTE pagará à CONTRATADA pelo fornecimento dos serviços até o décimo quinto dia útil após a apresentação da fatura correspondente, devidamente aceita pelo órgão competente, sem emendas ou rasuras.

4.2. Ocorrendo erros na apresentação do documento, o mesmo será devolvido à CONTRATADA para correção, ficando estabelecido que o prazo para pagamento será contado a partir da data de apresentação de nova fatura, devidamente corrigida.

4.3. O CONTRATANTE poderá deduzir do pagamento importâncias que a qualquer título lhe forem devidas pela CONTRATADA, em decorrência de inadimplemento contratual.

4.4. A CONTRATADA deverá ainda, mediante o pagamento, apresentar as documentações descritas abaixo:

- 1. Certidão Negativa de Débito com as Receitas Federal, Estadual e Municipal (sede da empresa);
- 2. Certidão Negativa de Débitos com o FGTS;
- 3. Certidão Negativa de Débitos Trabalhistas (CNDT).

#### CLÁUSULA QUINTA - DAS OBRIGAÇÕES

#### 5.1. Compete à CONTRATADA:

- a) Zelar e responder pela privacidade e sigilo das informações, de modo a assegurar que as informações de propriedade da CONTRATANTE não sejam divulgadas ou distribuídas pelos empregados ou agentes sob sua responsabilidade;
- b) Não disponibilizar qualquer informação de propriedade da CONTRATANTE, por qualquer meio e para qualquer finalidade a terceiros, sem a anuência expressa desta;
- c) Responder por quaisquer danos pessoais ou materiais ocasionados por sua equipe de profissionais nos locais de trabalho quando no desempenho de suas funções, se for necessário;
- d) Manter, durante o período de vigência do contrato, todas as condições que ensejaram a contratação, particularmente no que tange a regularidade fiscal, a regularidade trabalhista, o desempenho e a capacidade técnica operativa;
- e) Acatar as orientações da CONTRATANTE, de forma tempestiva, sujeitando-se a mais ampla e irrestrita fiscalização, prestar os esclarecimentos solicitados e atender as reclamações formuladas;
- f) Não subcontratar, ceder ou transferir, total ou parcialmente, o objeto do contrato;
- g) Responsabilizar-se pelo ônus de quaisquer ações, demandas, custos e despesas relativas a danos gerados por dolo ou culpa sua ou de quaisquer de seus empregados, assumindo todas as responsabilidades decorrentes de ações judiciais movidas por terceiros, que lhe venham a ser exigidas por força de lei, ligadas ao cumprimento do contrato;

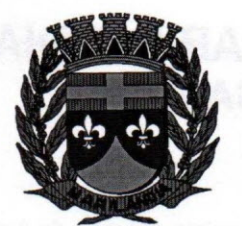

#### $\frac{1}{2}$ **CAMARA MUNICIPAL DE MARILANDIA Y3+ %**  $\frac{1}{2}$ **ESTADO DO ESPIRITO SANTO Biênio 2017** *I 2018*

~

- h) Em nenhuma hipótese veicular publicidade ou qualquer outra informação acerca do objeto contratado sem prévia autorização da CONTRATANTE;
- i) Arcar com todas as despesas, diretas ou indiretas, decorrentes do cumprimento das obrigações assumidas, sem qualquer ônus para a CONTRATANTE;
- j) Executar os serviços seguindo as características especificadas em contrato, bem como cumprir os prazos estipulados. A constatação de qualquer procedimento irregular pela CONTRATADA implicará na retenção dos pagamentos devidos pela CONTRATANTE, até que seja feita a regularização;
- k) Responsabilizar-se pela implantação da solução integrada, que somente será considerada integralmente implantada quando atender a todos os requisitos descritos no Edital. Os custos e insumos para a implantação da solução são encargos da CONTRATADA. As atividades de implantação não devem ser contabilizadas como prestação de serviço de suporte especializado, mesmo na hipótese de atividades de tal natureza;
- I) Responsabilizar-se pela fase de treinamentos, que serão prestados nas dependências da CONTRATANTE, em data e horário por ela definidos. Os eventos de treinamento devem ser solicitados com no mínimo 10(dez) dias de antecedência, salvo entendimento diverso entre as partes;
- m) O treinamento deverá ser presencial e dividido em etapas. O treinamento não poderá ser meramente expositivo. Deve contemplar também o uso prático da solução e o desenvolvimento de estudos de caso. As instalações e equipamentos serão providos pela CONTRATANTE;
- n) O treinamento e o material didático devem ser apresentados em língua portuguesa. O material deve ser fornecido em formato digital e impresso para todos os participantes;
- o) A preparação do ambiente de treinamento deverá ser realizada em conjunto pelas equipes da CONTRATANTE e da CONTRATADA, de forma a garantir a correta configuração e disponibilidade do ambiente de treinamento;
- p) Caso a qualidade do treinamento seja considerada insatisfatória pela maioria simples dos servidores, a CONTRATANTE poderá exigir que o mesmo seja refeito, sem ônus para a CONTRATANTE;
- q) Responsabilizar-se pelos serviços de suporte técnico e de atualização de versão, que têm por finalidade garantir a sustentação, a plena utilização e atualização da solução durante a vigência do contrato. O suporte técnico será para sanar dúvidas relacionadas com instalação, configuração e uso do software ou para correção de problemas de software, em especial na configuração de parâmetros, falhas, erros, defeitos ou vícios identificados no funcionamento da solução. O serviço poderá ser realizado remotamente ou nas instalações da CONTRATADA ou da CONTRATANTE;
- r) O atendimento remoto corresponde ao atendimento, por telefone e/ou e-mail, para solução de problemas (suporte técnico para o tratamento de falhas, dúvidas, orientações técnicas para a perfeita utilização da solução e investigação de supostos erros). Quando remotamente não for possível a resolução do chamado de suporte no prazo estabelecido, a continuidade do atendimento deverá ser feito de forma presencial no prazo de 48h, ou seja, com o especialista da

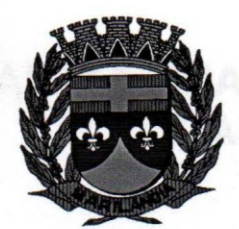

CONTRATADA presente nas instalações da CONTRATANTE, até a completa solução do mesmo. Esse serviço de suporte é fundamental para garantir a plena utilização e funcionamento contínuo da solução nos ambientes de desenvolvimento e de produção da CONTRATANTE;

#### 5.2. Compete à CONTRATANTE:

- a) Assegurar recursos financeiros necessários à realização do objeto contratado, por meio de dotação orçamentária;
- b) Prover instalações elétricas e de infraestrutura adequadas em seus ambientes, bem como os equipamentos computacionais, seus periféricos e todos os demais insumos a serem utilizados;
- c) Fornecer à CONTRATADA as informações necessárias à execução do objeto contratado;
- d) Informar à CONTRATADA dos atos e as normas que vierem a baixar e que impliquem em alterações no objeto contratado;
- e) Manter a CONTRATADA informada de quaisquer atos da Administração Pública que venham a interferir direta ou indiretamente na solução adquirida;
- f) Permitir o acesso dos profissionais disponibilizados pela CONTRATADA às unidades da CONTRATANTE para a execução do objeto contratado, desde que identificados e incluídos na relação de técnicos autorizados e respeitadas as normas de segurança vigentes nas dependências da CONTRATANTE;
- g) Exercer a gestão e fiscalização do objeto contratado através dos fiscais designados sob o aspecto quantitativo e qualitativo anotando em registro próprio as falhas detectadas;
- h) Exercer o controle rigoroso da qualidade da execução do contratado;
- i) Notificar a empresa contratada, por escrito, sobre imperfeições, falhas ou irregularidades constatadas na execução do objeto contratado para que sejam adotadas as medidas corretivas necessárias, bem como quanto a qualquer ocorrência relativa ao comportamento de seus profissionais. quando em atendimento, que venha a ser considerada prejudicial ou inconveniente para a CONTRATANTE;
- j) Efetuar o pagamento devido no valor acordado em contrato, desde que concluídos e atestados os serviços prestados;
- k) Caberá a CONTRATANTE oferecer todas as condições para pleno funcionamento da solução integrada, não sendo de responsabilidade da CONTRATADA os seguintes serviços: monitoramento e backup dos servidores de banco de dados, arquivos e aplicações Web; pleno funcionamento dos equipamentos servidores de banco de dados, servidores de aplicação Web e estações de trabalho; configurações de Redes e Firewalls na infraestrutura de tráfego de dados; instalação e Configuração de Sistema Operacional, Sistema Gerenciador de Banco de Dados e Servidor de Aplicação Web; pleno funcionamento de link de banda larga de dados.

#### **CLÁUSULA SEXTA - DA RESCISÃO**

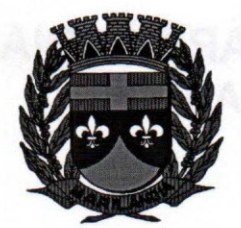

6.1. A inexecução do Contrato enseja a sua rescisão, com as consequências contratuais e as previstas em lei.

6.2. Constituem motivo para rescisão do Contrato:

- a) O não cumprimento de cláusulas contratuais, especificações e prazos;
- b) O cumprimento irregular de cláusulas contratuais, especificações e prazos;
- c) O atraso injustificado no fornecimento do objeto deste contrato;
- d) O protesto de títulos ou a emissão de cheques sem suficiente provisão, que caracterizem a insolvência da contratante;
- e) Razões de interesse público de alta relevância e amplo conhecimento, justificadas e determinadas pela máxima autoridade da esfera administrativa a que se refere o Contrato;
- f) A ocorrência de caso fortuito ou de força maior, regularmente comprovada, impeditiva da execução do Contrato;

#### CLÁUSULA SÉTIMA - **DO ADITAMENTO, PRORROGAÇÃO E REAJUSTE**

7.1. O presente Contrato, a critério da administração, poderá ser aditado nas hipóteses previstas em Lei.

7.2. A CONTRATANTE poderá prorrogar o contrato, de conformidade com inciso <sup>11</sup> do artigo 57 da Lei nº. 8666/93 e suas alterações.

7.3. O reajuste do preço contratado, após o prazo estipulado de vigência do Contrato, será equivalente à variação percentual do IGP-DI/FGV - Índice de Preço - Disponibilidade Interna da Fundação Getúlio Vargas, dos últimos 12 (doze) meses.

#### **CLÁUSULA OITAVA - DA PUBLICAÇÃO**

8.1.0 presente Contrato será publicado, em resumo, no átrio da Câmara Municipal de Marilândia-ES, na forma Art. 61, Parágrafo Único, da Lei nº. 8.666/93.

#### **CLÁUSULA NONA - DOS RECURSOS**

9.1. Os recursos necessários ao pagamento das despesas inerentes a este contrato correrão a conta das dotações orçamentárias seguinte:

**• Câmara Municipal de Marilândia-** Classificação Elemento de Despesa 3.3.90.39.00 - Outros Serviços de Terceiros - Pessoa Jurídica.

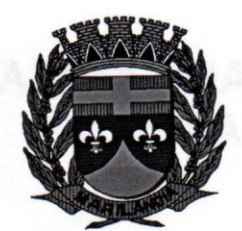

CLAÚSULA DÉCIMA - DAS PENALIDADES

10.1. A CONTRATANTE poderá, garantida a defesa prévia, aplicar sanções administrativas à CONTRATADA, nos termos dos artigos 86 e 87 da Lei n° 8.666/93;

10.2. A inexecução parcial ou total das condições pactuadas, o erro de execução e o atraso na execução do objeto contratado sujeitarão à CONTRATADA as seguintes penalidades:

10.2.1. Advertência.

10.2.2. Multa nos seguintes casos:

10.2.2.1.Pelo atraso injustificado na execução do serviço objeto da licitação, será aplicada multa de 0,33% (trinta e três centésimos por cento) por dia de atraso, incidente sobre o valor da parcela inadimplida da obrigação, limitada a 30 (trinta) dias, a partir dos quais será causa de rescisão contratual. Contar-se-á o prazo a partir do término da data fixada para a prestação do serviço, ou após o prazo concedido às correções, quando o objeto licitado estiver em desacordo com as especificações requeridas;

10.2.2.2. Multa de 10% (dez por cento) sobre o valor do contrato ou da parcela inadimplida, nos casos de qualquer outra situação de inexecução total ou parcial das obrigações assumidas;

10.2.3. Suspensão temporária de licitar e contratar com a Administração pelo prazo de até 02 (dois) anos;

10.2.4. Declaração de inidoneidade para licitar ou contratar com a Administração Pública, a cargo da Câmara Municipal, enquanto perdurarem os motivos determinantes da punição ou até que seja promovida a reabilitação, perante a própria autoridade que aplicou a penalidade, que será concedida sempre que o fornecedor ressarcir o CONTRATANTE pelos prejuízos resultantes e depois de decorrido o prazo da sanção aplicada com base no subitem anterior.

10.3. A critério da CONTRATANTE, as sanções previstas nos subitens 10.2.1, 10.2.3 e 10.2.4 poderão ser aplicadas juntamente com as previstas no subitem 10.2.2, facultada a defesa prévia da CONTRATADA, no respectivo processo, no prazo de 05 (cinco) dias úteis;

10.4. Aplicar-se-á advertência por faltas leves, assim entendidas como aquelas que não acarretarem prejuízos significativos ao objeto da contratação;

10.5. A aplicação de qualquer das penalidades previstas realizar-se-á em processo administrativo que assegurará o contraditório e a ampla defesa, observando-se o procedimento previsto na Lei n". 8.666, de 1993;

10.6. A autoridade competente, na aplicação das sanções, levará em consideração a gravidade da conduta do infrator, o caráter educativo da pena, bem como o dano causado à Administração, observado o princípio da proporcionalidade;

10.7. As multas devidas e os eventuais prejuízos causados à CONTRATANTE serão deduzidos dos valores a serem pagos ou recolhidos em favor da Câmara, ou ainda, quando for o caso, serão inscritos na Dívida Ativa e cobrados judicialmente;

10.8. A CONTRATADA terá 05 (cinco) dias úteis após a notificação da CONTRATANTE, no que diz respeito à aplicação de multa, para justificar o atraso. A justificativa deverá ser por escrito e

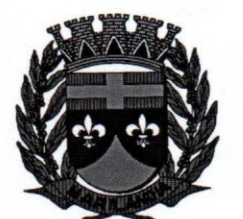

### $/$  $c$  $A$ MAR<sub>4</sub> **CÂMARA MUNICIPAL DE MARILÂNDIA ESTADO DO ESPIRITO SANTO :) 8iênio 2017** *I 2018*

encaminhada ao Gestor do Contrato para as providências cabíveis e decisão quanto à aplicação da multa;

10.9. Caso a CONTRATANTE determine, a multa deverá ser recolhida no prazo máximo de 10 (dez) dias úteis, a contar da data do recebimento da comunicação enviada à CONTRATANTE;

10.10. Não sendo apresentada justificativa no prazo mencionado, ou não tendo sido aceita a mesma pela CONTRATANTE, a multa prevista será calculada e cobrada da CONTRATADA;

10.11. A CONTRATADA não incorrerá em sanções quando o descumprimento dos prazos estabelecidos resultarem de força maior devidamente comprovada ou por culpa exclusiva da CONTRATANTE.

#### **CLÁUSULA DÉCIMA PRIMEIRA - DO ACOMPANHAMENTO E DA FISCALIZAÇÃO**

11.1. A execução e fiscalização do presente Contrato serão de responsabilidade do servidor XXXXXXXXXXXXXXXXX.

#### **CLÁUSULA DÉCIMA SEGUNDA - DO FORO**

12.1. As partes elegem o Foro da Comarca de Marilândia, Estado do Espírito Santo, com exclusão de qualquer outro, por mais privilegiado que seja para dirimir as dúvidas que poderão surgir durante a sua execução.

#### **CLÁUSULA DÉCIMA TERCEIRA - DAS DISPOSiÇÕES FINAIS**

a) A Execução deste Contrato obedecerá às disposições contidas na Lei 8.666/93, atualizada pela Lei 8.883/94 e demais legislações complementares.

b) A **CONTRATADA** se obriga a manter, durante toda a execução do Contrato, as condições de habilitação e qualificação exigidas no ato da contratação.

E por estarem justos e contratados, assinam o presente em 03 (três) vias de igual teor e forma para que produza seus efeitos legais.

Marilândia - ES, de de

PRESIDENTE

EMPRESA CONTRATADA